*Programa de las Naciones Unidas para el Desarrollo*

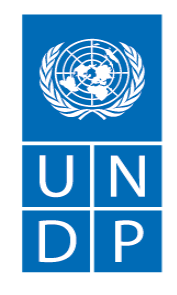

Empowered lives. Resilient nations.

# **SOLICITUD DE PROPUESTA**

**Análisis, diseño, desarrollo e implementación de una plataforma tecnológica y un aplicativo móvil que integre el levantamiento de datos geográficos para el diagnóstico previo, planificación, implementación, seguimiento, evaluación, ajuste de los planes de manejo integral de finca (PMIF) del ATPA, así como también la generación de reportes periódicos del porcentaje de intervención del componente 2 "Transición hacia sistemas de producción agrícola sostenible"**

SDP N.°: SdP-ADQ-19-69655

Proyecto: Programa Integral Amazónico de Conservación de Bosques y Producción Sostenible

País: Ecuador

Emitida el: 25 abril 2019

### **Contenido**

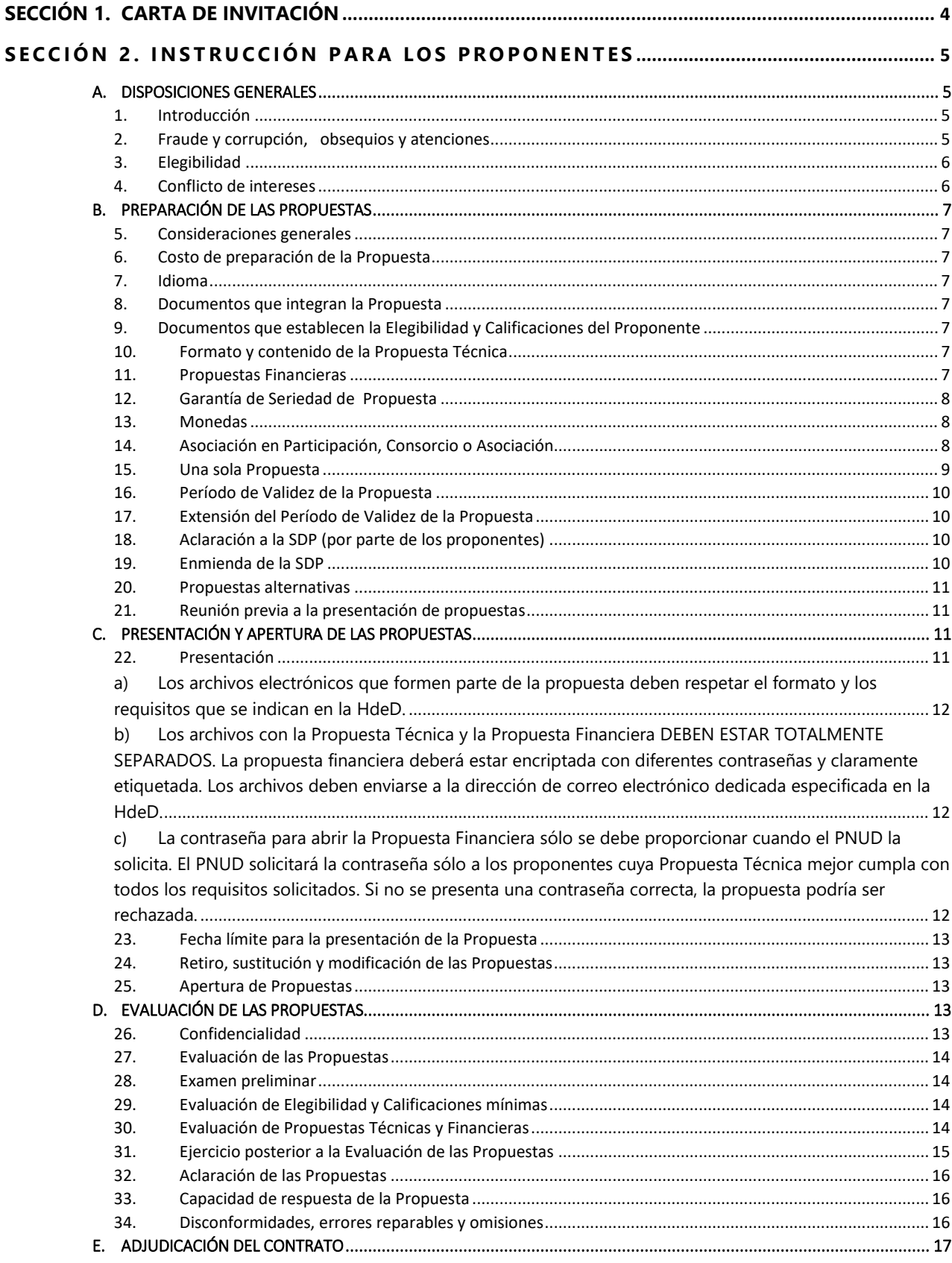

PNUD en Ecuador: Centro Corporativo Ekopark, Torre 4, piso 2, Via a Nayón y Av. Simón Bolívar- Quito, Ecuador Teléfonos +593 23824240 E-MAIL: registry.ec@undp.org Internet http://www.ec.undp.org.ec

 $\overline{2}$ 

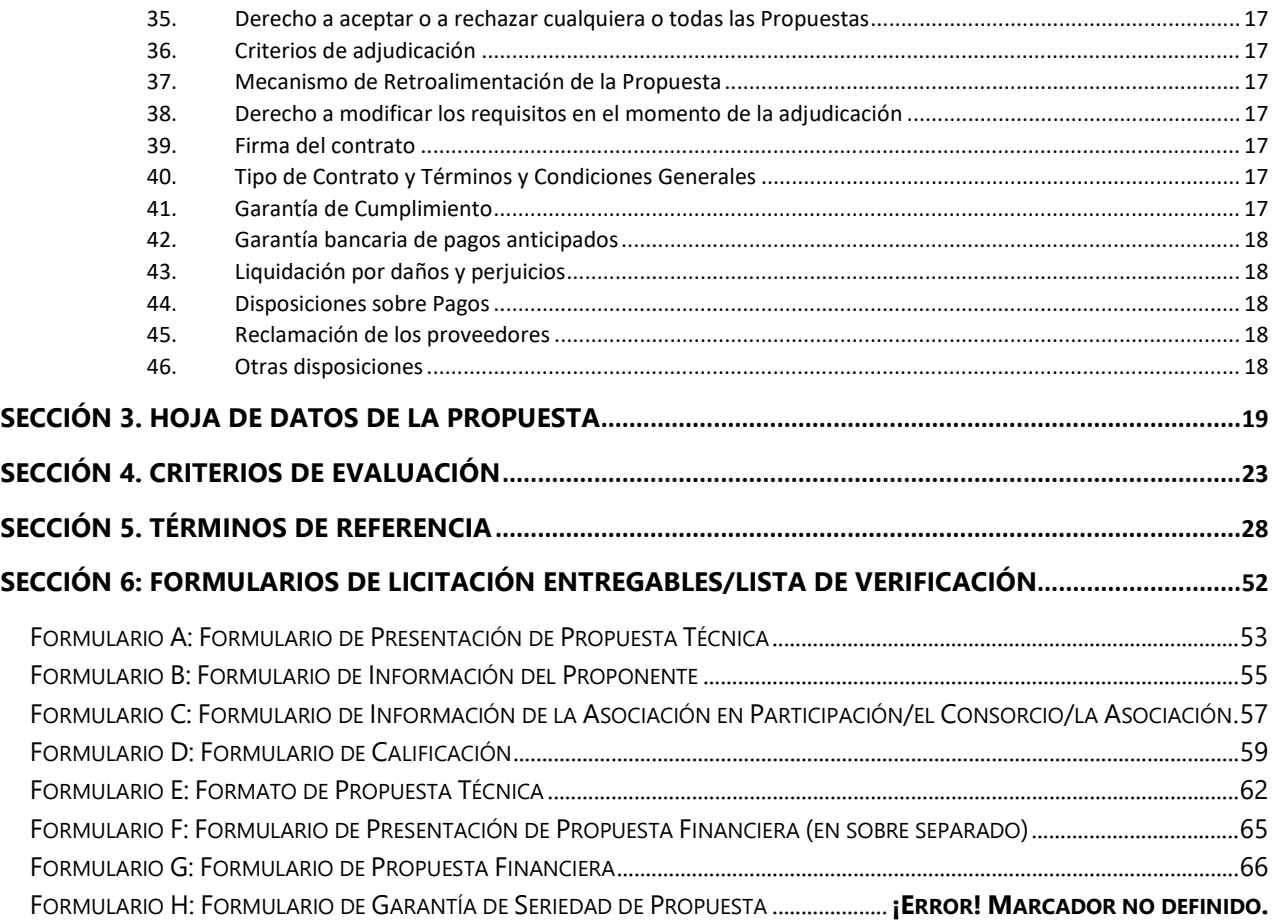

<span id="page-3-0"></span>El Programa de las Naciones Unidas para el Desarrollo (PNUD) lo invita a presentar una Propuesta para la **Análisis, diseño, desarrollo e implementación de una plataforma tecnológica y un aplicativo móvil que integre el levantamiento de datos geográficos para el diagnóstico previo, planificación, implementación, seguimiento, evaluación, ajuste de los planes de manejo integral de finca (PMIF) del ATPA, así como también la generación de reportes periódicos del porcentaje de intervención del componente 2 "Transición hacia sistemas de producción agrícola sostenible"** en el marco del **"**Programa Integral Amazónico de Conservación de Bosques y Producción Sostenible."

Esta Solicitud de Propuesta - SDP incluye los siguientes documentos y los Términos y Condiciones Generales del Contrato que se introducen en la Hoja de Datos (HdeD):

Sección 1: Esta Carta de Invitación Sección 2: Instrucciones para los Proponentes Sección 3: Hoja de Datos de la Propuesta (HdeD) Sección 4: Criterios de Evaluación Sección 5: Términos de Referencia - TDR Sección 6: Formularios de Propuesta a ser presentados • Formulario A: Formulario de Presentación de Propuesta Técnica • Formulario B: Formulario de Información del Proponente • Formulario C: Formulario de Información de la Asociación en Participación, el Consorcio o la

- Asociación
- Formulario D: Formulario de Calificaciones
- Formulario E: Formulario de Propuesta Técnica
- Formulario F: Formulario de Presentación de Propuesta Financiera
- Formulario G: Formulario de Propuesta Financiera

Si está interesada/o en presentar una Propuesta, prepárela conforme a los requisitos y procedimientos establecidos en esta SDP y preséntela dentro del plazo señalado en la Hoja de Datos.

Se agradece confirmar recibo/revisión de esta SDP enviando un correo electrónico a [licitaciones.ec@undp.org,](mailto:licitaciones.ec@undp.org) en el que indique si tiene intención de presentar una Propuesta o no. También puede utilizar la función "Accept Invitation" (Aceptar invitación) en el sistema eTendering, cuando corresponda. Esto le permitirá recibir las modificaciones o actualizaciones que se hagan en la SDP. Si precisa cualquier otra aclaración, le solicitamos que se comunique al correo de contacto que se indica en la Hoja de Datos adjunta.

El PNUD queda a la espera de recibir su Propuesta y le agradece de manera anticipada por su interés en las oportunidades de adquisición que ofrece el PNUD.

#### **Emitida y aprobada por la Unidad Adquisiciones de PNUD - Ecuador**

## <span id="page-4-0"></span>**SECCIÓN 2. INSTRUCCIÓN PARA LOS PROPONENTES**

<span id="page-4-3"></span><span id="page-4-2"></span><span id="page-4-1"></span>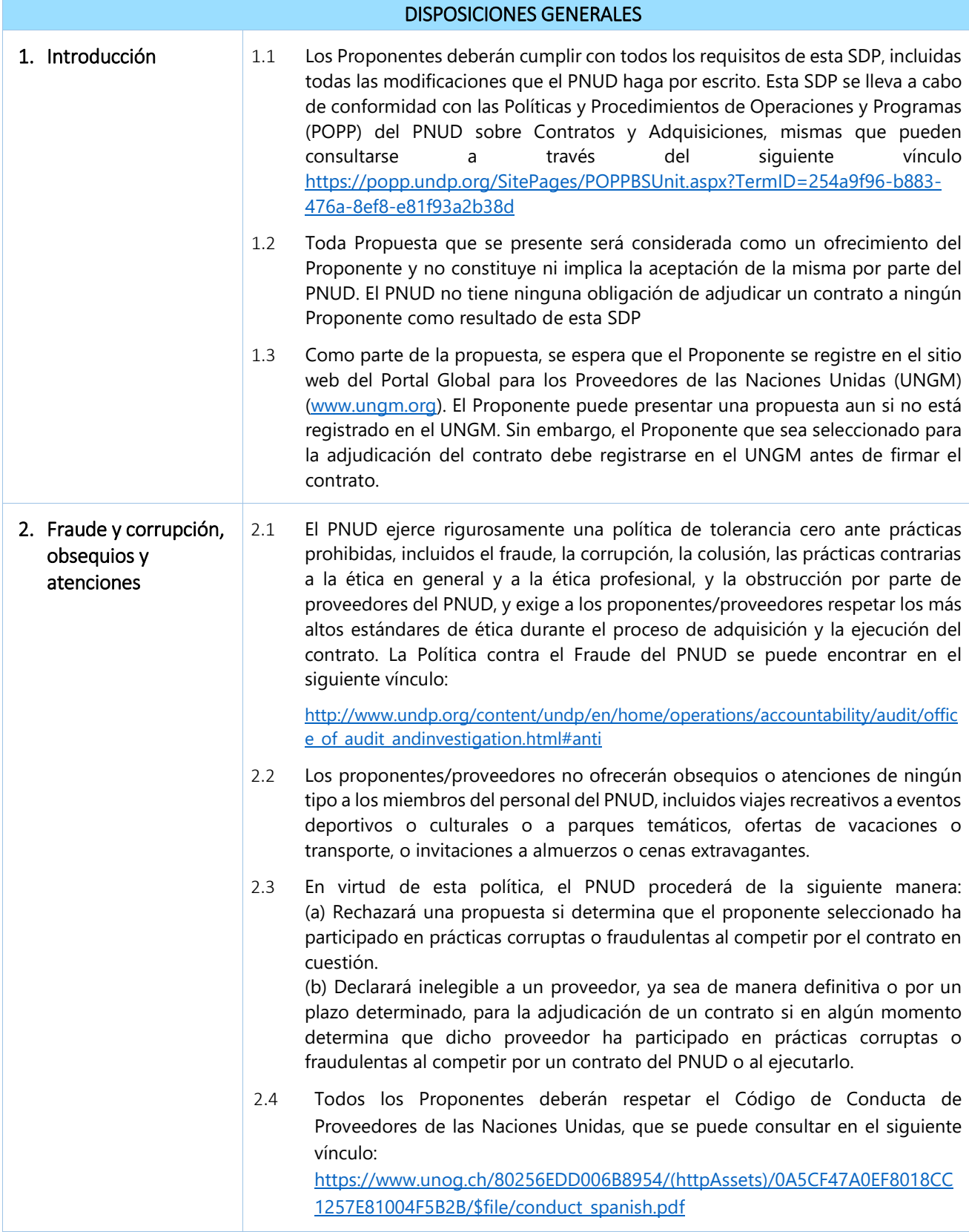

<span id="page-5-1"></span><span id="page-5-0"></span>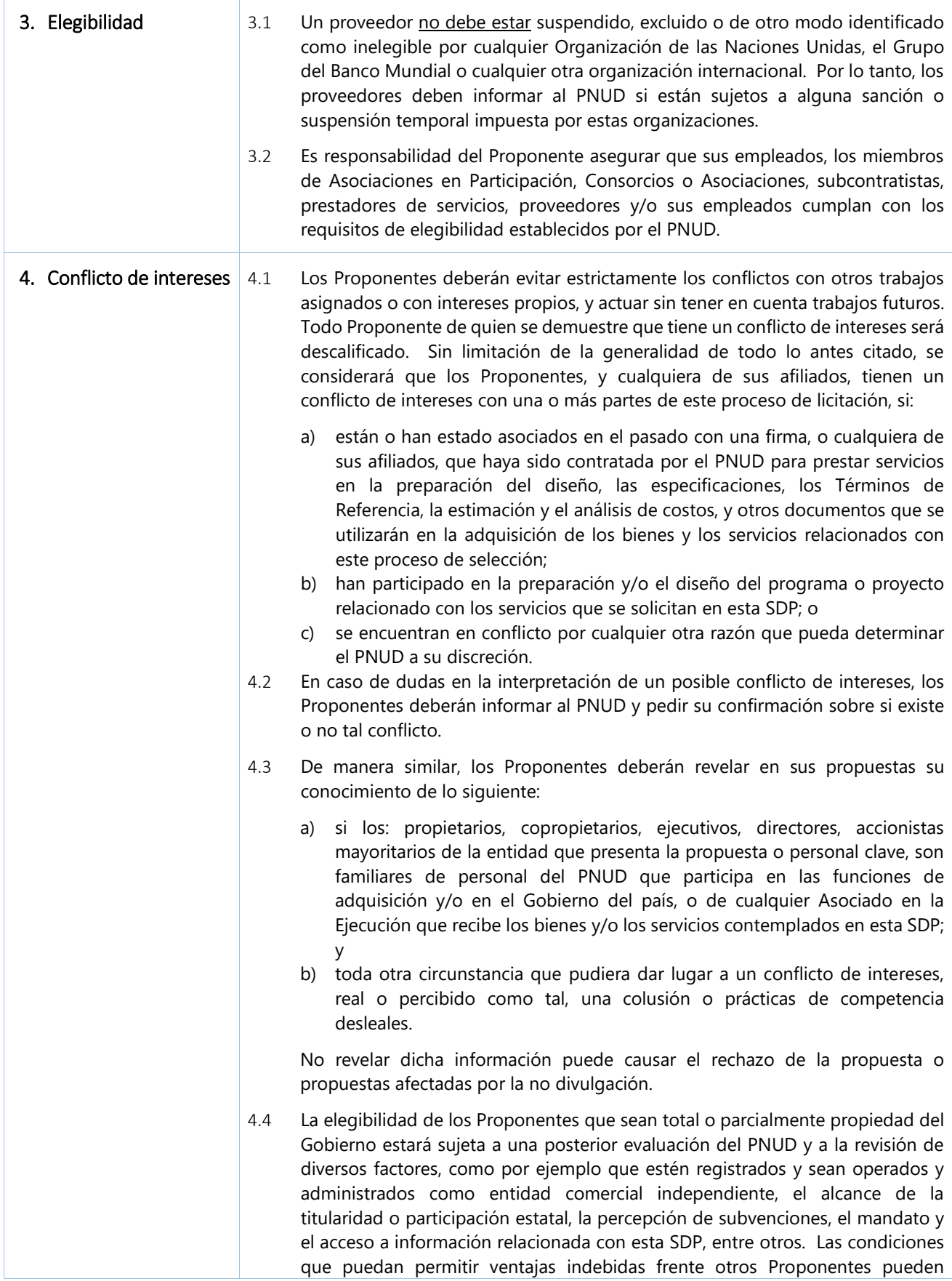

<span id="page-6-7"></span><span id="page-6-6"></span><span id="page-6-5"></span><span id="page-6-4"></span><span id="page-6-3"></span><span id="page-6-2"></span><span id="page-6-1"></span><span id="page-6-0"></span>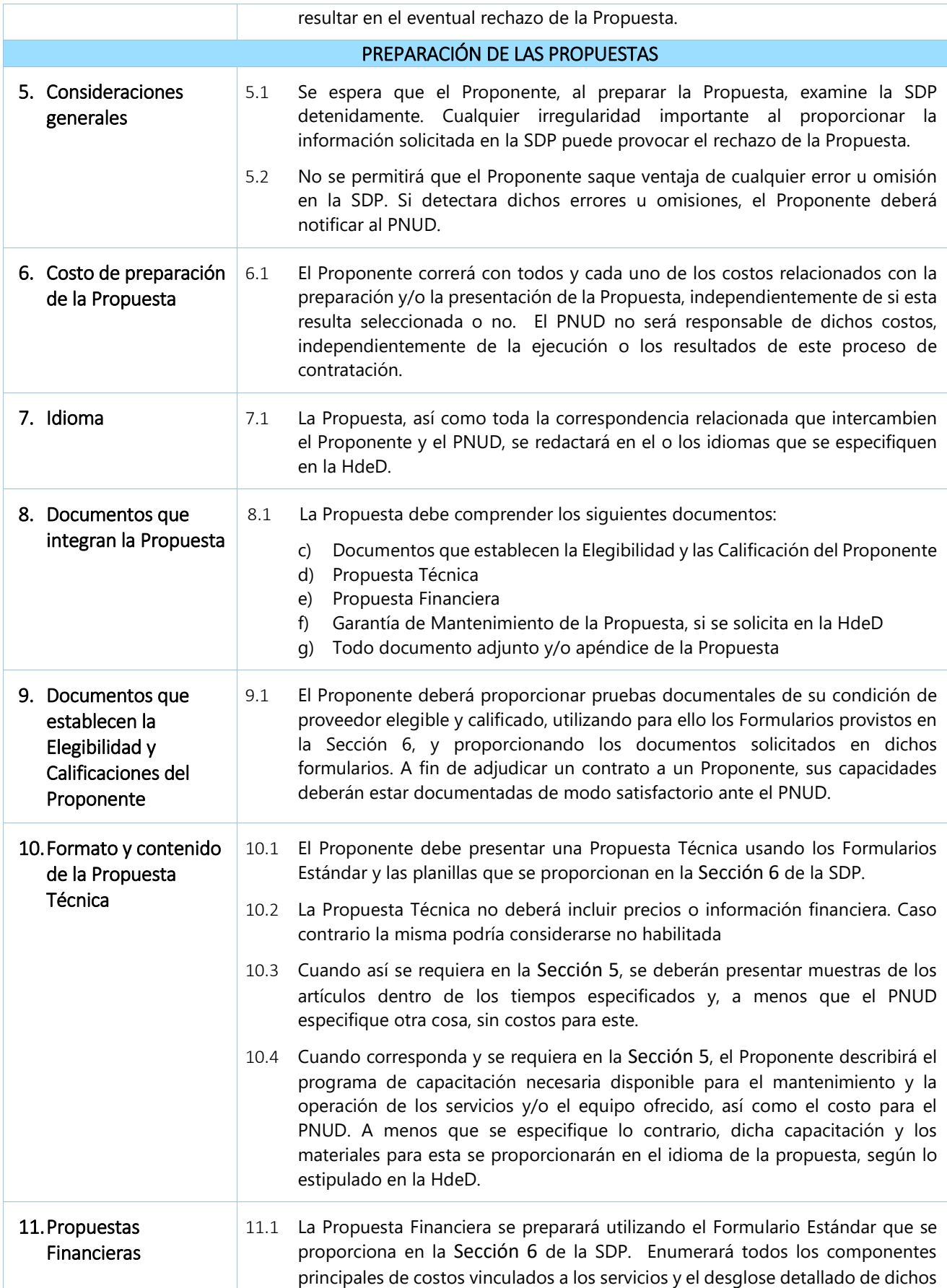

<span id="page-7-2"></span><span id="page-7-1"></span><span id="page-7-0"></span>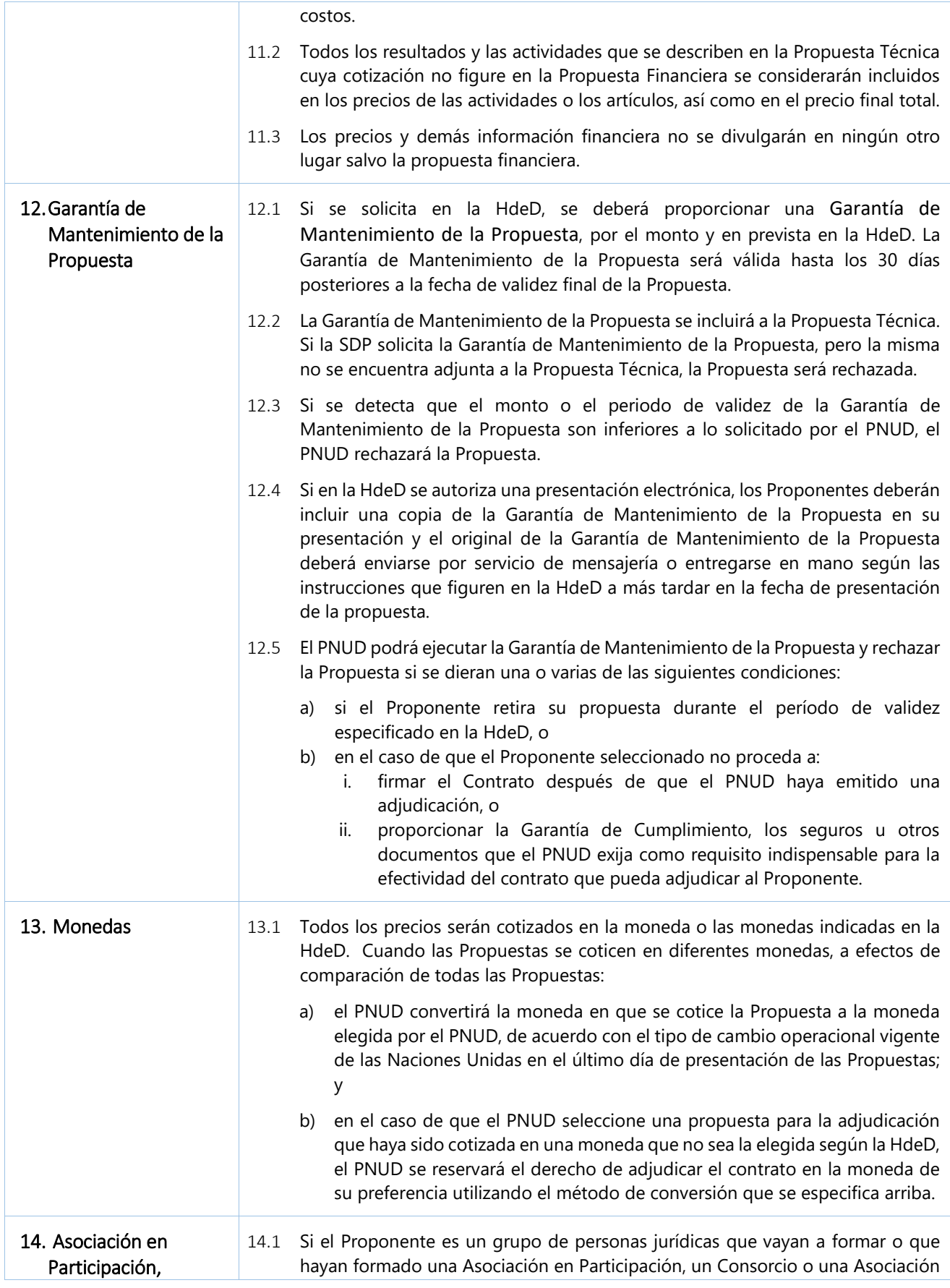

<span id="page-8-0"></span>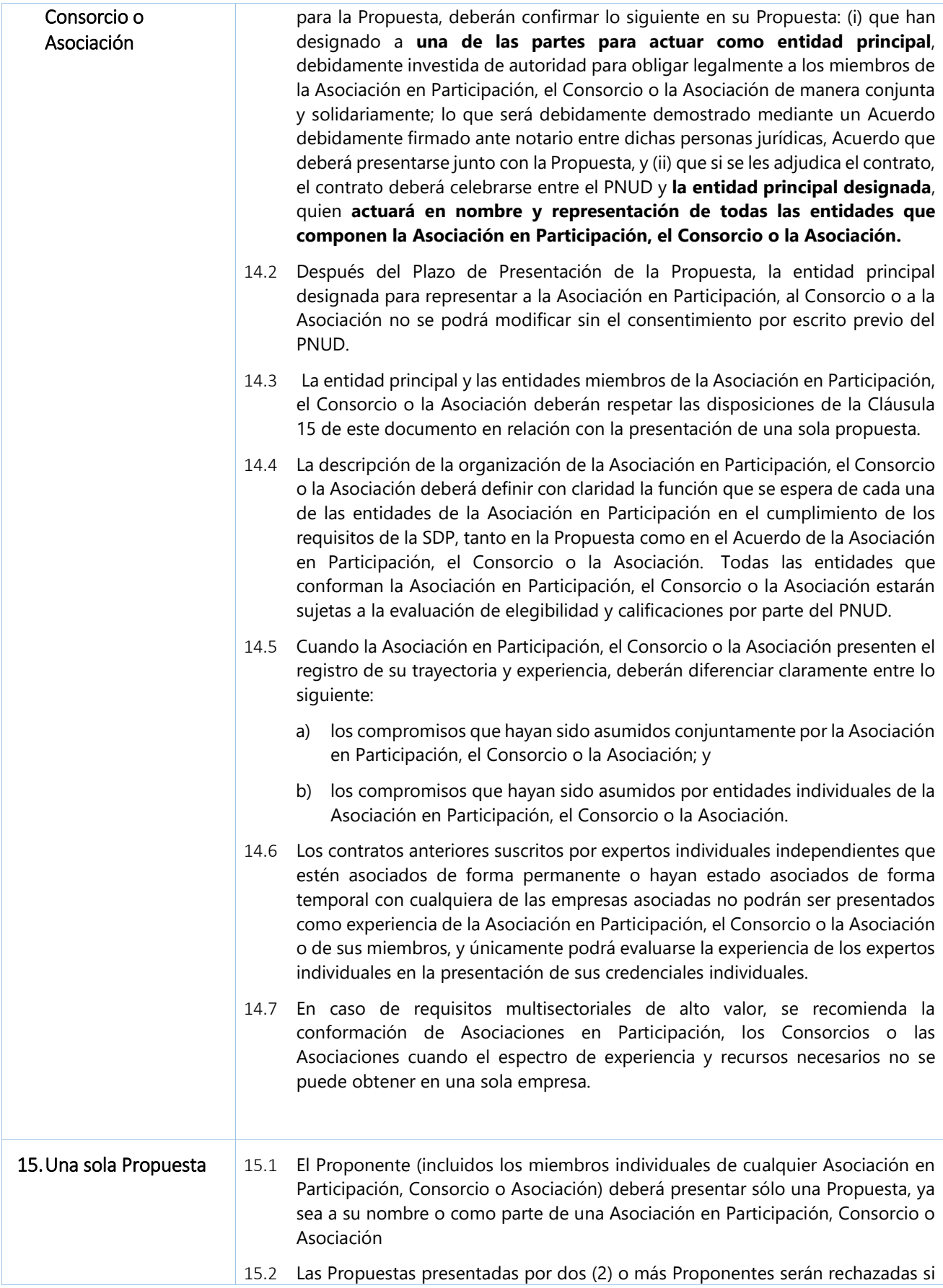

<span id="page-9-3"></span><span id="page-9-2"></span><span id="page-9-1"></span><span id="page-9-0"></span>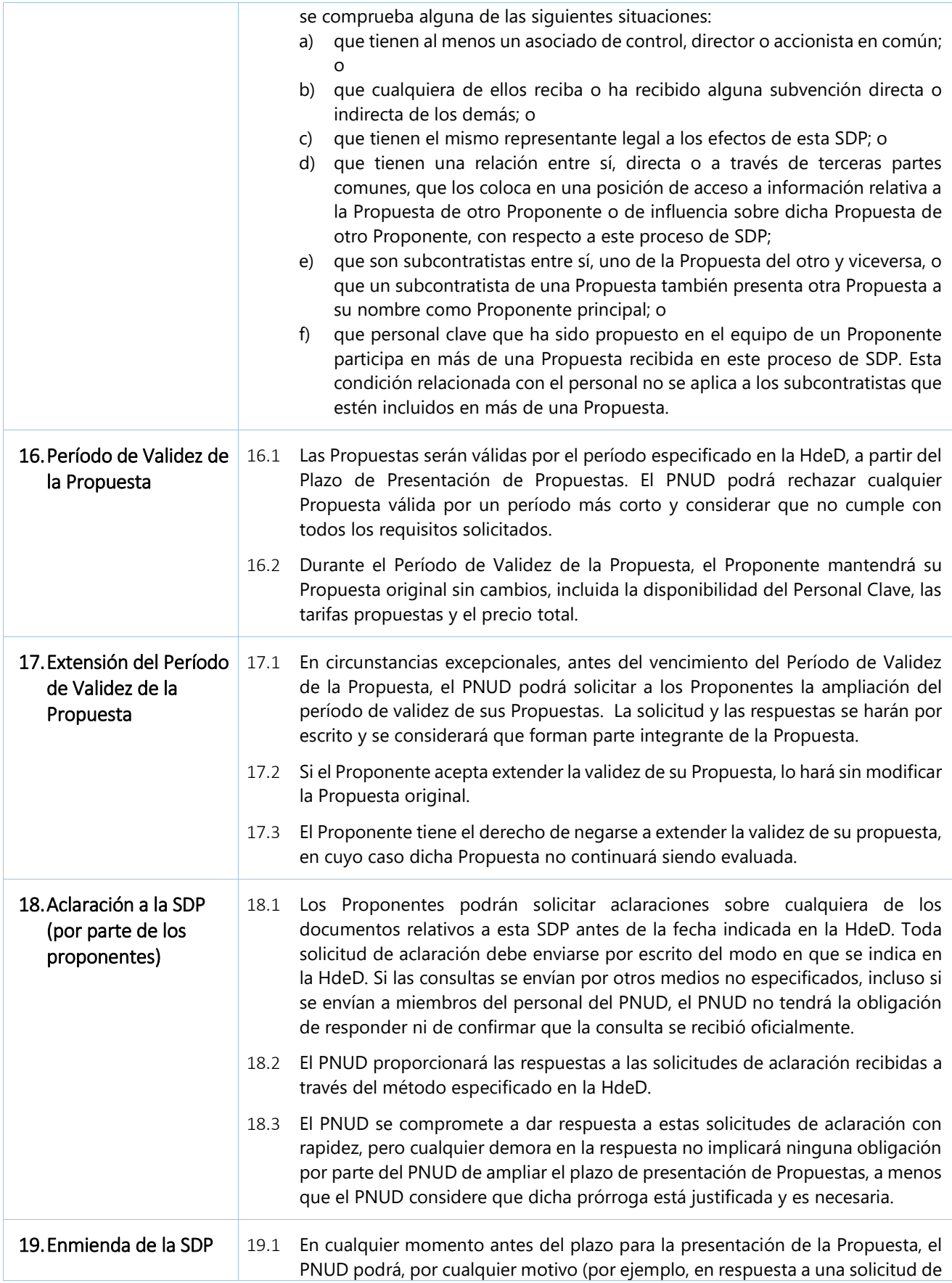

<span id="page-10-3"></span><span id="page-10-2"></span><span id="page-10-1"></span><span id="page-10-0"></span>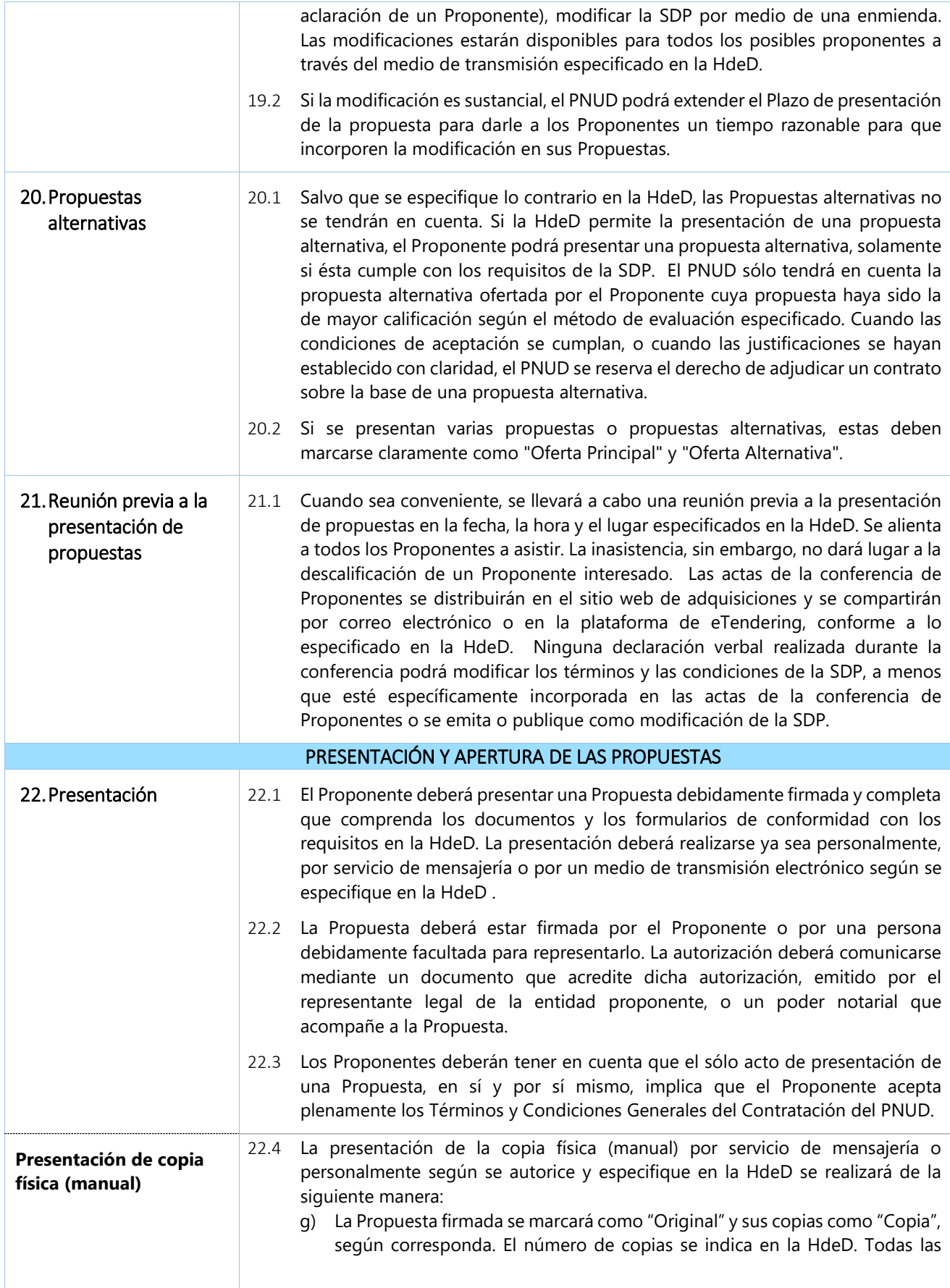

<span id="page-11-2"></span><span id="page-11-1"></span><span id="page-11-0"></span>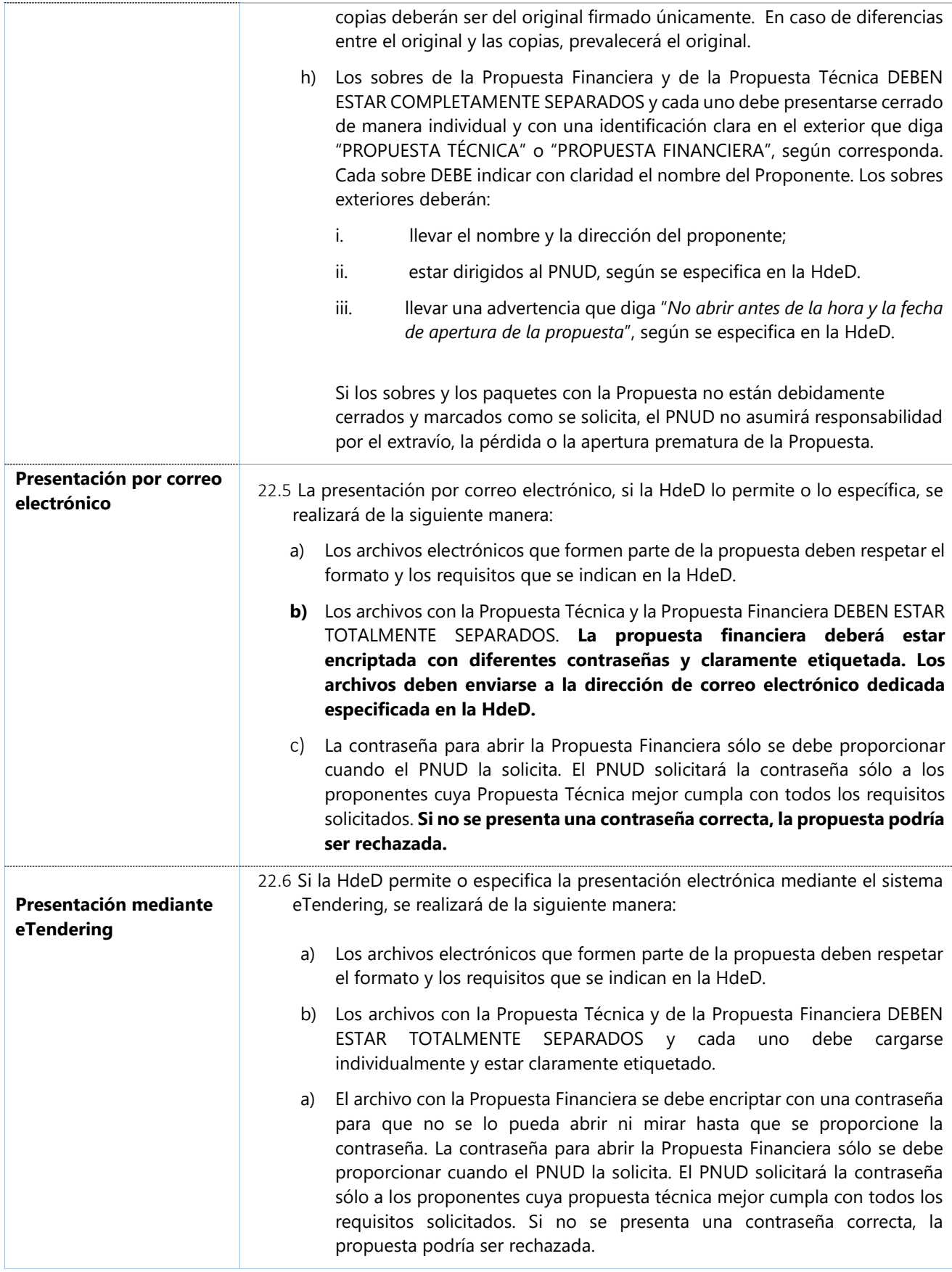

<span id="page-12-4"></span><span id="page-12-3"></span><span id="page-12-2"></span><span id="page-12-1"></span><span id="page-12-0"></span>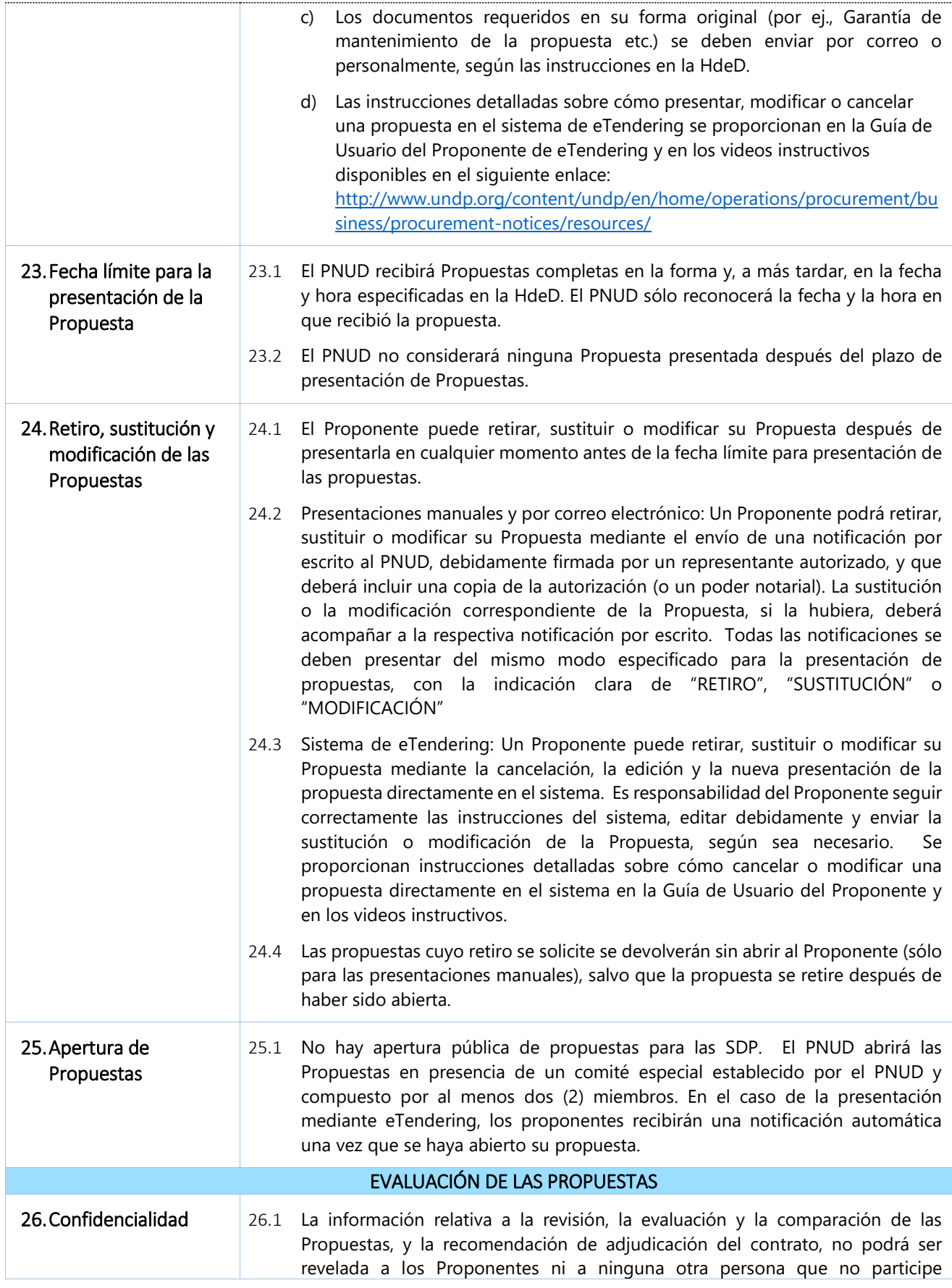

<span id="page-13-3"></span><span id="page-13-2"></span><span id="page-13-1"></span><span id="page-13-0"></span>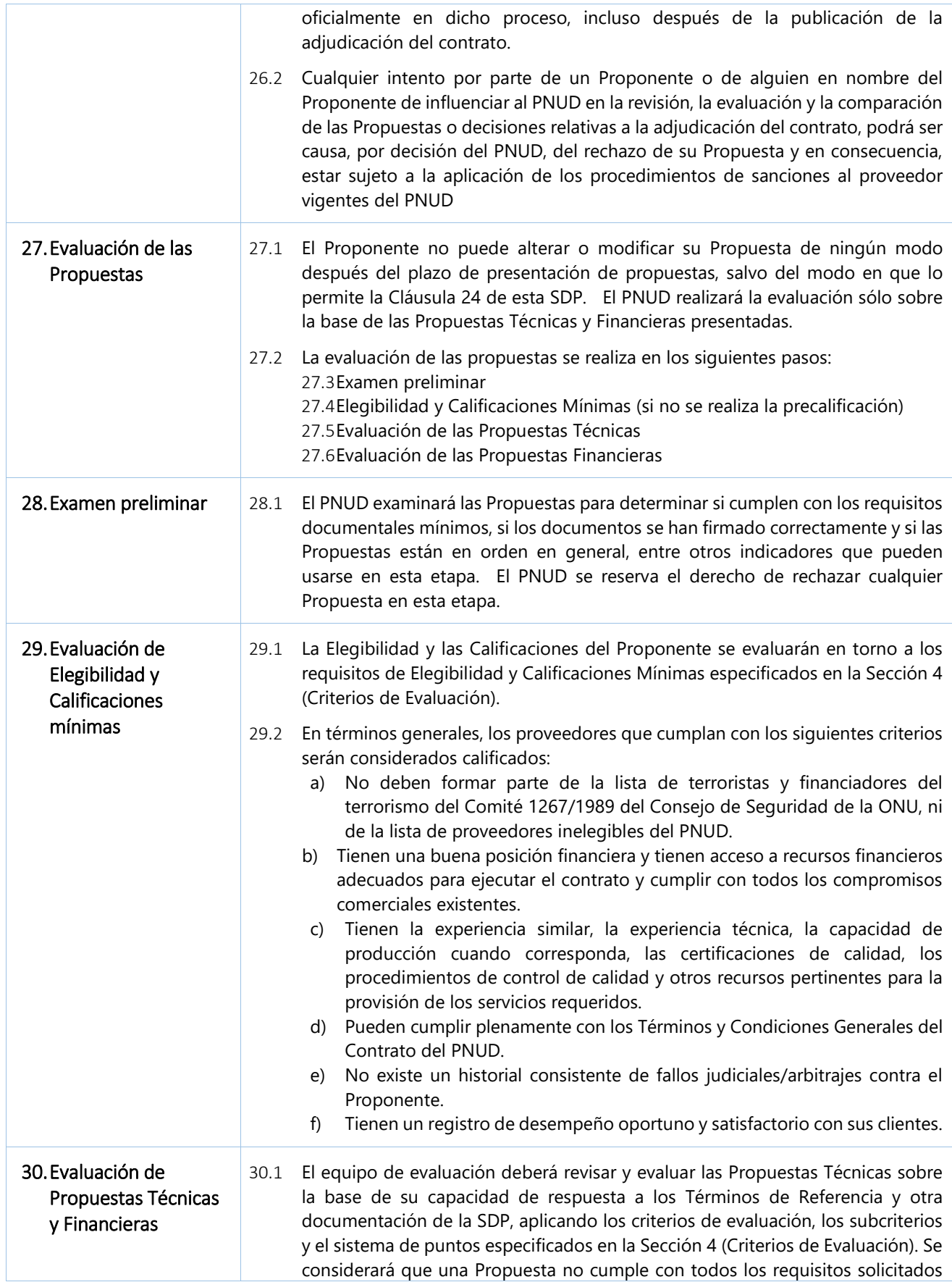

<span id="page-14-0"></span>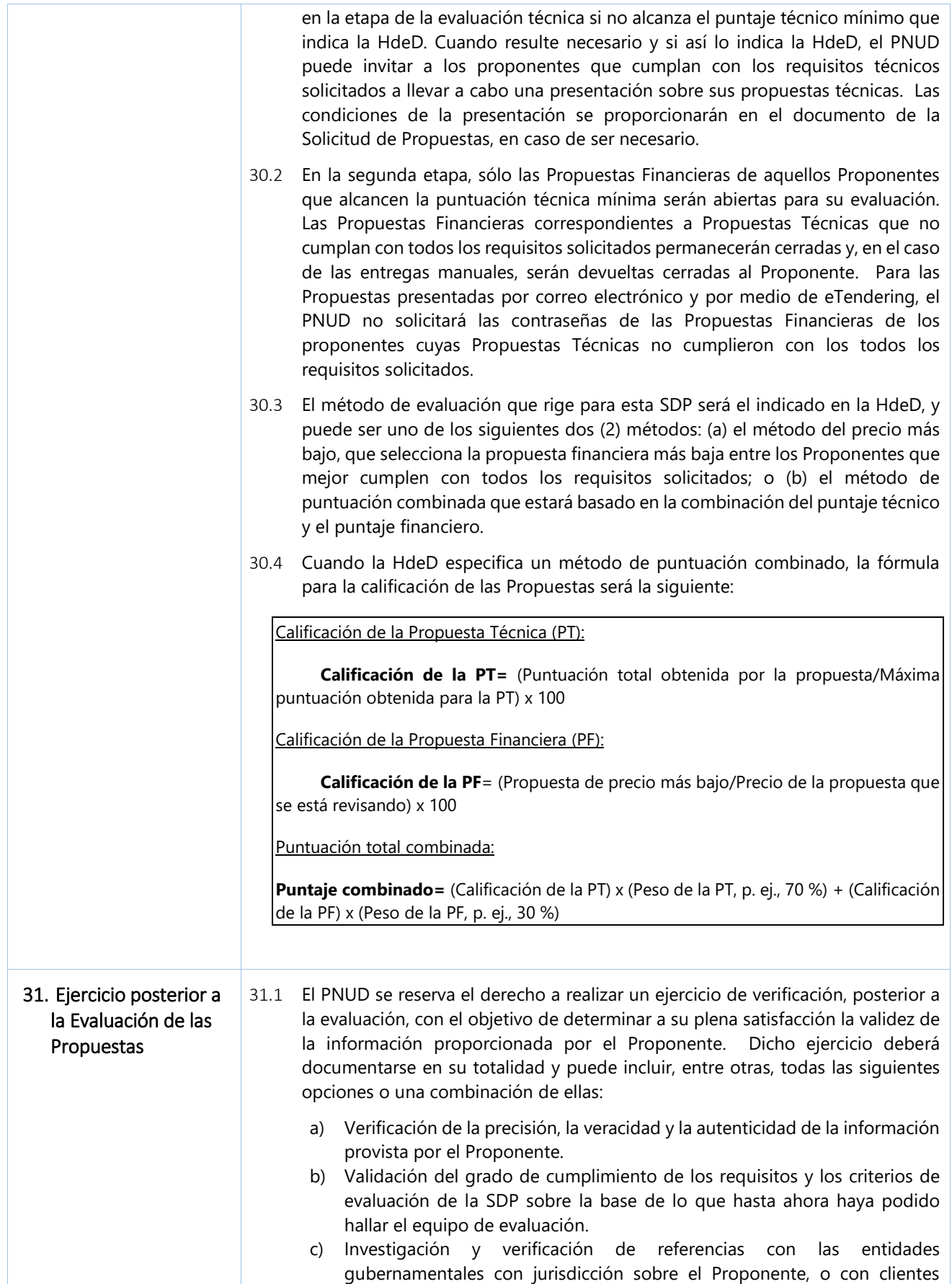

<span id="page-15-2"></span><span id="page-15-1"></span><span id="page-15-0"></span>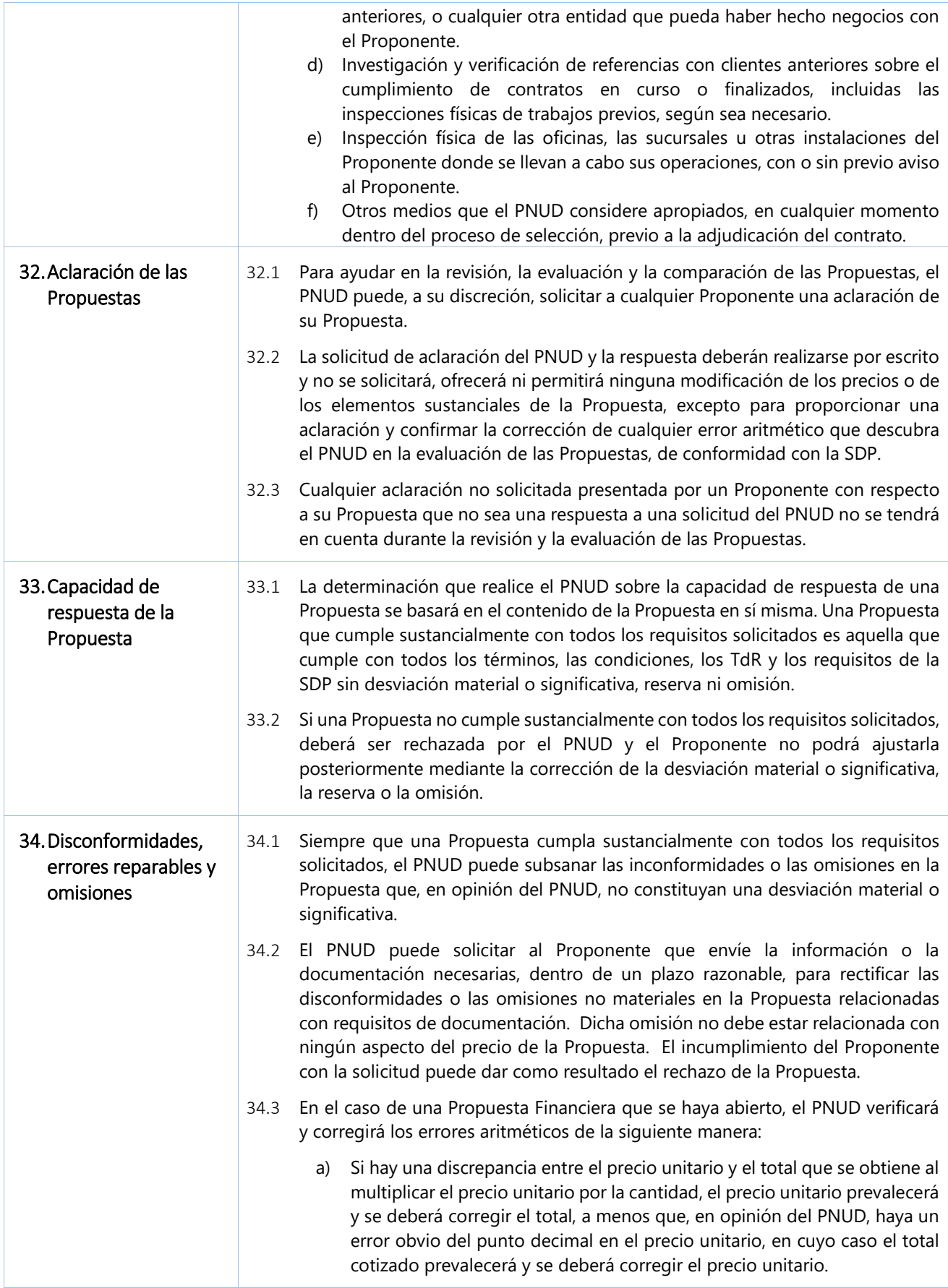

<span id="page-16-7"></span><span id="page-16-6"></span><span id="page-16-5"></span><span id="page-16-4"></span><span id="page-16-3"></span><span id="page-16-2"></span><span id="page-16-1"></span><span id="page-16-0"></span>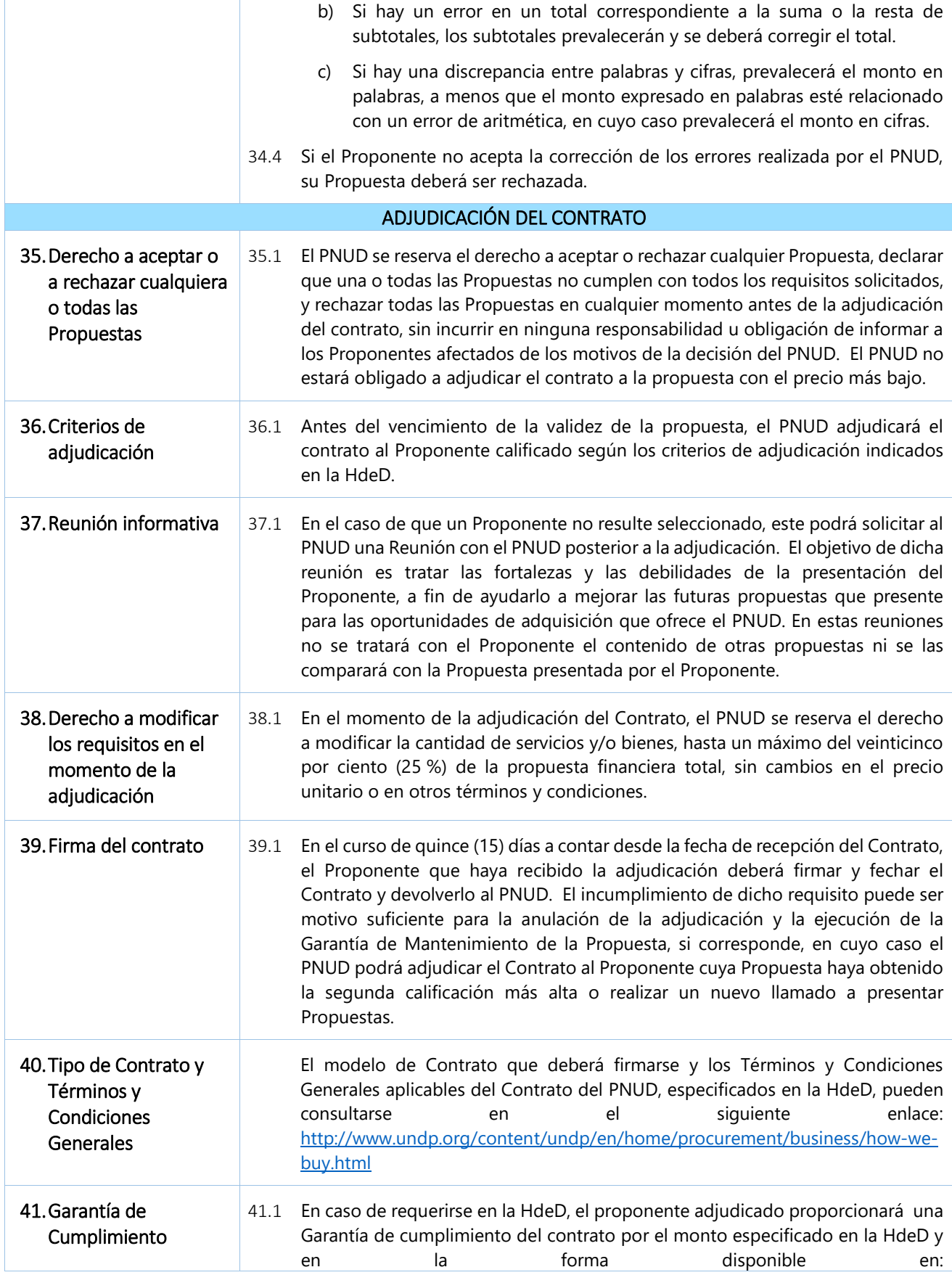

<span id="page-17-4"></span><span id="page-17-3"></span><span id="page-17-2"></span><span id="page-17-1"></span><span id="page-17-0"></span>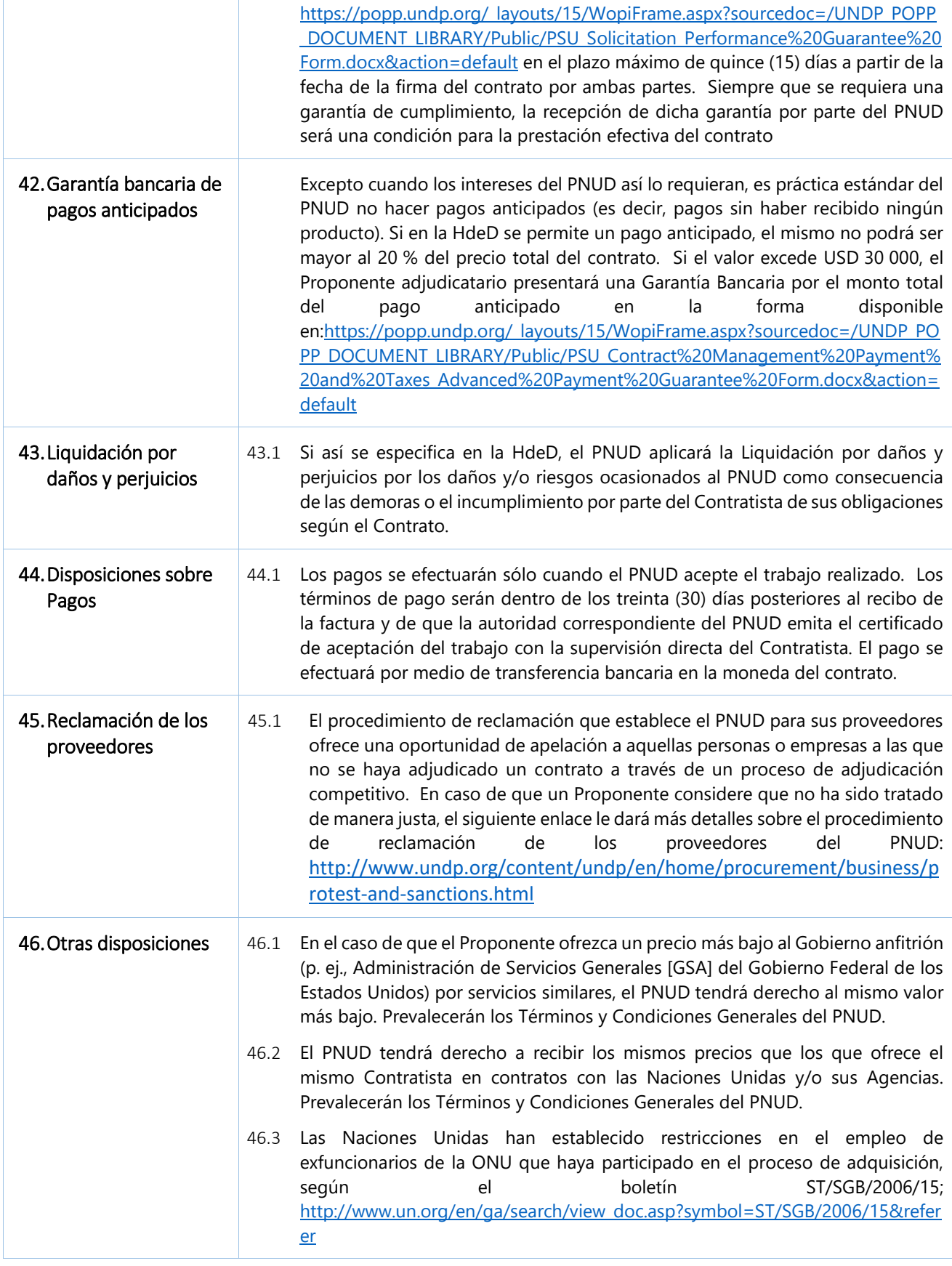

<span id="page-18-0"></span>Los siguientes datos de los servicios que se adquieran complementarán, completarán o enmendarán las disposiciones de la Solicitud de Propuestas. En caso de conflicto entre las Instrucciones para los Proponentes, la Hoja de Datos y otros anexos o referencias adjuntos a la Hoja de Datos, prevalecerán las disposiciones de la Hoja de Datos.

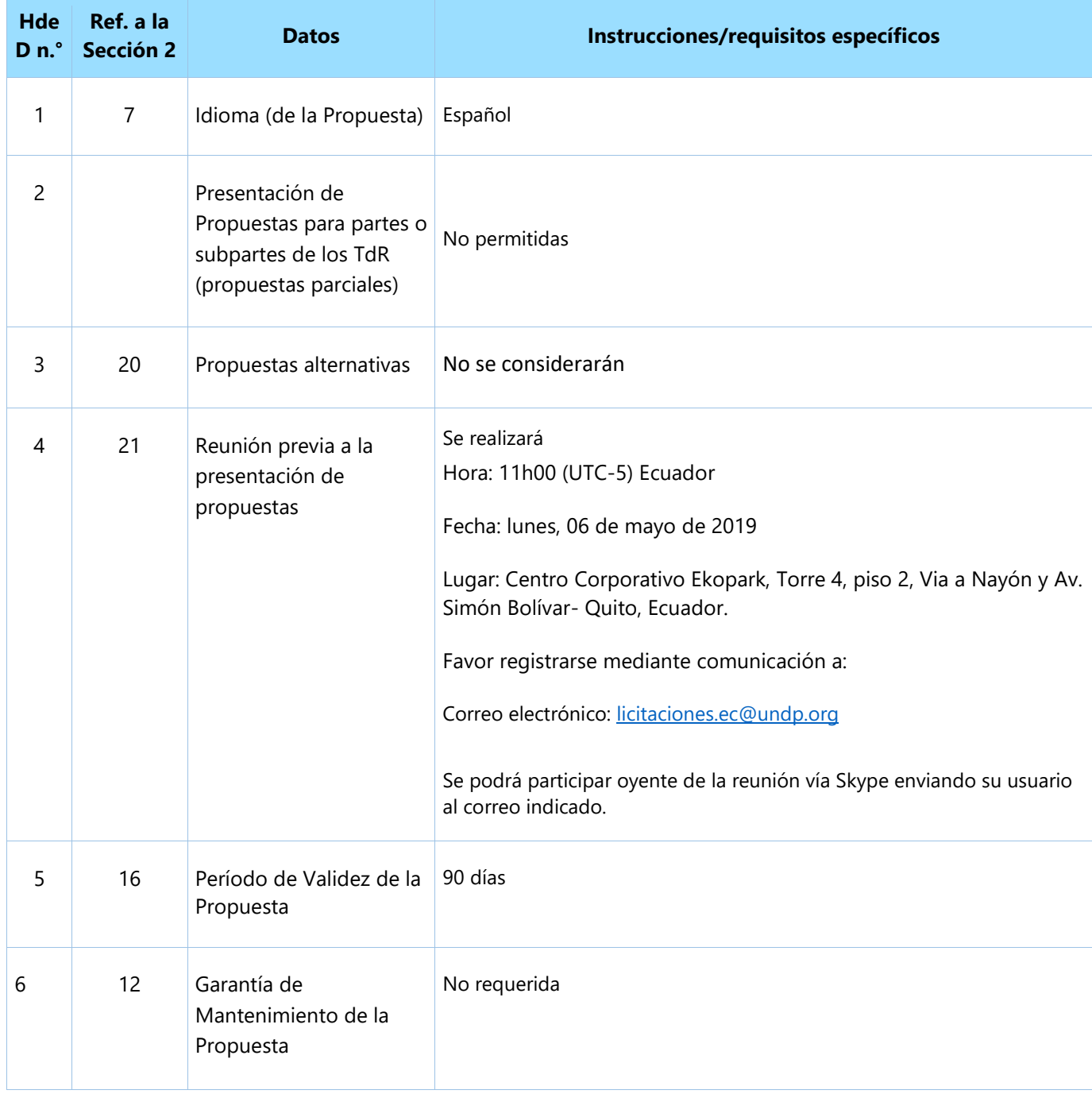

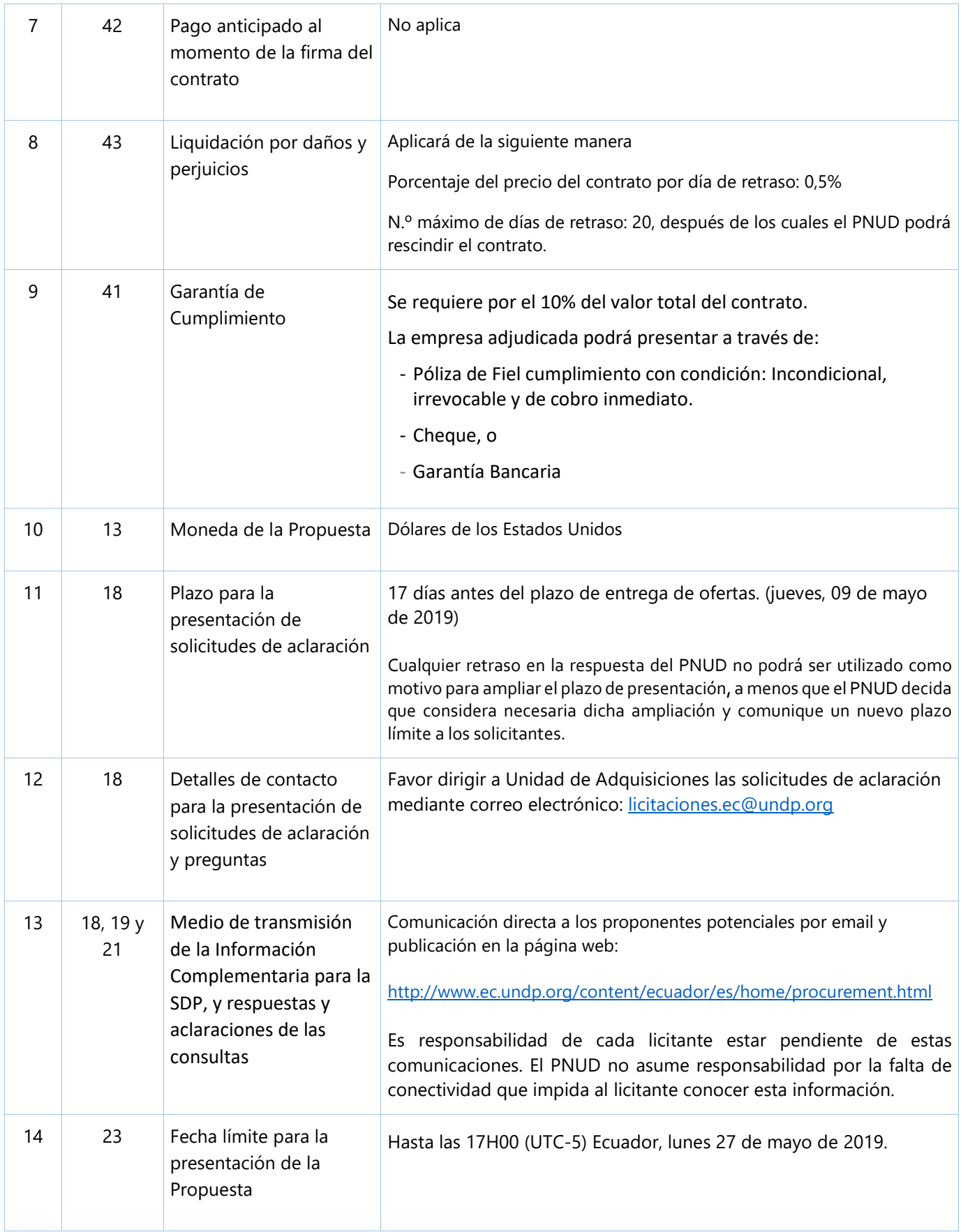

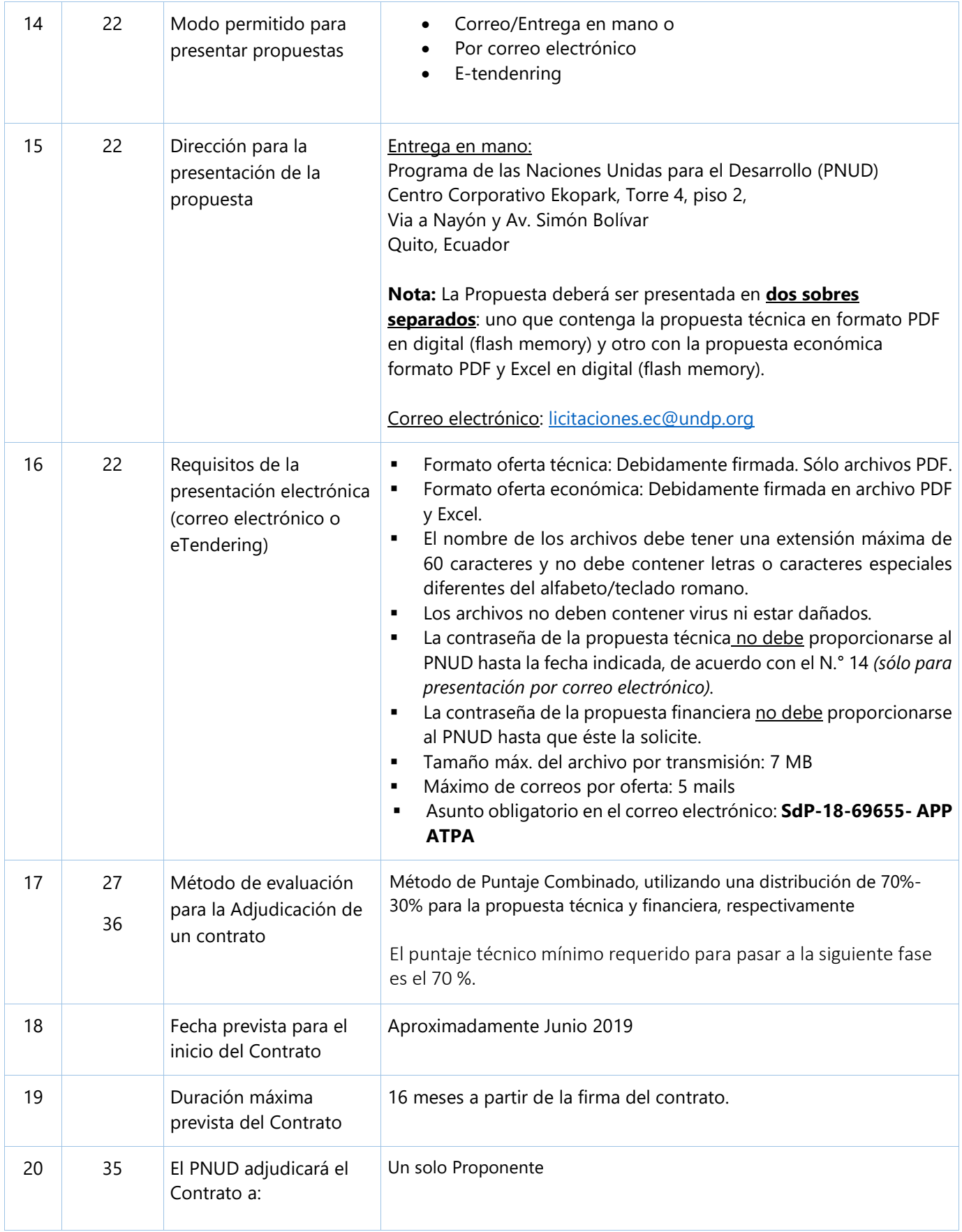

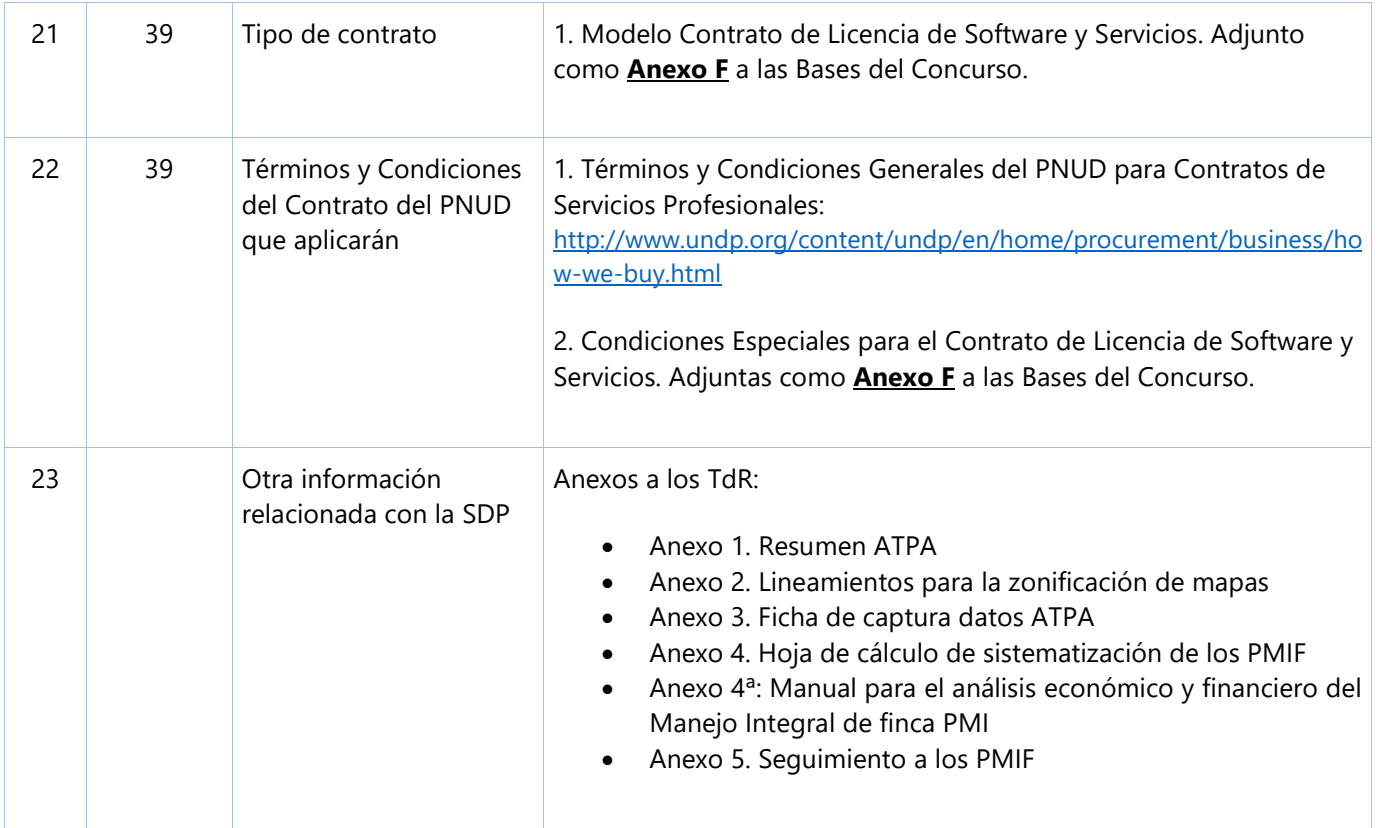

#### <span id="page-22-0"></span>**Criterios del examen preliminar**

Se examinarán las Propuestas para determinar si están completas y han sido presentadas según los requisitos de la SDP, de acuerdo con la respuesta afirmativa/negativa de los siguientes criterios:

- Presentación de Propuesta Técnica y Propuesta Financiera por **separado**
- **Firmas** correspondientes
- Presentación de documentos mínimos
- **Validez** de la propuesta

#### **Criterios mínimos de Elegibilidad y Calificaciones**

La Elegibilidad y las Calificaciones se evaluarán con Cumple/No Cumple.

Si la Propuesta se presenta como Asociación en Participación/Consorcio/Asociación, cada miembro deberá cumplir con criterios mínimos, salvo que se especifique otra cosa.

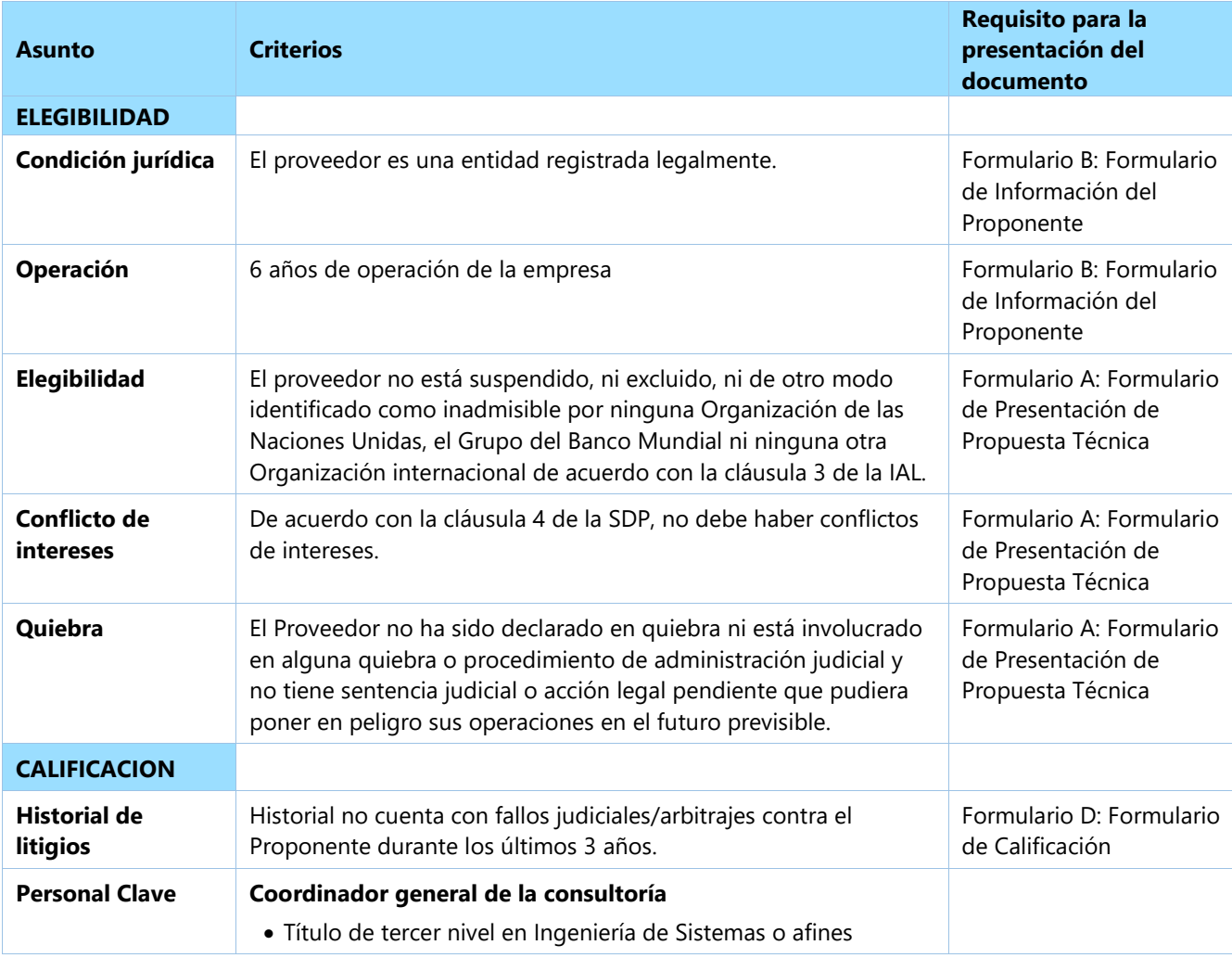

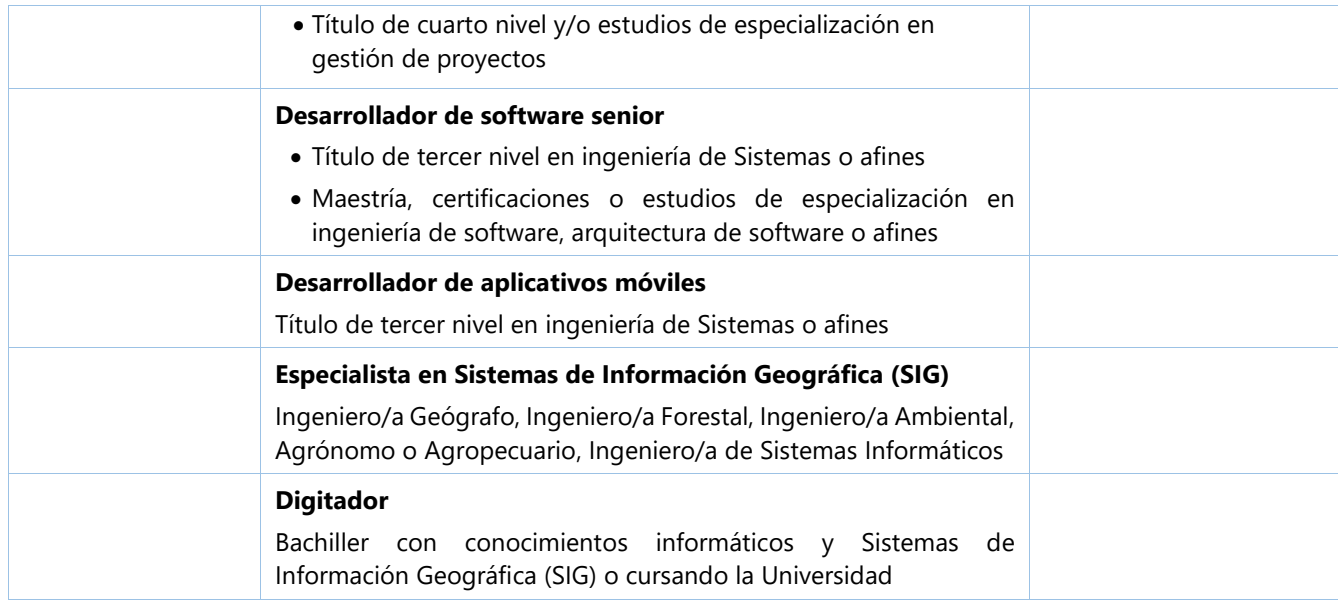

### **Criterios de la evaluación técnica**

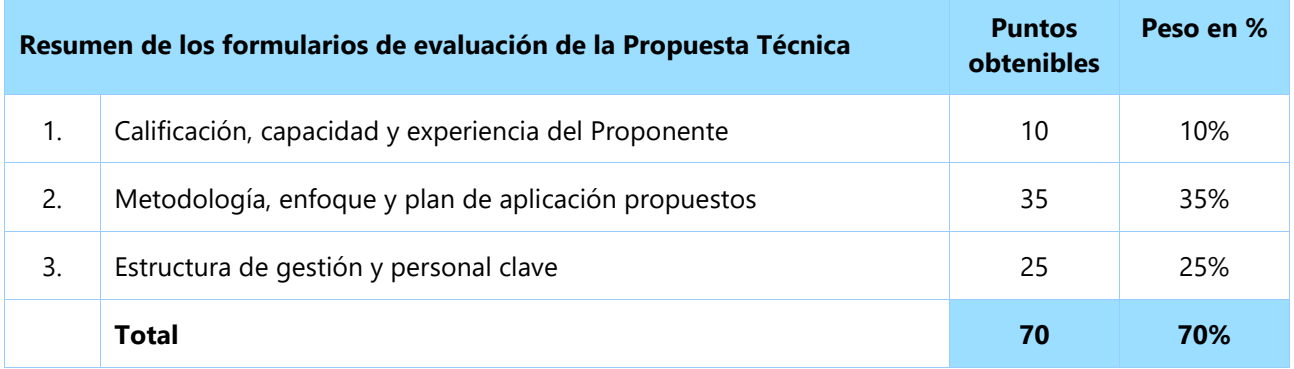

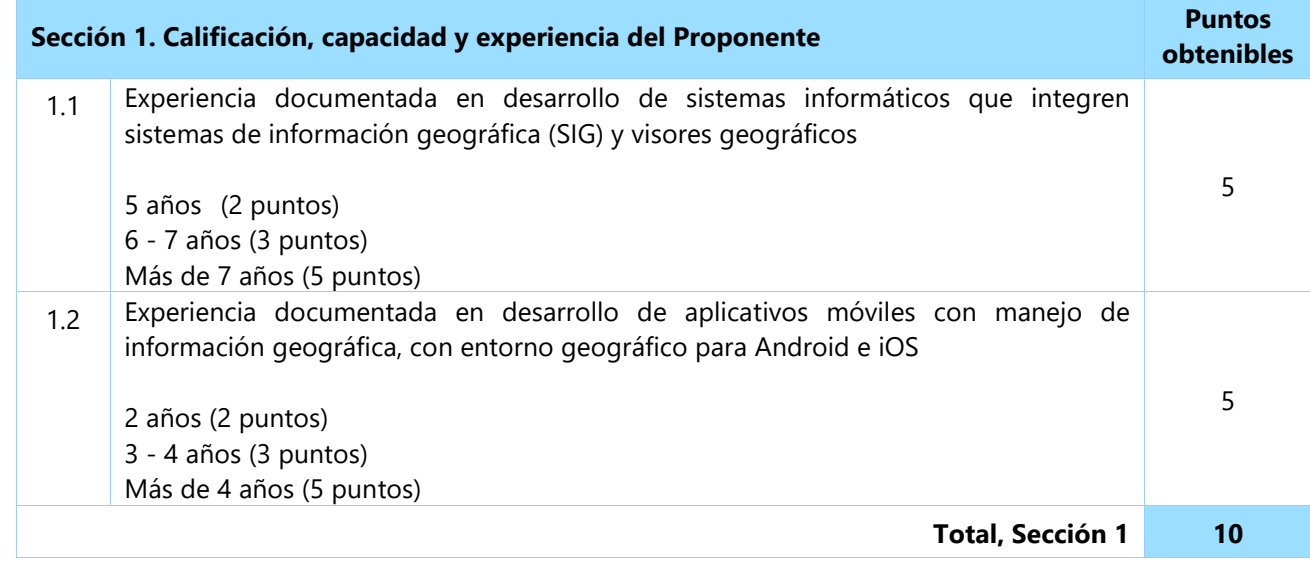

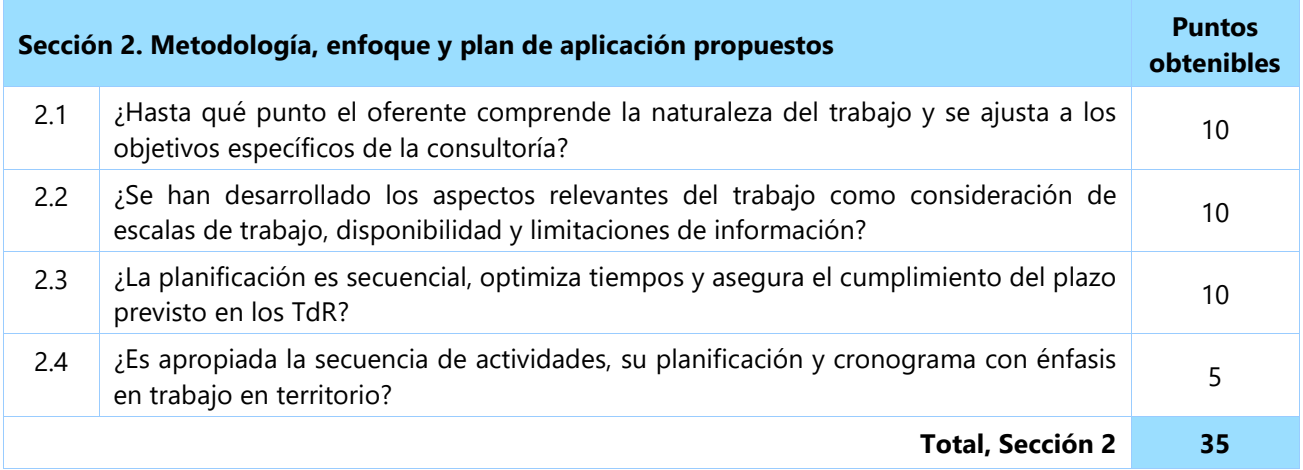

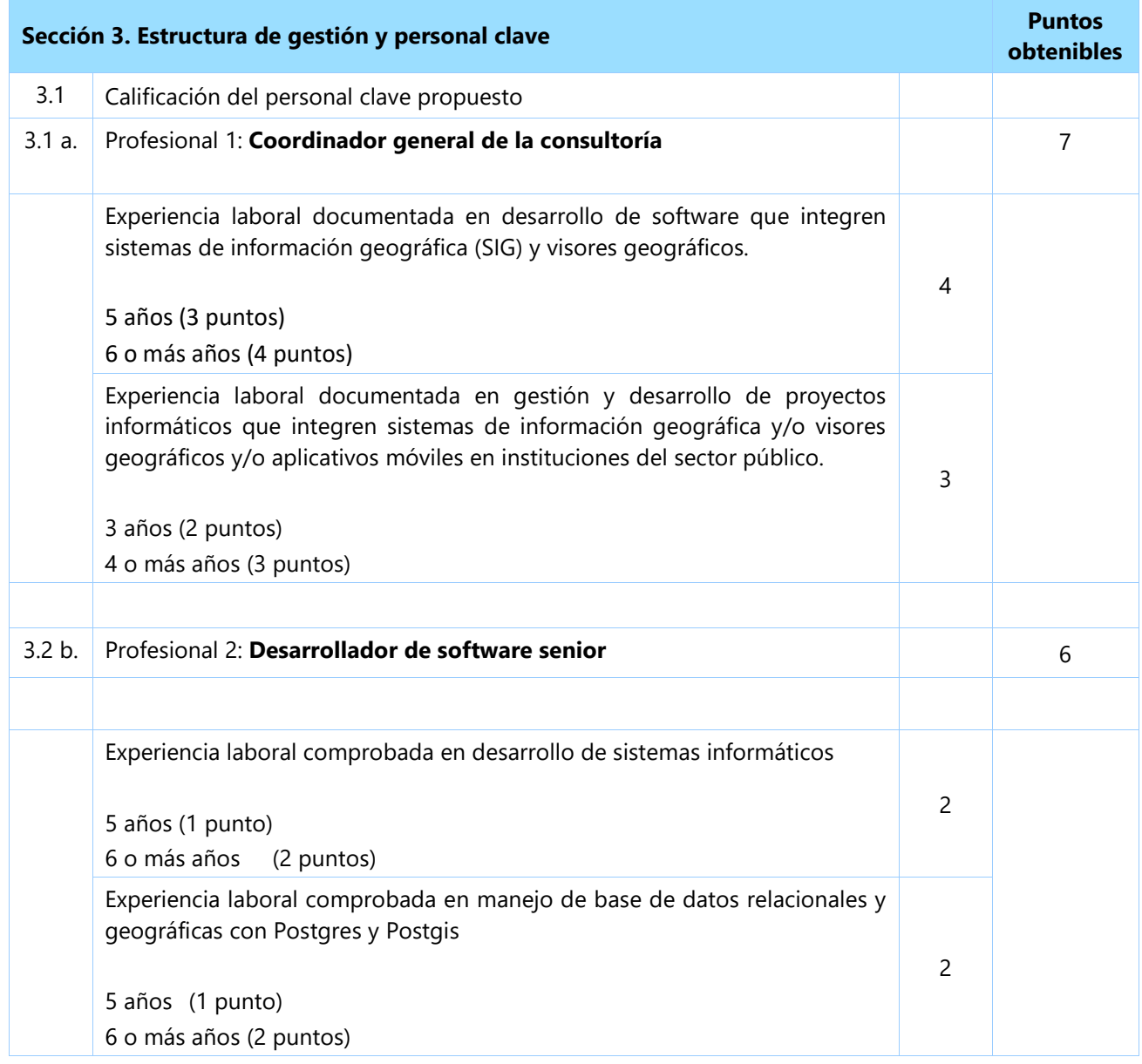

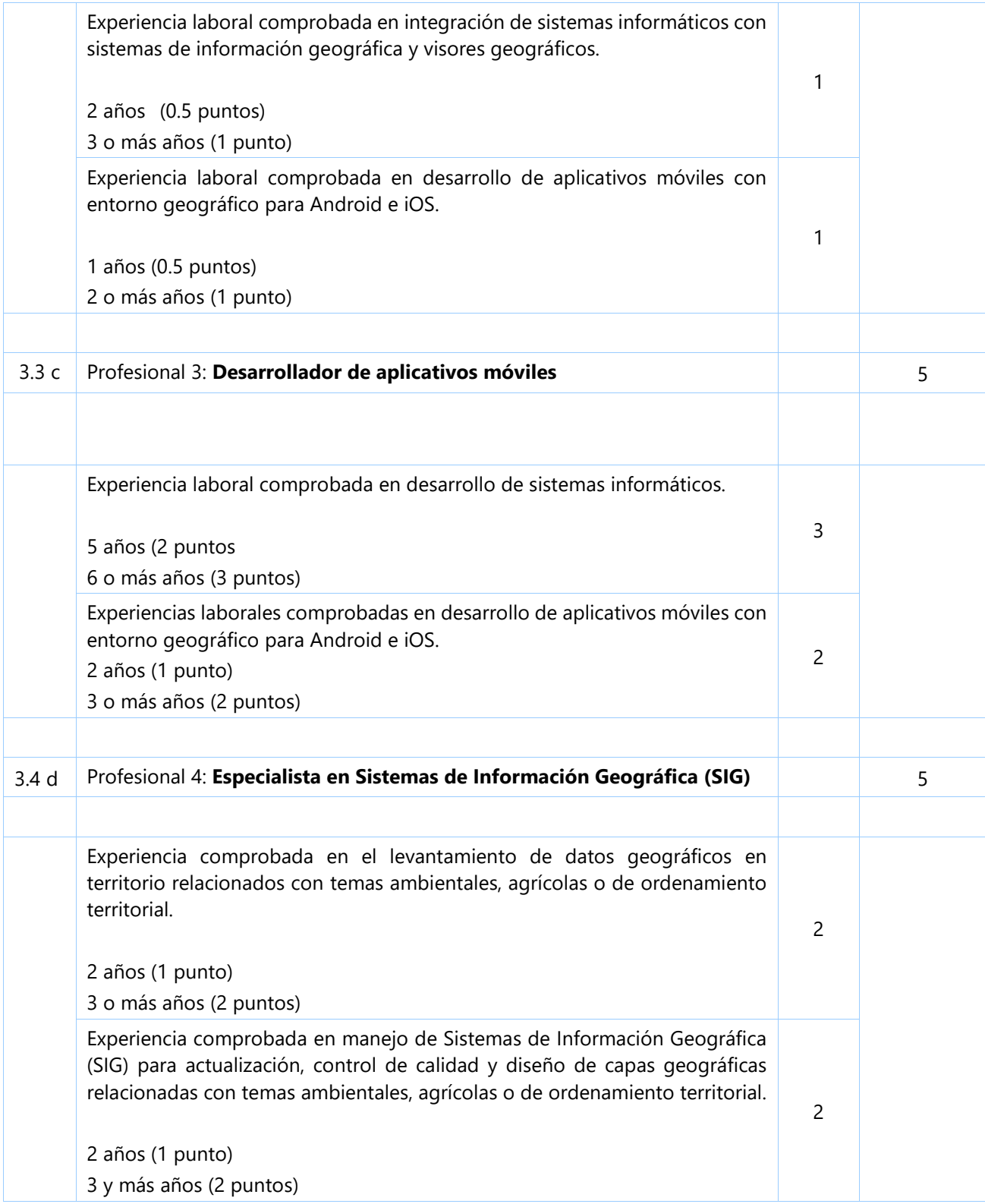

<span id="page-26-0"></span>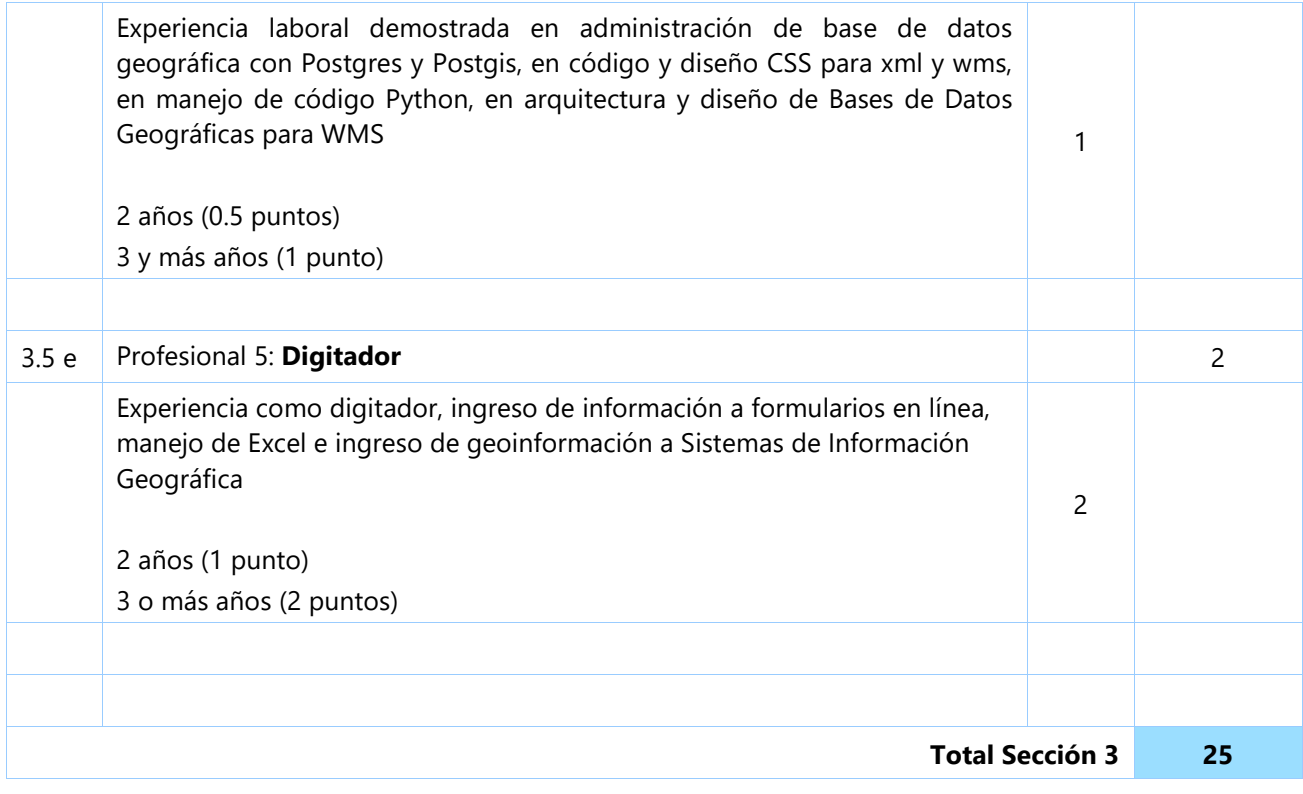

#### **1. INFORMACIÓN GENERAL:**

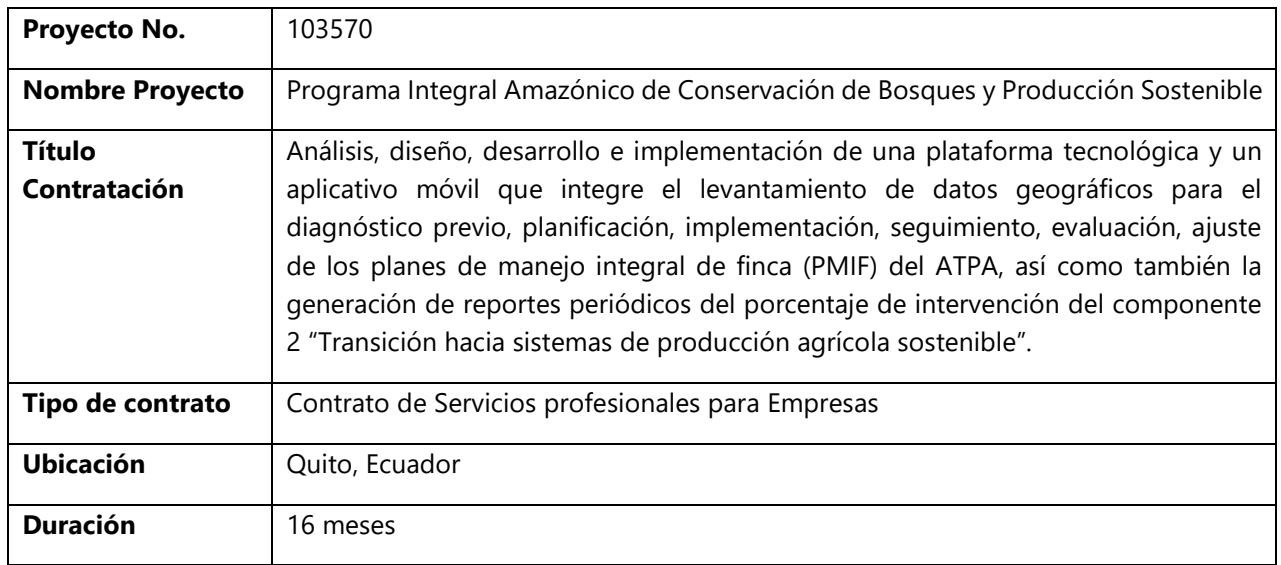

#### **2. ANTECEDENTES DEL PROYECTO Y JUSTIFICATIVO:**

El Ministerio de Agricultura y Ganadería (MAG) es la institución rectora que regula, norma, facilita, controla y evalúa la gestión de la producción agrícola y ganadera del país; promoviendo acciones que permitan el desarrollo rural y propicien el crecimiento sostenible de la producción y productividad del sector impulsando al desarrollo de productores, en particular representados por la agricultura familiar campesina, manteniendo el incentivo a las actividades productivas en general. El MAG lidera también el proyecto Agenda de Transformación Productiva de la Amazonía – Reconversión Agroproductiva Sostenible de la Amazonía (ATPA-RAPS). La Política Agropecuaria Ecuatoriana – Hacia el desarrollo territorial rural sostenible 2015 -2025, se centra en la reducción de la pobreza y el reposicionamiento de los pequeños y medianos productores, la diversidad cultural, las diferencias de género, la sostenibilidad ambiental, la organización de los productores, la calidad de sus productos y la articulación de actores en territorio. Esta Política propone un cambio de modelo agrícola guiado por un uso sostenible de tierras, aguas, recursos genéticos y otros recursos naturales utilizados para la alimentación y producción agropecuaria, entendiendo que las prácticas agrícolas que conservan recursos mejoran la oferta de servicios ambientales y aumentan la productividad.

Por su parte, el Ministerio del Ambiente (MAE) es la Autoridad Nacional Ambiental, ente rector de la gestión del cambio climático y de la biodiversidad en el país. Es responsable del diseño e implementación de políticas para la mitigación y adaptación al cambio climático y de reducción de emisiones de gases de efecto invernadero, a través de la Subsecretaría de Cambio Climático; así como de la gestión sostenible de los bosques y la biodiversidad y la reducción de la tasa de deforestación en el país, a través de la Subsecretaría de Patrimonio Natural.

Es en este contexto, y en consonancia con las prioridades nacionales establecidas en la Constitución de la República del Ecuador; el Plan Nacional del Buen Vivir 2013-2017; Plan de Acción REDD+; Bosques para el Buen Vivir 2016-2025; la Política Agropecuaria Ecuatoriana – Hacia el desarrollo territorial rural sostenible 2015 -2025; la Agenda de Transformación Productiva Amazónica (ATPA); la Estrategia Nacional de Biodiversidad (ENB) del Ecuador y su Plan de Acción 2016 – 2030; la Política para la Gobernabilidad del Patrimonio Natural para el Buen Vivir de la Sociedad (2013-2017); el Programa Nacional de Incentivos para la Conservación y Uso Sostenible del Patrimonio Natural; y, el Plan de Acción Nacional para la Exportación Verde; el MAE y el MAG recibirán asistencia financiera del Fondo para el Medio Ambiente Mundial (GEF por sus siglas en inglés) para el Proyecto "Manejo integrado de paisajes de uso múltiple y de alto valor de conservación para el desarrollo sostenible de la Región Amazónica Ecuatoriana", y del Fondo Verde para el Clima (GCF por sus siglas en inglés) para el proyecto "Promoción de Instrumentos financieros y de planificación de uso de suelo para reducir emisiones por deforestación", que en su conjunto constituirán el *"Programa Integral Amazónico de Conservación de Bosques y Producción Sostenible"* que abordará la relación entre bosques y producción agropecuaria sostenible.

Este proyecto pretende abordar un reto para el desarrollo del Ecuador, contribuyendo a los esfuerzos internacionales para reducir las emisiones de gases de efecto invernadero (GEI), a la vez que asegura su propio desarrollo sostenible, promoviendo la conservación y restauración forestal, y apoyando la transición hacia prácticas agropecuarias más sostenibles.

Esta transición hacia prácticas agropecuarias más sostenibles se realizará en parte a través del apoyo a la Agenda para la Transformación Productiva Amazónica (ATPA), programa clave del Ministerio de Agricultura que se enfoca en los pequeños y medianos agricultores, buscando convertir las actividades productivas agropecuarias actuales en la Amazonía en sistemas agroproductivos sostenibles desde las perspectivas económicas, sociales, culturales y ambientales.

ATPA pretende transformar 300.000 hectáreas de pastizales en sistemas agroforestales, sistemas silvopastoriles y sistemas forestales. En este programa, la asistencia técnica incluye el desarrollo de planes de manejo integral de fincas (PMIF) conjuntamente con los productores, apoyando a su vez la certificación y trazabilidad de productos libres de deforestación. El MAG será la entidad implementadora y la encargada de verificar el cumplimiento de estos planes de manejo integral. Para esto deberá establecerse un esquema de monitoreo y evaluación.

Con estos antecedentes, el MAG y el MAE, como entidades ejecutoras de los proyectos que conforman el "Programa Integral Amazónico de Conservación de Bosques y Producción Sostenible" en Ecuador, con el apoyo del Programa de las Naciones Unidas para el Desarrollo (PNUD) como agencia implementadora del GEF y agencia acreditada del GCF, requieren contratar una empresa que diseñe, desarrolle e implemente una plataforma tecnológica, que incluya una aplicación móvil que integre el levantamiento de datos geográficos, que facilite el trabajo del ATPA para el diagnóstico previo, planificación, implementación, seguimiento, evaluación y ajuste de los planes de manejo integral de fincas (PMIF).

El MAG proporcionará al equipo consultor la documentación relevante para la consultoría y la orientación necesaria que se considere útil para los fines de cumplimiento del objeto de la consultoría, a través de los coordinadores o designados de las diferentes subsecretarias y proyectos.

#### **3. OBJETIVO DE LA CONSULTORÍA:**

Analizar, diseñar, desarrollar e implementar una plataforma tecnológica web y un aplicativo móvil que integre el levantamiento de datos geográficos y alfanuméricos para el diagnóstico previo, planificación, implementación, seguimiento, evaluación, ajuste de los planes de manejo integral de finca (PMIF) del ATPA, así como también la generación de reportes periódicos del porcentaje de cumplimiento de indicadores del componente 2 "Transición hacia sistemas de producción agrícola sostenible"; migrar y digitalizar la información de los PMIF existentes en la nueva plataforma (7000 PMIF aproximadamente).

#### **4. PRODUCTOS ESPERADOS:**

#### **PRODUCTO 1: Levantamiento/Diagramación de Flujo de Procesos**

ATPA cuenta con un flujo de procesos que refleja los procedimientos que ejecuta el proyecto. Actualmente este flujo de procesos usa una metodología manual para levantar los planes de manejo integral de finca. (Ver ANEXO 1 - Resumen ATPA).

La utilización de una plataforma digital y una aplicación móvil que integre el levantamiento de datos geográficos afecta de manera positiva el trabajo realizado en campo, por lo que, como base para el desarrollo de estas herramientas, se requiere tener un flujo de procesos adaptado a las características de estos nuevos instrumentos de trabajo. Mismas que serán trabajadas en conjunto, verificadas y consensuado entre ATPA y la Dirección de procesos del MAG; serán aprobadas por la gerencia de ATPA para su implementación dentro de este proceso contractual.

#### **PRODUCTO 2: Documento de arquitectura**

La empresa contratada deberá elaborar un documento de la arquitectura técnica para la plataforma tecnológica web y móvil. La plataforma tecnológica a desarrollarse incluye el aplicativo móvil que será utilizado por los técnicos en campo para el levantamiento e ingreso de la información de las fincas a través de dispositivos móviles (tablets o teléfonos móviles) con sistema operativo Android 6.0 e IOS 11.0 o superiores.

Esta arquitectura deberá incluir el diseño de la interconexión de esta nueva plataforma tecnológica, con las APIs y servicios web del Sistema de Registro de productores y organizaciones del sector agropecuario, y de otros sistemas de organismos gubernamentales (SRI, Registro Civil, registro de asociaciones y comunas, organizaciones del sector agropecuario) para obtener parte de la información que permitirá realizar el registro de línea base de agricultores.

La arquitectura deberá contemplar también el diseño de una API propia de la plataforma, para exponer la información generada. La API será desarrollada por la empresa consultora, y tendrá entre 15 y 25 métodos de consulta de los datos que, posteriormente, serán definidos por el ATPA.

La empresa consultora, además de cumplir los estándares de herramientas tecnológicas de arquitectura para desarrollo de sistemas informáticos, deberá considerar las siguientes especificaciones técnicas, mismas que deberán incluirse en el documento final de este producto:

#### **a) Base de Datos e Inteligencia de Negocios:**

- **Base de Datos: Postgresql 9.6 o superior**
- Base de Datos Geográfica: Postgis 2.4.3 o superior
- Gestión de Inteligencia de Negocios para los cubos a desarrollarse: Pentaho community v7 o superior / Tableau 2018 o superior.

#### **b) Arquitectura de la Aplicación y Framework de desarrollo:**

- Sistema Operativo para Ambientes (desarrollo, pruebas y producción): Linux Centos 7, 64 bits
- Web Server: Apache 2.4.x o superior
- Lenguaje de Programación: PHP 7, JAVA 8 o superior
- **Framework de desarrollo: Laravel 5.5.x lts, Springboot o superior**
- **Framework de css: Bootstrap 4 o superior**
- Librerias de Javascript: Jquery 3.x en adelante hasta la versión más estable.
- Administración de documentos adjuntos: Alfresco v 4.0.0

#### **c) Servicios Web (API):**

- **Arquitectura: REST**
- Lenguaje de programación: Java 1.8 en adelante hasta la versión más estable.

#### **d) Desarrollo Móvil:**

La empresa consultora podrá decidir entre herramientas para aplicaciones nativas o híbridas para el desarrollo del aplicativo móvil para su uso con sistemas operativos Android e IOS. En el caso de que la empresa consultora requiera trabajar con otro framework/librería para el desarrollo móvil, la propuesta deberá incluir justificativos válidos para el cambio de herramientas, los mismos que serán analizados y, de ser el caso, aprobados por la Coordinación General de Tecnologías de Información y Comunicación (CGTIC) del Ministerio de Agricultura y Ganadería.

Para el caso de aplicaciones nativas:

- Framework de desarrollo: Android Studio, Xcode
- Lenguajes de programación: Java, Swift

Para el caso de aplicaciones híbridas:

- Framework de desarrollo: Ionic 4.
- Lenguaje de programación: Type script basado en componentes
- Compatibilidad: Android, IOS

#### **e) Metodología de trabajo**

- Metodología: SCRUM
- **Trabajo por Sprints**
- Ciclos iterativos

Este producto deberá realizarse bajo la supervisión de la Coordinación General de Tecnologías de Información y Comunicación (CGTIC) del Ministerio de Agricultura y Ganadería.

#### **PRODUCTO 3: Implementación de la plataforma tecnológica Web para diseño dinámico de formularios y aplicativo móvil para levantamiento de datos**

Este producto se construirá en base en los productos 1 y 2, consiste en desarrollar e implementar un sistema informático web que permita diseñar formularios (*conocidos comúnmente como: fichas, encuestas o boletas*) por un usuario final con conocimientos medios de carga de información en sistemas informáticos para aplicar condiciones básicas de manipulación de computadores y dispositivos móviles, y que pueda construir formularios a medida, para ser utilizados a través de un aplicativo móvil que permita el levantamiento de información en territorio tanto alfanumérica como geográfica.

Se pretende con ello, que todas las fichas a automatizar, sean generadas a través de esta herramienta y cuyo diseño sea dinámico, seguro y escalable, en función de brindar soluciones rápidas para la elaboración de encuestas realizadas en territorio, estas fichas podrán ser vinculadas al aplicativo móvil para el levantamiento de información (geográfica y alfanumérica) en campo. Además, la plataforma web deberá permitir la revisión y control de calidad de datos, incorporación de condicionantes y facilidad para la generación de reportes de los datos levantados en el aplicativo móvil.

#### **3.1 Restricciones básicas de la herramienta de diseño y aplicativo móvil:**

#### **3.1.1 Aplicación de condiciones de diseño de formularios**

- a. Las condicionantes mínimas que la herramienta debe permitir diseñar y aplicar para cada campo que conforma el formulario (ficha/encuesta/boleta) son:
	- Configurar validaciones entre rango de valores
	- Configurar validaciones de valores mínimos y/o máximos
	- Configurar validaciones por número de caracteres
	- Configurar validaciones de tipos de entradas (campos) de tipo: carácter, numérico, binario o para imágenes.
	- **Permitir diseño de matrices (tablas)**
	- Permitir diseño con catálogos (selección simple o múltiple, listas desplegables)
	- Validación de información específica con bases de datos externas (SRI, Registro Civil), misma que será definida por el MAG para la implementación por el consultor.
- b. Se requiere que la base de datos que conforman el diseño de los formularios (fichas/encuestas/boletas), como los valores (datos) atados a cada campo, sean de fácil extracción a fin de que la reportería de la información consolidada, pueda ser obtenida sin procesamiento exhaustivo o procesos manuales para la generación de los reportes posteriormente solicitados en este TDR.
- c. La plataforma tecnológica deberá tener un módulo que permita la revisión, edición y control de calidad de la información. La plataforma deberá permitir la edición, actualización y/o modificación de formularios levantados en campo, por parte de "los supervisores" para su autorización y publicación en la plataforma web.
- d.
- e. Generación de reportes de los datos consolidados en el sistema en la plataforma tecnológica.
- f. Este sistema informático deberá ser independiente de las otras plataformas del MAG, ya que se lo plantea como un aplicativo de uso genérico para levantamiento de datos en campo.
- g. Este sistema informático, deberá implementar mecanismos que permitan utilizar los formularios (fichas/encuestas/boletas) desde el aplicativo móvil *(online y offline)*.
- h. El proceso de sincronización deberá contemplar el control de calidad de los datos con la implementación de mecanismos de verificación automáticos, semi-automáticos y manuales, a fin de garantizar que la información que pase del dispositivo móvil hacia la base de datos centralizada sea fiable y acorde a la información que administra la Plataforma Web.
- i. El aplicativo móvil deberá obtener usuarios, catálogos e información general que requiera para su parametrización desde la base de datos centralizada de la plataforma Web descrita en este documento.
- j. En la plataforma web y en el aplicativo móvil deberán existir implementadas y funcionales todas las pantallas de mantenimiento de información para administración de usuarios, perfiles, permisos, catálogos y parametrizaciones del sistema, de tal forma que ningún registro sea realizado a nivel de base de datos.

Interoperabilidad con la información de otros sistemas:

- k. Registro Nacional Agropecuario en línea (requerimientos mínimos), mismo que será entregado por CGINA
- l. Diagnóstico Integral organizativo (herramienta para conocer el estado de las organizaciones agropecuarias) MAG
- m. Servicio de Rentas Internas
- n. Registro Civil
- o. Entre otros que se definan como MAG y sean necesarios para el correcto y adecuado funcionamiento de la plataforma tecnológica
- p. El diseño de los formularios, los componentes y funcionalidades que contenga la plataforma tecnológica web para diseño dinámico de formularios y aplicativo móvil para levantamiento de datos a desarrollarse, deberán realizarse según los lineamientos y directrices generales de la Coordinación General de Información Nacional Agropecuaria (CGINA) en coordinación con Coordinación General de Tecnologías de la Información y Comunicación (CGTIC)

#### **3.1.2 Ingreso de Catálogos y Maestros:**

Los catálogos generales serán suministrados a la empresa consultora por el MAG. Aquellos catálogos propios a ser utilizados por las plataformas aquí descritas deberán ser implementados por la Consultora (Denominadas como pantallas de mantenimiento). La estructura dentro del sistema debe permitir:

- a) Fácil parametrización de catálogos y maestros para el ingreso de los datos en las fichas técnicas.
- b) Edición en línea de los catálogos.
- c) Ingreso de Maestros:
	- Registro Nacional Agropecuario en línea (reguerimientos mínimos), mismo que será entregado por CGINA
	- Catálogos específicos para diseño de formularios para el producto 4, se entregará por parte del MAG (administrador funcional – ATPA) de acuerdo a lineamientos y directrices de la CGINA.

#### **3.1.3 Aplicación de condiciones para aplicativo móvil (online y offline)**

- a) El aplicativo móvil debe funcionar en modo online y offline (sin conexión a internet) y podrá utilizarse desde cualquier dispositivo tablet o smartphone en los sistemas operativos Android 6.0 e IOS 11.0 o superiores. Es necesario que guarde la información localmente en el equipo móvil antes de su envío o sincronización
- b) El aplicativo móvil permitirá seleccionar la entidad geográfica a ser levantada: punto, línea o polígono y según el perfil de usuario se integrarán el o los formularios generados por la herramienta de diseño, para su uso integral en el levantamiento de datos en campo.
- c) Permitir la búsqueda de formularios creados previamente por la herramienta de diseño de formularios, organizados en base a pestañas, contenedores, separadores o carpetas dentro del aplicativo móvil con acceso restringido según perfil de usuario.
- d) Permitir la selección de uno o varios parámetros (campos) del formulario precargado para la recolección de datos asociados a una entidad geográfica (punto, línea o polígono).
- e) Visualización.- el aplicativo deberá contener un visor geográfico que permita visualizar las entidades geométricas levantadas (dibujadas), mismo que debe contener herramientas básicas de visualización.
- f) Herramientas básicas para visualización.- estas permitirán manipular la geoinformación a través del visor, mismo que contendrá herramientas como: mover, localización actual, alejar (zoom out) o acercar

(zoom in), seleccionar, consultar, editar, entre otras que puedan mejorar la navegación. Simplificación de geometrías según niveles de zoom (esto mejorará el rendimiento de la aplicación)

g) Creación de entidades geométricas.- el aplicativo móvil deberá permitir la creación y edición de entidades geográficas como son: líneas, puntos o polígonos, dibujar geometrías manualmente (línea o polígono) o basada en ubicación GPS (puntos).

El cálculo de la geometría de las entidades debe ser retornado y almacenado automáticamente por el aplicativo móvil, siendo para puntos (coordenadas X y Y), línea (longitud) y polígono (área) en unidades métricas.

- h) Edición geográfica.- herramientas para trabajar con geometrías simples y multiparte de tipo: punto, línea o polígono, mover gráficamente los vértices de las geometrías existentes, cortar entidades poligonales, unión de polígonos, mover las entidades geográficas creadas.
- i) Permitirá el ingreso de información alfanumérica de los formularios precargados.
- j) Importar geoinformación: imágenes google maps u open Street Maps online, consumir servicios Web Map Service (WMS), cartografía vectorial e imágenes raster (mismos que podrán ser consultados a través de la herramienta de consulta).
- k) Topología de las entidades geográficas creadas.- no permitirá la sobreposición en el caso de polígonos, el solapamiento entre elementos deberán ser solventados con una opción de cambio de límite de área para que concuerde con el otro polígono (reshape); además deberá alertar sobre huecos o espacios entre polígonos contiguos (para confirmar con el usuario que es correcta la creación del polígono).
- l) Captura de fotografías y su asociación con la entidad geográfica creada y su ficha levantada.
- m) Sincronización.- permite el paso de la información geográfica y alfanumérica recolectada en campo hacia la plataforma tecnológica web.
- n) El aplicativo móvil deberá almacenar los resultados en una base de datos con un sistema de referencia WGS84, UTM zona 17 Sur (para lo cual se deberá contemplar reproyecciones para asegurar que toda la información resultado esté en el sistema de referencia, proyección, zona y hemisferio mencionado).

#### **3.1.4 Administración de Usuarios:**

- 1. La autenticación para el acceso al sistema tanto para la administración web como móvil será vía usuario y clave.
- 2. El menú del usuario debe ser personalizado de acuerdo al rol asignado, para lo cual el sistema debe permitir:
	- **La creación de roles.**
	- La creación de opciones de menú por rol.
	- Asignación de rol a los usuarios.
- 3. El módulo de administración y acceso al sistema debe ser: multiusuario, multiperfil y multiempresa.
- 4. Deberá existir un proceso de validación de autentificación inicial para verificar la existencia del usuario en el Sistema de Administración de Usuarios del MAG, posterior a ello el proceso de autenticación y autorización deberá ser gestionado por el sistema informático web descrito en este apartado. Esto aplica para todos los usuarios.
- 5. El sistema informático deberá aceptar el ingreso de información de diseño de formularios (fichas/encuetas/boletas) de mínimo los siguientes 4 roles:
	- a. Administrador del sistema.- creación de roles o perfiles, asignación de grupos de trabajo para supervisión, acceso total para diseño, edición y manejo de la información contenida en las bases de datos.

Autorizar la publicación de los formularios generados por el diseñador/supervisor dentro del aplicativo móvil.

Exportar base de datos de la información levantada en campo desde el aplicativo móvil.

- b. Diseñador de Formulario (Ficha/Boleta/Encuesta).- Usuario que diseñará los formularios con las condicionantes, campos y matrices requeridas para un levantamiento en particular dentro de la plataforma web. Permite la carga del personal encuestador que realiza el trabajo en campo.
- c. Supervisor de Formulario.- Rol que podrá revisar el formulario de uno o varios encuestadores según asignación y modificarlo para su despliegue dentro de la plataforma web.
- d. Encuestador.- Usuario o técnico de campo que ingresará al aplicativo móvil para levantar datos en campo a través de los formularios diseñados.
- 6. El sistema informático deberá aceptar el ingreso de información geográfica y alfanumérica de los siguientes roles:
	- a. Administrador de datos.- Usuario que autorizará los formularios que se desplegaran dentro de cada perfil. Realiza la carga de información geográfica y alfanumérica que tendrá cada encuestador.
	- b. Supervisor.- Rol que podrá revisar la información geográfica y alfanumérica levantada por uno o varios encuestadores según su asignación.
	- c. Encuestador.- Usuario o técnico de campo que ingresará información geográfica y alfanumérica en el aplicativo móvil, para poder levantar datos en campo.

Los perfiles de los sistemas informáticos aquí descritos, serán definidos a detalle durante las etapas de análisis de requerimientos y diseño de la plataforma.

El diseño de los formularios deberá ser administrado por la Coordinación General de Información Nacional Agropecuaria (CGINA) y realizados según los lineamientos y directrices que se emitan desde esta área. Los formularios que pertenecen a los PMIF serán aprobados por la Gerencia ATPA.

Los componentes y funcionalidades que contenga la plataforma tecnológica web para diseño dinámico de formularios y aplicativo móvil para levantamiento de datos a desarrollarse, deberán realizarse según los lineamientos y directrices generales de la Coordinación General de Información Nacional Agropecuaria (CGINA) en coordinación con Coordinación General de Tecnologías de la Información y Comunicación (CGTIC)

#### **3.1.5 Auditoría del Sistema:**

- El sistema deberá proporcionar la navegación cronológica efectuada por el usuario (registro de opciones que utilizó el usuario) en un periodo de tiempo dado.
- El sistema deberá proporcionar las operaciones efectuadas por el usuario en un periodo de tiempo dado.
- Se deberá generar reportes de la auditoría del sistema y de la información que posee. Los reportes se generarán cuando lo requiera el administrador del sistema.
- Cada transacción (adición, cambio o eliminación) que modifique las bases de datos debe ser marcadas con fecha, hora y usuario, a fin de mantener un registro de cada transacción y a su vez cumplir con las normas de auditorías al sistema.
- El módulo de auditoría, su transaccionalidad y crecimiento en almacenamiento de datos deberá contemplar un diseño eficiente para no afectar al correcto desempeño del motor de base de datos.

**PRODUCTO 4: Módulo -ATPA- parte de la plataforma tecnológica web que integre el levantamiento de datos geográficos que permita el diagnóstico previo, planificación, implementación, seguimiento, evaluación, ajuste de los planes de manejo integral y generación de reportes periódicos del porcentaje** 

#### **de cumplimiento de indicadores del componente 2 "Transición hacia sistemas de producción agrícola sostenible".**

El módulo ATPA será parte de la Plataforma Tecnológica Web descrita en el producto 3 y se construirá con base a los productos 1 y 2.

El funcionamiento de ambos desarrollos (producto 3 y 4) deberá ser validado periódicamente por MAG (ATPA, CGINA y CGTIC) para realizar los ajustes necesarios, de acuerdo al cronograma acordado con la empresa consultora.

Al terminar el producto, éste deberá ser probado y validado en campo por 1 mes por la empresa consultora con acompañamiento del MAG-ATPA, antes de la entrega. Los problemas identificados serán corregidos en este periodo. Se debe hacer un reporte de satisfacción al final de esta validación.

A través del sistema web para diseño dinámico de formularios (producto 3), se deberá realizar la construcción de las fichas de datos descritas en este documento (producto 4).

#### **4.1 Requerimientos funcionales:**

El módulo ATPA tiene como propósito consolidar el registro y actualización en línea de la información geográfica y alfanumérica de las fichas de los Planes de Manejo Integral de Fincas (PMIF) capturadas por los técnicos del ATPA al interactuar con los productores y organizaciones desplegados en los diferentes territorios del país.

Por tal motivo, el sistema deberá proveer la funcionalidad necesaria descrita a continuación:

#### **4.1.1 Cobertura del Sistema:**

- a) La plataforma Web podrá usarse desde cualquier dispositivo (computadores, tablets, smartphones) con conexión a internet.
- b) La plataforma Web debe soportar el acceso concurrente de usuarios (de hasta 500 usuarios) conforme a su rol previamente asignado.
- c) La plataforma debe consolidar los datos capturados en una base de datos geográfica centralizada (enlazando lo espacial con lo alfanumérico obtenido de las fichas de campo de los PMIF) levantadosa través del aplicativo móvil para levantamiento de datos.
- d) Las fichas de los Planes de Manejo Integral de Fincas (PMIF) deberán ser diseñadas en el Sistema Web para diseño dinámico de formularios.
- e) El aplicativo móvil y web permitirá la visualización, generación y edición geográfica de polígonos georeferenciados identificados como predios dentro los Planes de Manejo Integral de Fincas (PMIF), así también como de las fichas de los Planes de Manejo Integral de Fincas (PMIF). La visualización, generación y edición geográfica de polígonos no requiere precisión espacial.
- f) La plataforma tecnológica tendrá un visor geográfico que permitirá la visualización y consulta de la información levantada en campo en tiempo real al momento de su sincronización al servidor central. El visor geográfico deberá integrar herramientas de visualización, edición y topología (similar al producto 3 correspondiente al aplicativo móvil literales g, h, i), adicionalmente deberá contener una herramienta para impresión de una vista (mapa), misma que integrará elementos básicos (requisitos mínimos) de un mapa y podrá ser exportado en formato .pdf o .jpg.
- g) El visor geográfico permitirá visualizar los polígonos (predios) con su información alfanumérica recolectada, pudiendo realizar consultas a la tabla de atributos para verificar el avance del trabajo y calidad de los datos capturados.
- h) El sistema permitirá conceder permisos para la edición de uno o más fichas o parámetros de la información desplegada en el visor según la necesidad.
- i) El aplicativo móvil debe realizar la captura de información geográfica y alfanumérica de forma ágil y remitir los datos mediante un proceso de sincronización al servidor centralizado designado.
- j) El aplicativo móvil puede ser utilizado sin conexión a internet (guardar localmente en el equipo móvil), para luego sincronizarse con el servidor central.
- k) El aplicativo permitirá dibujar y editar los linderos de las fincas (limite predial) y zonas de uso y cobertura (división de polígonos dentro del límite predial) desde el dispositivo móvil. Ver Anexo 2: lineamientos para la zonificación de mapas.
- l) El aplicativo móvil deberá permitir la captura de máximo 4 fotografías en campo (2mb como máximo), mismas que deben ser enlazadas al predio levantado, para luego sincronizarlas con el servidor central.
- m) El aplicativo móvil debe contar con las correspondientes validaciones geográficas (topológicas y lógicas) y alfanuméricas, necesarias para la carga de datos de manera que se asegure la calidad de los mismos.
- n) El aplicativo móvil deberá obtener usuarios, catálogos e información general que requiera para su parametrización desde la base de datos centralizada de la plataforma Web descrita en este documento.
- o) El proceso de sincronización deberá contemplar el control de calidad del dato con la implementación de mecanismos de verificación automáticos, semi-automáticos y manuales, a fin de garantizar que la información que pase del dispositivo móvil hacia la base de datos centralizada sea fiable y acorde a la información que administra la Plataforma Web.
- p) Para la sincronización con el servidor central, el aplicativo móvil debe generar mensajes de confirmación de carga completa. En caso de fallo en la carga, el sistema deberá permitir continuar la carga de la información asegurando la integridad de la misma.
- q) En la plataforma web y en el aplicativo móvil deberán existir implementadas y funcionales, todas las pantallas de mantenimiento de información para administración de usuarios, perfiles, permisos, catálogos y parametrizaciones del sistema, de tal forma que ningún registro sea realizado a nivel de base de datos.
- r) El sistema debe permitir la exportación de las bases de datos geográficas en un formato compatible con plataformas de Sistemas de Información Geográfica (SIG).

Los componentes y funcionalidades geográficas que contengan el sistema, aplicativo móvil y visores geográficos a desarrollarse deberán realizarse según los lineamientos y directrices para la generación y publicación de información geográfica de la Coordinación General de Información Nacional Agropecuaria (CGINA), además el funcionamiento de estos deberá ser validado por ATPA - CGINA - CGTIC periódicamente para realizar los ajustes necesarios.

## **4.1.2 Consideraciones de Análisis y Diseño del Sistema:**

- a) Diseño del sistema de acceso concurrente de hasta 500 usuarios en función a roles y procesos de sincronización de datos con dispositivos móviles y plataforma web.
- b) Diseño de sincronización de datos con dispositivos móviles y su aplicación.
- c) Diseño global del proceso, arquitectura del sistema y sus componentes.
- d) Diseño de la logística con los técnicos publicadores de MAG.
- e) Diseño de la interconexión (consumo de la API) de este sistema de información con el Sistema de Registro de Productores y Organizaciones del sector agropecuario.

# **4.1.3 Ingreso de Información (Captura de Datos):**

- a) El sistema deberá permitir la captura de los datos que, en su conjunto, forman el Plan de Manejo Integral de Finca (PMIF), a través de la implementación de las fichas registrales (Formatos definidos por ATPA) las cuales se detallan a continuación:
	- Ficha de la matriz de información parroquial
	- Ficha de pre-identificación de la finca
	- Ficha de diagnóstico socioeconómico de la finca
	- Ficha de la propuesta técnica de reconversión
	- Ficha de seguimiento a la elaboración del PMIF
	- Ficha de seguimiento a la implementación del PMIF
	- Ficha de comercialización
	- Ficha de trazabilidad agrícola
	- Ficha de trazabilidad pecuaria
	- [1F](#page-37-0)icha de trazabilidad de no maderables
	- Diseño de otras fichas (máximo 10) de similares características a las adjuntas según requerimiento del administrador funcional (ATPA).

Las fichas descritas serán presentadas como preliminares dentro de los anexos de este documento (Ver ANEXO 3. Ficha\_Captura\_Datos\_ATPA) ya que las mismas se encuentran en un proceso de revisión y ajuste a las necesidades del administrador funcional (ATPA).

Estas fichas deberán ser generadas a través de la plataforma tecnológica web para diseño dinámico de formularios y aplicativo móvil para levantamiento de datos (producto 3) e integrar la información en el módulo ATPA para el posterior proceso de análisis y gestión de la información (reportería).

# **4.1.4 Análisis de la Información (Lógica del negocio):**

El módulo ATPA permitirá el análisis de la información a partir de los datos capturados en la sección anterior (producto 3) y con la posibilidad del ingreso de cierta información por pantalla para que se incluya en el análisis correspondiente:

- Análisis financiero y de comercialización de la propuesta del PMIF se realizará en base al archivo de sistematización de información (hoja de cálculo) referencial proporcionada por el ATPA en el Anexo 4.
- Generación del mapa de uso actual de la finca, que deberá realizarse sobre el mismo sistema con los datos capturados, exportable en formato PDF.
- Generación del mapa de uso futuro de la finca, que deberá realizarse sobre el mismo sistema, exportable en formato PDF. Los dos mapas anteriores no requieren de captura de datos con dispositivos de precisión espacial.
- Análisis y reporte del seguimiento al plan de manejo integral de la finca implementado.
- Diseño de otros cálculos financieros y comerciales, según requerimiento del administrador funcional (ATPA).

El apartado del análisis de la información será construido en el módulo ATPA.

l

<span id="page-37-0"></span><sup>1</sup> \* Las fichas se proporcionarán por el MAG (las referencia sobre el dimensionamiento se tomarán de las fichas del ANEXO 3)

# **4.1.5 Gestión de la Información:**

- a) El sistema debe permitir explorar los datos ya registrados en el punto anterior, haciendo uso de herramientas de Inteligencia de Negocios:
	- Seguimiento a los planes de manejo (Ver ANEXO 5: Seguimiento a los PMIF)
	- Reporte de la oferta productiva de los PMIF
	- Diseño de reportes dinámicos (máximo 10) derivados de la información capturada y disponible en la plataforma, mismos que serán definidos por el administrador funcional (ATPA).

Los reportes deberán ser organizados por:

- Organización, Productor, Técnico;
- **-** Localización (provincia, cantón, parroquia);
- **Cultivo y variedad;**
- Ciclo productivo;
- Unidad de medida (kg, litros, unidades, hectáreas, moneda y demás detallados por el MAG).
- Otros definidos por el administrador funcional (ATPA)
- b) La infraestructura del sistema debe permitir elaborar reportes generados a partir de la información capturada:
	- Visualización de los reportes en pantalla antes de ser impresos.
	- Generación de los reportes en diferentes formatos de salida: en PDF, Calc, Writer, Excel, Word y HTML.
- c) El sistema debe generar mosaicos de los polígonos (predios y cobertura de cultivos) tanto de la situación actual, futura y seguimiento que deberán visualizarse en el visor geográfico.
- d) El sistema debe permitir almacenar la información de los mosaicos en una base de datos geográfica centralizada.
- e) El sistema debe permitir la gestión de información geográfica a través de un visor geográfico contenido dentro del mismo sistema.
- f) El sistema debe permitir la exportación de las bases de datos geográficas en un formato compatible con plataformas de Sistemas de Información Geográfica (SIG).
- g) El Sistema debe permitir la modificación de las fichas desde la plataforma web y desde los dispositivos móviles.

# **4.1.6 Acceso al Sistema y Administración de Usuarios:**

- 1. La autenticación para el acceso al sistema será vía usuario/clave.
- 2. El menú del usuario debe ser personalizado de acuerdo al rol asignado, para lo cual el sistema debe permitir:
	- **La creación de roles.**
	- La creación de opciones de menú por rol.
	- Asignación de rol a los usuarios.
- 3. El módulo de administración y acceso al sistema debe ser: multiusuario, multiperfil y multiempresa.
- 4. Deberá existir un proceso de validación de autenticación inicial para verificar la existencia del usuario en el Sistema de Administración de Usuarios de MAG, posterior a ello el proceso de autenticación y autorización deberá ser gestionado por la plataforma Web descrita en este documento.

# **4.1.7 Actores y Roles:**

La plataforma tecnológica contendrá distintos niveles de actores y roles, mismos que serán definidos en el levantamiento del proceso: desde los publicadores hasta los administradores y usuarios.

- a) Técnicos de campo:
	- $\triangleright$  Son publicadores que:
- 6.1 Recolectan información geográfica y alfanumérica según sus responsabilidades.
- 6.2 Consultan la ficha de ingreso de información y reportes de su ámbito territorial de acción.
- 6.3 Realizan análisis para toma de decisiones locales.
- 6.4 Manejan todos los datos de su portafolio privado, de su grupo temático y territorial.
- 6.5 No pueden acceder a las otras cuentas individuales, sino solo a lo que cada publicador entrega como compartida.
	- b) Supervisor del nivel 1 (Líderes ATPA provinciales):
		- $\triangleright$  Son el primer nivel de control que:
- 6.6 Son los responsables provinciales del ATPA.
- 6.7 Controlan y validan el ingreso de información en los períodos de reporte.
- 6.8 Son demandantes de información a los técnicos publicadores.
- 6.9 Tienen acceso a la base de datos sincronizados y los reportes del ámbito provincial.
- 6.10 Solicitan la validación o corrección de la información a los técnicos publicadores.
- 6.11 Publican y analizan la información de carácter provincial.
- 6.12 Entregan la información analizada a los Directores distritales.
- 6.13 Pueden editar la información ingresada por el técnico publicador.
	- c) Usuario del nivel 1 (Directores distritales):
		- $\triangleright$  Son un nivel usuario de información y planificación que:
- 6.14 Son miembros de las instancias de Planificación Provincial.
- 6.15 Tienen acceso a toda la información y reportes de su ámbito territorial e institucional.
- 6.16 Generan análisis de información a los usuarios de nivel 2.
- 6.17 Producen información, realizan análisis para toma de decisiones para el desarrollo rural en la provincia
- 6.18 Son demandantes de información a los supervisores de nivel 1.
	- $\triangleright$  Supervisor del nivel 2 (Responsables provinciales):
- 6.19 Analizan y verifican la información de los supervisores del nivel 1.
- 6.20 Extraen información para presentarla bajo diversos formatos como shapefiles, pdf o jpg.
- 6.21 Utilizan la plataforma para seguimiento de la gestión del ATPA en el territorio y de cada uno de los técnicos, en tiempo real.
	- d) Usuarios de nivel 2 (Gerente ATPA):
- 6.22 Son autoridades o delegados que tienen acceso total a la información.
- 6.23 Utilizan la plataforma para informes, análisis, presentaciones y para seguimiento de la gestión del ATPA en el territorio y de cada uno de los técnicos, en tiempo real.
- 6.24 Presentan información pública oficial, bajo autorización del Ministro del MAG.
- e) Productor
- 6.25 Visualizan información de su finca (a definirse por ATPA).
- 6.26 Envían mensajes de correo electrónico a través del sistema.
	- f) Administrador Funcional (ATPA):
- 6.27 Dan mantenimiento y pueden crear reportes del sistema.
- 6.28 Dan mantenimiento a los catálogos del sistema.
- 6.29 Crear roles y responsabilidades
- 6.30 Asignación y eliminación de permisos de acceso a roles.
- 6.31 Asignación de roles a usuarios específicos.
	- g) Administrador Técnico (CGTIC):
- 6.32 Coordinación entre diversos proyectos del MAG.
- 6.33 Acceso a la modificación de la base de datos.

# **4.1.8 Auditoría del Sistema:**

- El sistema deberá proporcionar la navegación cronológica efectuada por el usuario (registro de opciones que utilizó el usuario) en un periodo de tiempo dado.
- El sistema deberá proporcionar las operaciones efectuadas por el usuario en un periodo de tiempo dado.
- Se deberá generar reportes de la información de auditoría.
- Cada transacción (adición, cambio o eliminación) que modifique las bases de datos debe ser marcadas con fecha, hora y usuario, a fin de mantener un registro de cada transacción y a su vez cumplir con las normas de auditorías al sistema.
- El módulo de auditoría, su transaccionalidad y crecimiento en almacenamiento de datos deberá contemplar un diseño eficiente para no afectar al correcto desempeño del motor de base de datos

# **PRODUCTO 5**: **Migrar y digitalizar la información obtenida en años anteriores (7000 predios aproximadamente) mismos que contienen 7 fichas que conforman los Planes de Manejo Integral de Finca previamente levantados por ATPA.**

El ATPA cuenta con información levantada a partir del año 2015. Actualmente se han desarrollado 7.000 Planes Integrales de Manejo de Fincas (PMIF) aproximadamente, estos planes existen en un porcentaje (40% aproximadamente) sistematizados en un Excel y otro porcentaje en papel (análogo) y para que su información sea utilizable, deberán migrarse a la nueva plataforma tecnológica utilizando los catálogos maestros entregados para el desarrollo de la plataforma tecnológica y la homologación de datos para los que sean coincidentes con la plataforma diseñada. De requerir la homologación de otros parámetros es necesario que el administrador funcional entregue los catálogos de homologación según los casos encontrados.

Se deberá digitalizar y, de ser el caso, digitar tanto la información alfanumérica como la geográfica de estos 7.000 Planes de Manejo Integral de Finca (PMIF). La información ingresada debe estar según las normas ISO 19157 correspondiente a calidad de datos, y en un mismo sistema de referencia (WGS84 UTM, 17S).

Para el desarrollo de este producto el MAG entregará a la empresa consultora el 100 % de la información a digitalizarse, además de los catálogos maestros. La empresa será responsable de cargar información del 100% de las fichas, se deberá realizar una revisión en conjunto con el MAG por muestreo del 5 % de las fichas cargadas para validar la calidad de la información.

Como parte de este producto deberá entregarse un informe que indique el número de PMI cargados, el número de fichas cargadas por PMI y las inconsistencias encontradas, en caso de haberlas.

La información de los (PMIF) digitalizados debe integrarse a la plataforma y los reportes que se obtengan de la misma serán evaluados por el equipo técnico ATPA según su aplicabilidad sobre la plataforma.

## **PRODUCTO 6: Componente de Implementación**

que busca "Implementar la herramienta informática desarrollada (producto 3 y 4) dentro de la infraestructura tecnológica del MAG", asegurando la debida transferencia de conocimiento y empoderamiento a los funcionarios de la entidad como: ATPA, CGINA, PROAmazonía y CGTIC. En este componente se han contemplado las siguientes actividades:

- Proceso de control de calidad de la información alfanumérica y geográfica
- Generación de documentación técnica sobre la implementación.
- Instalación de la plataforma web y del aplicativo móvil.
- Estabilización (periodo de tiempo de control de los aplicativos).
- Configuración del ambiente de pruebas.
- Capacitación funcional y técnica del sistema a los funcionarios.
- Configuración del ambiente de producción
- Organización del Plan de Puesta en Marcha a efectuarse una semana posterior a la capacitación por parte del equipo ATPA.

Se deberá considerar 1 año de soporte técnico por parte de la Empresa Consultora como garantía para realizar los ajustes que requiera el sistema en producción, una vez finalizada la consultoría.

Si bien la descripción de los servicios y productos tiene un importante nivel de detalle, será el Levantamiento de Requerimientos por parte de la Empresa Consultora el que logre afinar cada uno de ellos, hasta lograr un documento de requerimientos. Este documento constituirá la base sobre la que se inicie los trabajos de desarrollo y pruebas de las herramientas a proveerse por parte del consultor.

## **6.1 Proceso de Control de Calidad**

Es una actividad transversal a todos los componentes y se refiere a la presentación de informes de control de calidad y pruebas (unitarias e integrales) de cada producto previo a su paso a producción en el ambiente de pruebas en el campo, que serán reportadas por el consultor al administrador/supervisor del contrato. Adicionalmente, la Contratante podrá realizar pruebas unitarias e integrales.

La ejecución de pruebas se realizará en base al "Plan de Pruebas". El trabajo realizado por el Consultor deberá asegurar que todos los controles aplicados por control de calidad (QA) sean superados satisfactoriamente, caso contrario la funcionalidad desarrollada no será aceptada.

Las pruebas se las realizarán en campo con los equipos propiedad del proyecto. En esta fase se deberán considerar aspectos como: respaldos de los datos, calidad de la información, optimizaciones al sistema y ajustes.

Se acordará con el proveedor la herramienta a utilizar para el reporte de incidencias y seguimiento de correcciones.

# **Pruebas funcionales**

Realizadas por el MAG en coordinación con la firma consultora. Para esto la empresa consultora deberá proponer la herramienta tecnológica que permitirá dar seguimiento a los incidentes reportados y su resolución.

- Validación del cumplimiento de las especificaciones detalladas en el "Plan de pruebas" generado por la Empresa Consultora en conjunto con CGTIC.
- Validación de estándares propuestos por el MAG y detalladas a lo largo de estos Términos de Referencia.

## **Pruebas de integración**

Con los sistemas desarrollados (plataforma y aplicativos) y herramientas de terceros (consumo de servicios web) se generarán las pruebas de integración por parte de la Empresa Consultora.

## **Pruebas no funcionales**

Realizadas por la firma consultora.

- a. Pruebas de unidad: 100% de implementación de pruebas de unidad sobre los casos establecidos en el plan de pruebas.
- b. Pruebas de desempeño: funcionalidad continua y correcta de la herramienta, rendimiento, carga y estrés, en base al número máximo de sesiones concurrentes en función al total de usuarios del sistema.
- c. Pruebas de adaptabilidad: adaptación a los sistemas operativos relacionados y tecnología disponible en el MAG, señalados en estos TDR.
- d. Pruebas de seguridad: Basadas en requisitos mínimos de identificación de los usuarios que utilizan la herramienta. (anti – hackeo en la utilización y sincronización web de la herramienta y demás seguridades que todo software debe mantener para evitar su vulnerabilidad).
- e. Pruebas de usabilidad: Correcta articulación de los diferentes módulos de la herramienta automatizada.

La ejecución de las pruebas y validación de los procesos automatizados se realizarán en base a un cronograma de trabajo acordado entre la empresa y el MAG. Para esta actividad se revisará constantemente la funcionalidad de los servicios y la calidad del desarrollo de la automatización del proceso del Modelo de Control Ex post, en coordinación con el MAG, a través del Administrador de Contrato.

El proceso de control de calidad se realizará por parte de la firma consultora en la infraestructura provista por dicha empresa, ya que el Ministerio de Agricultura recibirá los productos tecnológicos en su Data Center sólo después de que el área funcional del MAG haya emitido formalmente su certificación y aval de que todos los productos solicitados en este TDR se encuentran a su entera satisfacción.

## **6.2 Generación de Documentación Técnica**

La firma consultora deberá entregar todos los productos en forma electrónica, , en los siguientes formatos: Editable: ODF y/o MICROSOFT OFFICE (DOCX, XLSX, PPTX, MPPX).

## **Registro** *de incidentes y errores*

Los resultados de las pruebas deberán ser validados por el personal funcional y/o técnico designado por el MAG.

- Todas las pruebas realizadas deberán documentarse y ser presentadas impresas y digitalmente.
- Todos los ítems del Plan de Pruebas deben estar en estado "Aprobado", por parte de los usuarios funcionales.
- No deberán existir incidentes por resolver para la aceptación de la fase de pruebas, caso contrario no se aceptarán.

### **Documentación** *en Código Fuente*

Se requiere que la empresa consultora entregue como parte del producto el código fuente documentado en idioma español en sus diferentes partes, tomando en cuenta los estándares internacionales de sintaxis para inscripción de comentarios en código fuente, siendo importante que se documente:

- **Funciones.**
- **Clases.**
- Métodos y atributos.
- Variables globales

## **Documentación** *funcional*

El Consultor deberá entregar conjuntamente con el proceso diagramado en BPM2.0 TO-BE automatizable, el manual de procesos en el que se incluya la caracterización de cada proceso, el procedimiento correspondiente, políticas y reglas de negocio, así como la descripción de los actores involucrados en el mismo.

Adicionalmente el Consultor deberá entregar los manuales (digital y físico), para todos los productos desarrollados:

- a) Entrega física de códigos fuentes, procedimientos de respaldos, credenciales de accesos, procedimientos de restauración de base de datos y artefactos.
- b) Manual de usuario.
- c) Manual de administración.
- d) Manuales técnicos de instalación, configuración de servidores y componentes
- e) Manuales técnicos de instalación de la Aplicación Web, Aplicación Móvil, Solución de Integración, API-REST, Reportería y los demás asociados a esta consultoría.
- f) Documentos de metodologías aplicadas, y análisis de estudios.
- g) Diagrama entidad relación de la Base de Datos.
- h) Diagramas de arquitectura de cada componente
- i) Diccionario de variables
- j) Tutorial del manejo del sistema en línea
- k) Demás información relacionada al proyecto.

## **6.3 Instalación de la plataforma**

La empresa consultora al concluir el desarrollo del software, el proceso de control de calidad y el aval de certificación funcional del área requirente, deberá implementar dentro de los servidores virtuales entregados por el MAG los tres ambientes (desarrollo, pruebas y producción) para la consecución del proyecto, bajo el esquema de integración continua y en coordinación con los técnicos designados por el MAG, tomando en cuenta las siguientes consideraciones:

a. La empresa consultora como parte de los entregables descritos en este documento, deberá entregar los requerimientos mínimos de funcionamiento para la debida puesta en marcha de los aplicativos y herramientas a desarrollar. Tomando en cuenta la infraestructura tecnológica actual del MAG.

- b. El MAG proveerá la infraestructura tecnológica, en base al análisis de los requerimientos técnicos requeridos y recomendados por la empresa consultora y en función de la disponibilidad de recursos con los que se cuente.
- c. La empresa consultora deberá montar ambientes de desarrollo, de pruebas y de producción dentro de las oficinas dadas por el MAG, de igual manera deberá trabajar bajo el esquema de integración continua.
- d. Administración de servidores virtuales para los 3 ambientes (desarrollo, pruebas y producción) durante el período de garantía de los productos descritos en este documento, se lo llevará a cabo con la debida coordinación de tareas y trabajos a ejecutar entre la empresa Consultora y CGTIC.
- e. Administración del Sistema Operativo (SO), para todos los ambientes (pruebas, desarrollo y producción) hasta su entrega definitiva al finalizar el contrato con el MAG, es responsabilidad de la empresa consultora la administración de este nivel, en trabajo coordinado con CGTIC.
- f. Administración de BDD, para todos los ambientes (pruebas, desarrollo y producción) hasta su entrega definitiva al finalizar el contrato con el MAG, es responsabilidad de la empresa consultora la administración de este nivel, en trabajo coordinado con CGTIC.
- g. Administración de las aplicaciones y servicios desarrollados, instalados y configurados en todos los ambientes (pruebas, desarrollo y producción) hasta su entrega definitiva al finalizar el contrato con el MAG, es responsabilidad de la empresa consultora la administración de este nivel, en trabajo coordinado con CGTIC.
- h. La administración de usuarios y perfiles se realizará en la Aplicación Web.
- i. Seguridades: la validación de usuarios utilizará el esquema de identificación, autenticación y autorización. Este proceso deberá mantener cifradas las comunicaciones mediante el uso de protocolos de seguridad adecuados, adicionalmente toda la información estará almacenada en base de datos de manera cifrada (mínimo 2048 bits).
- j. La Aplicación Web deberá incluir un módulo de auditoría que permitirá realizar consultas de uso de la herramienta en todos sus niveles y ambientes bajo el esquema de cascada (el rol superior puede ver las actividades de los inferiores y no viceversa).
- k. Los servicios web implementados deberán ser testeados con herramientas para SOAP o REST.
- l. Los ejecutables de la Aplicación Móvil deberán ser entregados por la firma consultora al MAG, para la respectiva publicación en las tiendas online para los SO (Android e iOS.)

### **6.4 Estabilización**

Se refiere al periodo comprendido entre la entrega de un producto funcional publicado en ambiente de producción y el tiempo que la empresa solventará errores de definición y de desarrollo realizando ajustes a los productos a su cargo.

Se entiende por ajuste, todas aquellas fallas derivadas de una programación errada o defectos en la programación realizadas durante la implementación del alcance propuesto, que ocasionen que no sea posible su funcionamiento en condiciones normales de uso y servicio.

Siendo:

a. **Bug**, dado por una casuística no contemplada en las pruebas realizadas tanto por el MAG, así como por la empresa consultora y que desencadena en un resultado indeseado.

b. **Requerimiento,** dado por una definición de negocio que no fue analizado o definido en las etapas de diseño y análisis pero que resulta en un impedimento para continuar con el flujo normal, para este caso el MAG con el apoyo de la empresa consultora deberán ubicar la solución a esta casuística.

Se considera el periodo de estabilización de al menos 30 días, dentro del plazo del contrato y una vez se haya iniciado las pruebas (técnicas y funcionales) de los productos desarrollados.

# **6.5 Capacitaciones**

Se enfoca en cumplir lo propuesto en el objetivo específico "Garantizar la adecuada transferencia de conocimiento al MAG del software implementado.":

- a. Las capacitaciones según el nivel requerido comprenden:
	- Capacitación sobre la operación del sistema a usuarios capacitadores.
	- Capacitación sobre uso del sistema a los usuarios finales.
	- Capacitación sobre la administración técnica, funcional y acceso al sistema.
	- Administración de respaldos de la base de datos de producción.
	- Respaldos de las plataformas.
	- **Instalación de aplicativos en ambientes de desarrollo, pruebas y capacitación.**
	- Capacitación técnica de la arquitectura de desarrollo de todos los productos, base de datos y artefactos utilizados.
	- Capacitación técnica de los componentes de software de todos los productos desarrollados.
- b. En la ciudad de Quito, la empresa consultora deberá capacitar en las salas del MAG a 30 funcionarios del MAG, sobre las herramientas desarrolladas, así como su implementación y desarrollo, las horas de duración serán acordadas entre la consultora y el MAG a través del administrador funcional (ATPA).
- c. 25 funcionarios que serán los usuarios funcionales por provincia, encargados de la gestión y administración de las herramientas desarrolladas. Se estima un mínimo de 112 horas de capacitación. La capacitación será realizada en las Direcciones Provinciales del MAG de las 6 provincias amazónicas. La capacitación deberá tener una parte teórica y una parte práctica (en campo), con una duración de al menos 2 días por provincia.
- d. 8 funcionarios de administración y modificación, que serán usuarios técnicos en la administración y la modificación de las herramientas desarrolladas. Se estima un mínimo de 80 horas de capacitación.
- e. 4 funcionarios para la administración y modificación de herramientas geográficas desarrolladas.

f.Diseño e implementación de políticas que garanticen el buen uso del sistema.

- g. Las movilizaciones y gastos de mantención de los capacitadores deberán ser asumidos por la empresa consultora.
- h. Transferir al MAG la estructura montada durante la conceptualización y desarrollo del proyecto para garantizar la sostenibilidad y mejora continua de las herramientas implementadas (documentación física y digital)
- i. La solución desarrollada se deberá instalar en las máquinas virtuales entregadas por el MAG. La empresa consultora será la responsable de instalar el software desarrollado, incluyendo todos los componentes que se requieran para el funcionamiento del mismo, cediendo su uso a la entidad contratante. El consultor deberá recomendar la infraestructura tecnológica necesaria para que las herramientas desarrolladas operen de manera efectiva.
- j. Se debe referir a la empresa consultora deberá proveer un servidor virtual (máquina virtual) de versionamiento con la herramienta de control de versiones Subversión (svn), sobre plataforma Linux, para proteger el código fuente histórico y las versiones estables de las herramientas construidas, así como todas las librerías, plugins y documentos utilizados para el desarrollo de las mismas, vigentes a la fecha de entrega de la versión definitiva y bajo las siguientes condiciones:
	- Desde el inicio de las actividades del proyecto, la consultora ofrecerá al contratante y su equipo de técnicos informáticos, acceso de **solo lectura** al 100% del código fuente, bases de datos de pruebas, librerías, plugins y otros elementos de software. El equipo técnico del contratante estará en capacidad de descargar todos los recursos desde este servidor para hacer pruebas (de unidad, integración, funcionales y no funcionales) con la respectiva documentación guía.
	- A la entrega de la versión definitiva de las herramientas informáticas, el Consultor deberá traspasar al Contratante el servidor con las versiones definitivas del código fuente de la solución propuesta, los documentos del análisis, diseños y requerimientos, fuentes y configuraciones de las pruebas de unidad e integración, cualquier código que haya sido desarrollado para la elaboración de estas herramientas, las configuraciones y guías de instalación, librerías binarias de terceros, "plugins" que hayan sido utilizadas para el desarrollo, bases de datos de pruebas.
	- A la entrega de la versión definitiva de las herramientas y una vez finalizado el tiempo de garantía, el contratante pasa a administrar todo el código fuente, por lo tanto, el acceso al servidor de versión a partir de esta entrega, es en calidad de administrador y no solo de lector, en los servidores de versionamiento propios del MAG.
	- La descarga de todos los elementos indicados en el punto anterior, del servidor de versión, debería permitir la exitosa compilación y ejecución de pruebas de unidad y de integración, caso contrario se considerará que el código fuente no ha sido entregado a satisfacción del contratante, y, por tanto, faltaría uno de los productos entregables del proyecto.

Si bien los presentes Términos de Referencia contienen una generalidad de las metodologías y actividades a implementar para alcanzar los productos deseados, la presentación de las ofertas debe considerar el desglose metodológico desde la perspectiva del Consultor/Empresa lo cual incluye el aporte innovador o valor agregado a los productos, sin que esto afecte el enfoque de los mismos.

# **6. COORDINACIÓN / SUPERVISIÓN:**

La empresa consultora estará bajo la supervisión del equipo de PROAmazonía y el equipo del Componente 2: "Transición hacia sistemas de producción agrícola sostenible" de PROAmazonía y el MAG. Adicionalmente el MAG apoyará en el acceso al territorio a través de cartas y soporte técnico de sus instancias provinciales.

# **7. DURACIÓN DE LA CONSULTORÍA:**

El presente contrato tiene un plazo de duración de 16 meses calendario (tiempo efectivo 15 meses más 1 mes de cierre del contrato) a partir de la firma del mismo.

Como parte de su oferta técnica, la consultora debe entregar un cronograma detallando las actividades principales, así como la entrega de productos.

No es posible proponer ajustes o modificar los porcentajes de pago ni los plazos de entrega de los productos, todo oferente que esté interesado en presentar propuestas a los presentes términos de referencia deberá obligatoriamente ajustarse a lo descrito en el TDR.

# **8. LUGAR DE TRABAJO**

La sede de trabajo será preferentemente la ciudad de Quito. Se planificarán salidas de campo en coordinación con MAG según lo detallado en los productos. La empresa deberá tener disponibilidad para acudir a las instalaciones de MAG-MAE-PROAmazonía, cuando así se requiera.

# **9. PERFIL EMPRESA CONSULTORA (PROVEEDOR DE SERVICIOS):**

Podrán participar en la presente licitación las empresas nacionales o extranjeras que cumplan con los siguientes requisitos:

- Experiencia documentada de al menos 5 años en desarrollo de sistemas informáticos que integren sistemas de información geográfica (SIG) y visores geográficos.
- Experiencia documentada de al menos 5 años en desarrollo de aplicativos móviles con manejo de información geográfica, con entorno geográfico para Android e iOS.

# **10. PERFILES DEL EQUIPO DE TRABAJO**

La empresa debe considerar por lo menos 4 profesionales con la debida experiencia y la documentación de respaldo (CV, certificados académicos y profesionales). El equipo debe conformarse con los siguientes perfiles:

- A. Coordinador general de la consultoría: Formación profesional:
	- Título de tercer nivel en Ingeniería de Sistemas o afines.
	- Título de cuarto nivel y/o estudios de especialización en gestión de proyectos. Experiencia profesional
	- Experiencia laboral demostrada de al menos 5 años en desarrollo de software que integren sistemas de información geográfica (SIG) y visores geográficos.
	- Experiencia laboral demostrada en gestión y desarrollo de proyectos informáticos que integren sistemas de información geográfica y/o visores geográficos y/o aplicativos móviles en instituciones del sector público de al menos 3 años.
- B. Desarrollador de software senior: Formación profesional:
	- Título de tercer nivel en Ingeniería de Sistemas o afines.
	- Maestría o Certificaciones, estudios de especialización en ingeniería de software, arquitectura de software o afines.

# Experiencia profesional

- Experiencia laboral demostrada de al menos 5 años en desarrollo de sistemas informáticos.
- Experiencia laboral demostrada de al menos 5 años en manejo y administración de bases de datos relacionales y geográficas (Postgres y Postgis)
- Experiencia laboral demostrada de al menos 2 años en integración de sistemas informáticos con sistemas de información geográfica y visores geográficos.
- Experiencia laboral demostrada de al menos 1 año en desarrollo de aplicativos móviles con manejo de información geográfica, entorno geográfico para Android e iOS.
- Deseable experiencia en trabajos similares en Ecuador, con levantamiento de información en campo.
- C. Desarrollador de aplicativos móviles: Formación profesional:
	- Título de tercer nivel en Ingeniería de Sistemas o afines. Experiencia profesional:
	- Experiencia laboral demostrada de al menos 5 años en desarrollo de sistemas informáticos.
	- Experiencia laboral demostrada de al menos 2 años en desarrollo de Aplicativos móviles con manejo de información geográfica, entorno geográfico para Android e iOS.
- D. Un especialista en Sistemas de Información Geográfica (SIG), con experiencia y conocimientos actualizados en programación y levantamiento de información en campo. Su experiencia debe extenderse en particular sobre los siguientes aspectos: Formación profesional:
	- Ingeniero/a Geógrafo, Ingeniero/a Forestal, Ingeniero/a Ambiental, Agrónomo o Agropecuario, Ingeniero/a de Sistemas Informáticos

Experiencia profesional:

- Experiencia comprobada de al menos 2 años en el levantamiento de datos geográficos en territorio relacionados con temas ambientales, agrícolas o de ordenamiento territorial.
- Experiencia comprobada de al menos 2 años en manejo de Sistemas de Información Geográfica (SIG) para actualización, control de calidad y diseño de capas geográficas relacionados con temas ambientales, agrícolas o de ordenamiento territorial.
- Experiencia laboral demostrada de al menos 2 años en administración de base de datos geográfica con Postgres y Postgis.
- Experiencia comprobada de al menos 2 años en código y diseño CSS para xml y wms.
- Experiencia comprobada de al menos 2 años en manejo de código Python.
- Experiencia comprobada de al menos 2 años en arquitectura y diseño de Bases de Datos geográficas y WMS.

# E. Un digitador:

Formación profesional:

• Bachiller con conocimientos informáticos y manejo de Sistemas de Información Geográfica (SIG) o cursando la Universidad.

Experiencia profesional:

• Experiencia de al menos 2 años como digitador, ingreso de información a formularios en línea, manejo de Excel e ingreso de geoinformación a Sistemas de Información Geográfica.

La propuesta financiera debe contemplar todos los costos operativos de transporte, alojamiento, y alimentación, instrumentos y equipos.

# **11. CONDICIONES DE LA CONTRATACIÓN Y FORMA DE PAGO**

Los pagos se realizarán por cada producto aprobado conforme los requerimientos del programa, los cuales serán distribuidos según el siguiente cuadro:

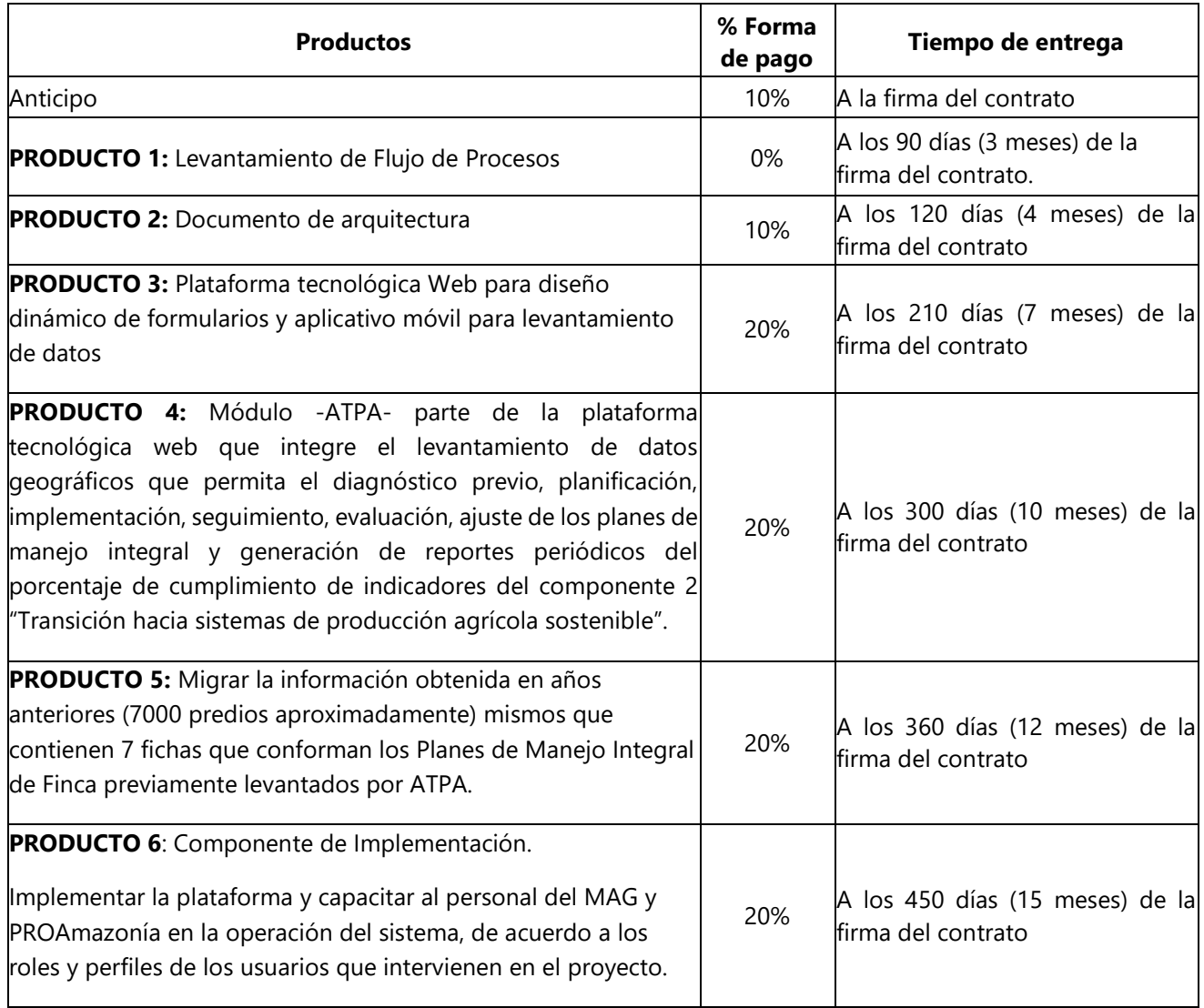

El cierre de la consultoría será a los 16 meses calendario (tiempo efectivo 15 meses más 1 mes de cierre del contrato) a partir de la firma del contrato.

No es posible proponer ajustes o modificar los porcentajes de pago ni los plazos de entrega de los productos, todo oferente que esté interesado en presentar propuestas a los presentes términos de referencia deberá obligatoriamente ajustarse a lo descrito en la tabla de arriba.

Los viáticos en los que incurriere la empresa para la entrega de los productos contemplados serán cubiertos por cuenta de la empresa Los costos de talleres, reuniones y demás eventos organizados por el MAG dentro del presente proceso, serán cubiertos por PROAmazonía.

# **12. RECOMENDACIONES PARA LA PRESENTACIÓN DE LA PROPUESTA**

La oferta deberá incluir:

La propuesta técnica deberá contar con: antecedentes, justificación, objetivo general y específicos, alcances, métodos detallados, actividades, especificación de los productos, y cronograma detallado, incluida la definición de fechas para entrega, revisión, corrección y entrega final de productos, así como de reuniones de coordinación, seguimiento, capacitación.

- La propuesta deberá estar redactada en español.
- La validez de la propuesta será por un periodo mínimo de 90 días.
- La empresa deberá presentar certificados para acreditar la experiencia (copia del acta de entregarecepción definitiva de los trabajos o servicios de consultoría realizados o bien un documento otorgado por el cliente).
- El equipo propuesto también deberá presentar títulos que les permita acreditar su nivel de estudios y certificados que demuestren su experiencia.
- No se receptará ofertas:
	- Que lleguen fuera del plazo indicado.
	- De ninguna empresa cuyos socios, asociados, directivos o personal técnico o profesional sean funcionarios del MAE, MAG o de PNUD, contratado para prestar servicios de Asesoramiento Técnico Principal al proyecto.

Las aclaraciones deberán ser realizadas por escrito a [licitaciones.ec@undp.org](mailto:licitaciones.ec@undp.org)

### **13. CONFIDENCIALIDAD**

La Entidad Contratante conviene en que toda la información que llegue a su conocimiento y/o información a la cual hayan tenido acceso, relacionada con la ejecución del presente contrato será considerada confidencial o no divulgable. Por lo tanto, estará prohibida su utilización en beneficio propio o de terceros o en contra del dueño de tal información.

Esta obligación permanecerá vigente no obstante el vencimiento o la terminación de la consultoría.

La firma consultora o cualquiera de sus colaboradores quedan expresamente prohibidos de reproducir o publicar la información del proyecto materia del contrato, incluyendo coloquios, exposiciones, conferencias o actos académicos, salvo autorización por escrito de la entidad contratante.

El incumplimiento de esta obligación será causal para dar por terminado este contrato, y quedará a criterio de la parte afectada el iniciar las acciones correspondientes por daños y perjuicios.

### **14. PROPIEDAD INTELECTUAL**

Los productos generados de la consultoría y cualquier otra información anterior o que se genere como resultado de la ejecución de la presente contratación será de propiedad de PNUD, la misma que podrá autorizar su uso a otras instituciones.

# **Sección 6:** Formularios de Propuesta Entregables/lista de verificación

Este formulario sirve como lista de verificación para la preparación de su Propuesta. Complete los Formularios de Licitación Entregables de acuerdo con las instrucciones en los formularios y devuélvalos como parte de la presentación de su Propuesta. No se permitirán alteraciones en el formato de los formularios y no se aceptarán sustituciones.

Antes de presentar su Propuesta, asegúrese de cumplir con las instrucciones de Presentación de Propuestas de la HdeD 22.

# **Sobre de la Propuesta Técnica:**

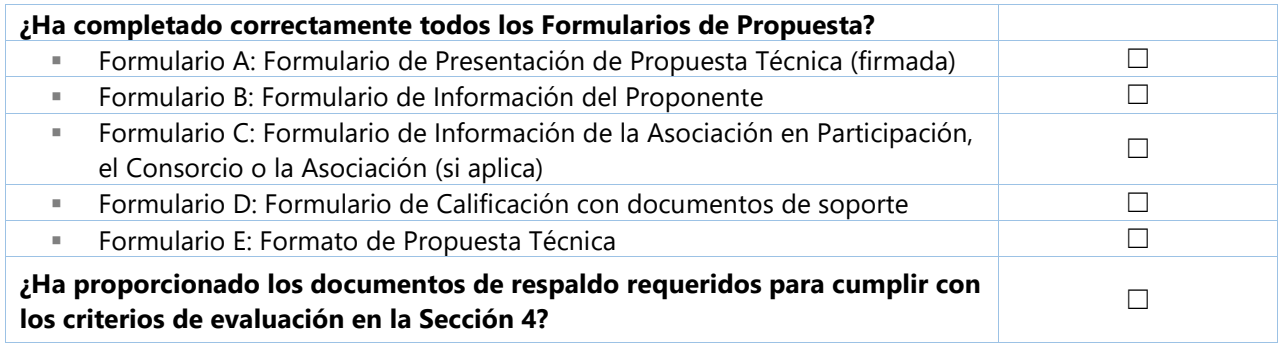

# **Sobre con la Propuesta Financiera:**

**(Se debe presentar en un sobre cerrado separado/correo electrónico protegido con contraseña)**

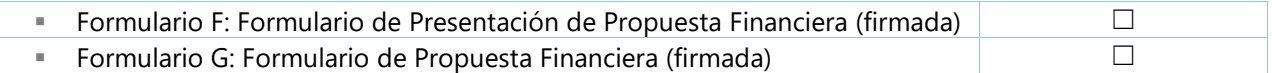

# **Formulario A:** Formulario de Presentación de Propuesta Técnica

NOTA PARA EL PROPONENTE. Se requiere que el formulario se presente en papelería / con el membrete de la empresa

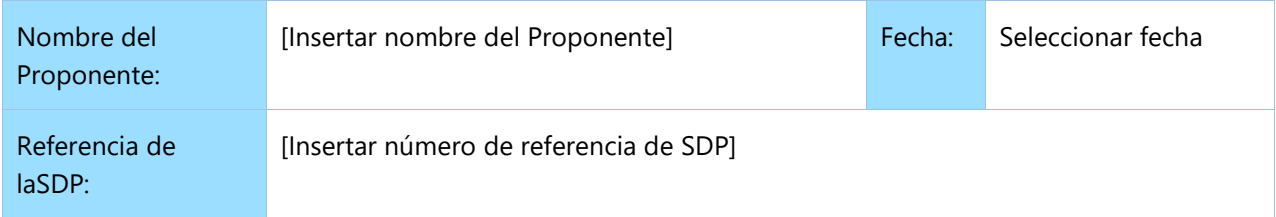

Los abajo firmantes ofrecemos proveer los servicios para [Insertar título de los servicios] con arreglo a su Solicitud de Propuestas No. [Insertar número de referencia de SDP] y nuestra Propuesta. Presentamos nuestra Propuesta por medio de este documento, que incluye esta Propuesta Técnica y nuestra Propuesta Financiera en un sobre cerrado separado<sup>2</sup>.

Por la presente declaramos que nuestra firma, sus filiales o subsidiarias o empleados, incluidos los miembros de una Asociación en Participación/Consorcio/Asociación o subcontratistas o proveedores para cualquier parte del contrato:

- a) no están sujetos a la prohibición de adquisiciones por parte de las Naciones Unidas, incluidas, entre otras, las prohibiciones derivadas del Compendio de Listas de Sanciones del Consejo de Seguridad de las Naciones Unidas;
- b) no han sido suspendidos ni sancionados, no se les ha negado el acceso, ni han sido considerados inadmisibles por ninguna organización de la ONU, el Banco Mundial o cualquier otra organización internacional;
- c) no tienen conflicto de intereses de acuerdo con la cláusula 4 de la SDP;
- d) no emplean ni tienen previsto emplear a ninguna persona que sea o haya sido miembro del personal de la ONU en el último año, si dicho miembro del personal de la ONU tiene o tuvo relaciones profesionales previas con nuestra firma en calidad de miembro del personal de la ONU en los últimos tres años de servicio con la ONU (de acuerdo con las restricciones post-empleo de la ONU publicadas en ST/SGB/2006/15);
- e) no se han declarado en quiebra ni están involucrados en alguna quiebra o procedimiento de administración judicial, y no tienen sentencia judicial o acción legal pendiente que pudiera poner en peligro sus operaciones en el futuro previsible;
- f) no están involucrados en prácticas prohibidas, incluidas, entre otras, corrupción, fraude, coacción, colusión, obstrucción o cualquier otra práctica no ética, con la ONU o cualquier otra parte, ni realizan negocios de manera tal que puedan ocasionar riesgos financieros u operativos, en la reputación o de otra índole para la ONU; y aceptan los principios del Código de Conducta de Proveedores de las Naciones Unidas y adhieren a los principios del Pacto Mundial de las Naciones Unidas.
- g) aceptan los Términos y Condiciones Generales aplicables al Contrato del PNUD, en caso de adjudicación.

 $\overline{a}$ 

<span id="page-52-0"></span><sup>2</sup> O en formato electrónico con acceso protegido por contraseña

Declaramos que toda la información y las afirmaciones realizadas en esta Propuesta son verdaderas y aceptamos que cualquier interpretación o representación errónea contenida en ella pueda conducir a nuestra descalificación o sanción por parte del PNUD.

Ofrecemos prestar servicios de conformidad con los documentos de Propuesta, incluidas las Condiciones Generales del Contrato del PNUD, y de conformidad con los Términos de Referencia.

Nuestra Propuesta será válida y seguirá siendo vinculante para nosotros durante el período de tiempo especificado en la Hoja de Datos de la propuesta.

Entendemos y reconocemos que no existe obligación por su parte de aceptar ninguna Propuesta que reciba.

Yo, el abajo firmante, certifico que estoy debidamente autorizado por [Insertar nombre del Proponente] para firmar esta Propuesta y estar sujeto a ella si el PNUD la acepta.

Nombre:

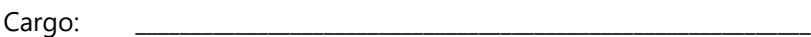

Firma: \_\_\_\_\_\_\_\_\_\_\_\_\_\_\_\_\_\_\_\_\_\_\_\_\_\_\_\_\_\_\_\_\_\_\_\_\_\_\_\_\_\_\_\_\_\_\_\_\_\_\_\_\_\_\_\_\_\_\_\_\_

[*Colocar el sello oficial del Proponente*]

# Formulario B: Formulario de Información del Proponente

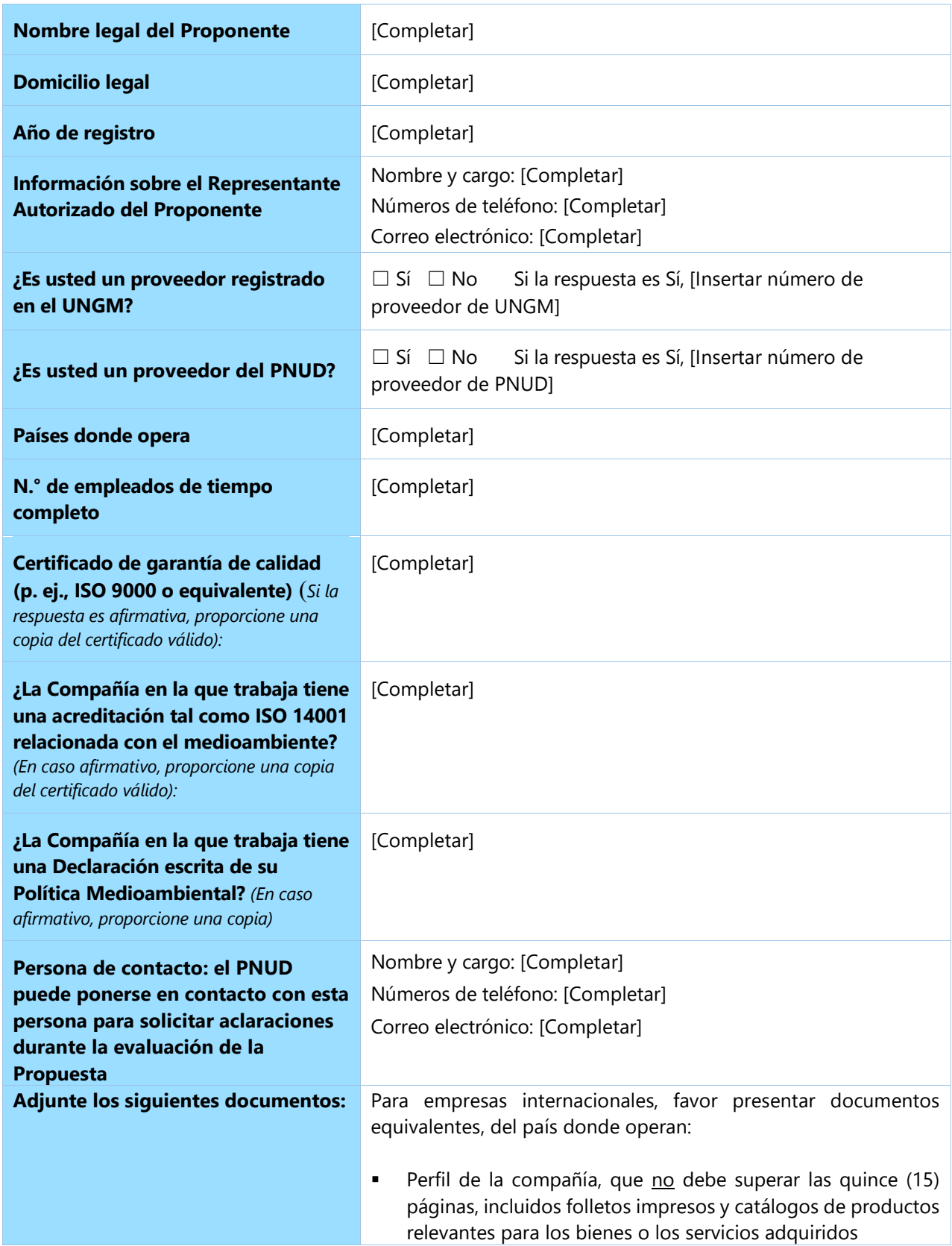

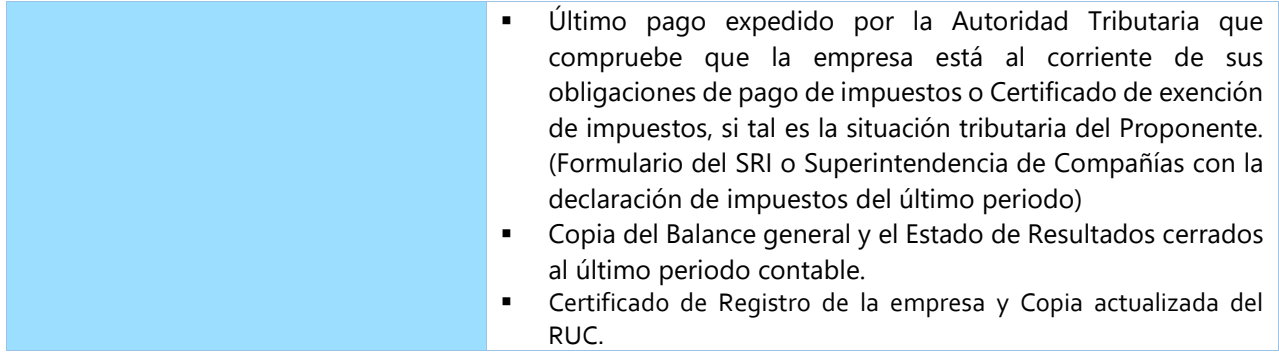

# **Formulario C:** Formulario de Información de la Asociación en Participación/el Consorcio/la Asociación

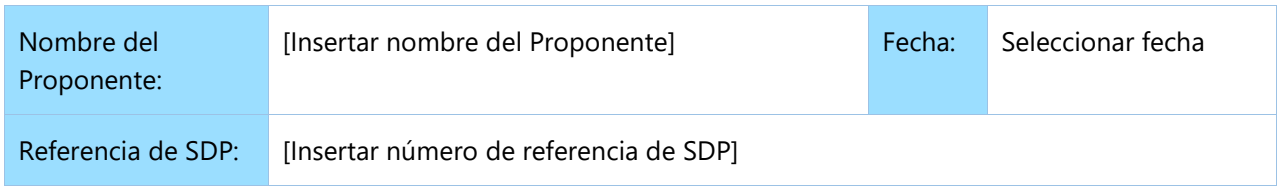

Debe completarse y entregarse con su Propuesta si se presenta como Asociación en Participación/Consorcio/Asociación.

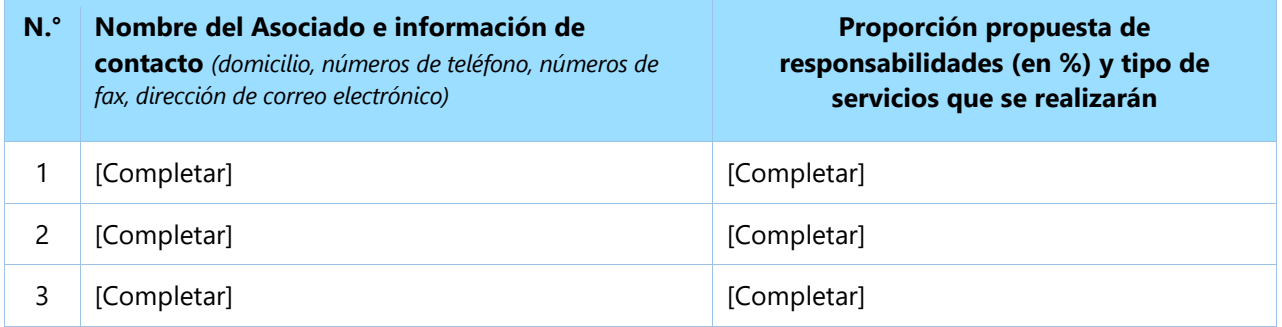

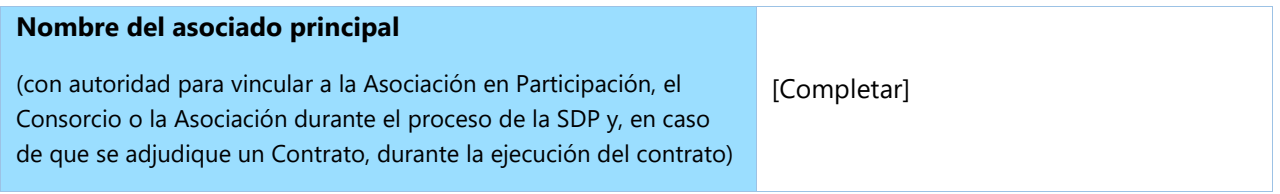

Adjuntamos una copia del documento a continuación firmado por cada asociado que detalla la estructura legal probable y la confirmación de responsabilidad individual y colectiva de los miembros de dicha Asociación en Participación:

☐ Carta de intención para la creación de una Asociación en Participación*O* 

☐ un acuerdo de Asociación en Participación/Consorcio/Asociación

Por la presente confirmamos que, si se adjudica el contrato, todas las partes de la Asociación en Participación/el Consorcio/la Asociación serán responsables de manera individual y colectiva ante el PNUD por el cumplimiento de las disposiciones del Contrato.

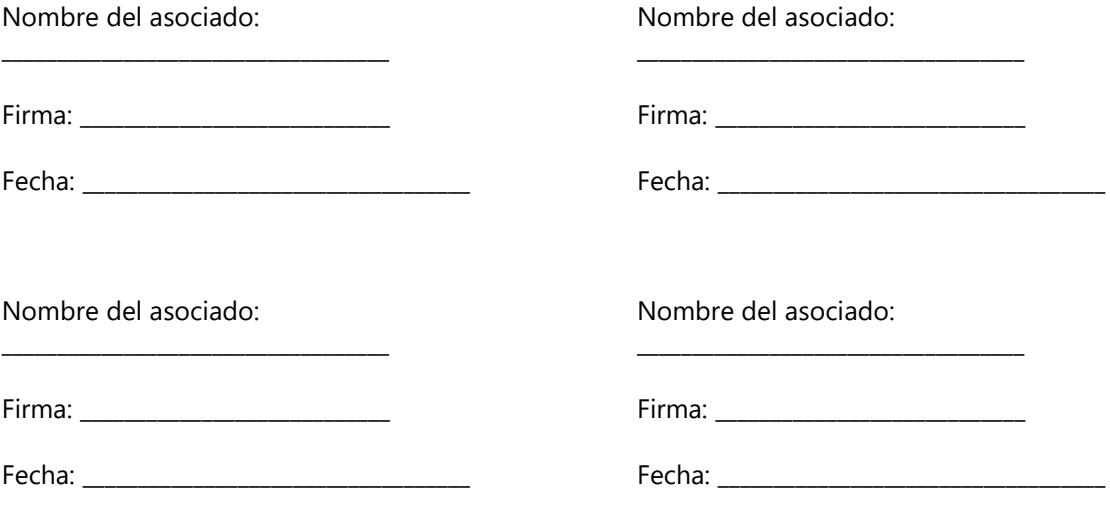

# **Formulario D:** Formulario de Calificación

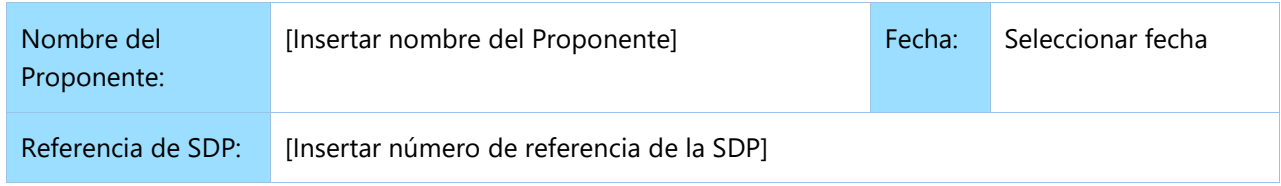

Si es Asociación en Participación, Consorcio o Asociación, debe ser completado por cada asociado.

# **Historial de litigios** (incluidos litigios pendientes)

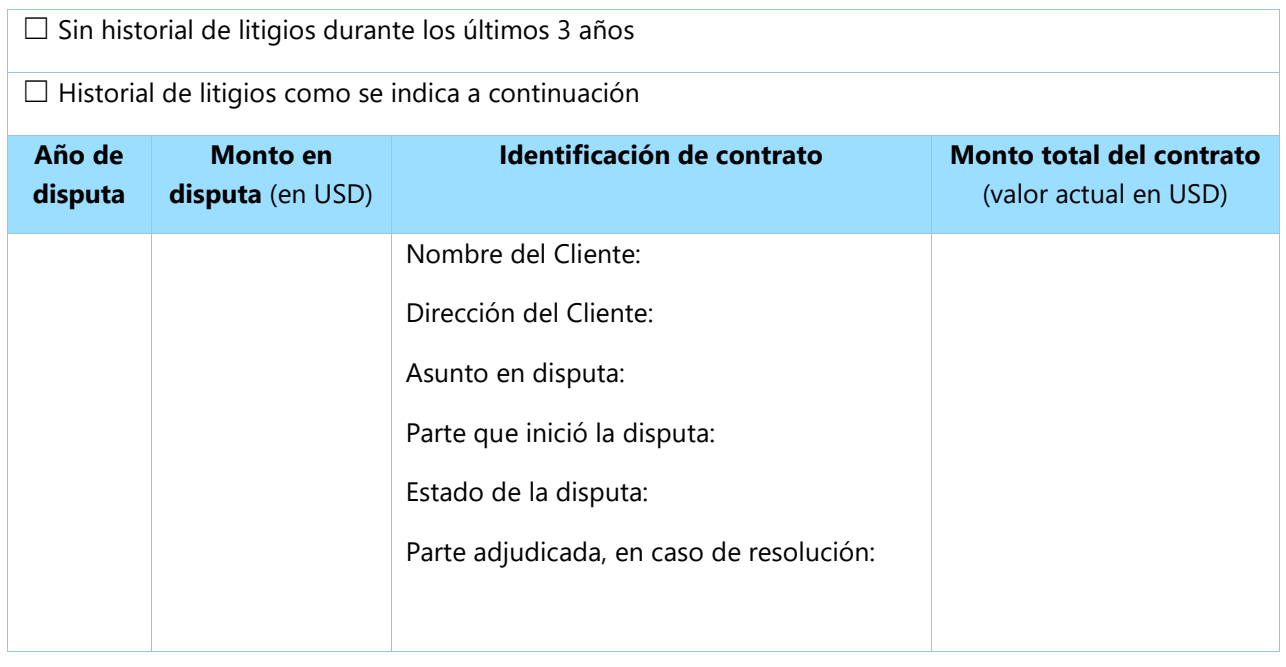

# **Experiencia relevante previa**

- Experiencia en el desarrollo de arquitecturas informáticas, bases de datos relacionales, y sistemas de información, de preferencia en temas relacionados a la gestión ambiental-forestal.
- Experiencia en el modelaje de procesos alineados a la Norma Técnica de Prestación de Servicios y Administración por Procesos, expedida en el Acuerdo Ministerial 1573 de la Secretaría Nacional de la Administración Pública.
- Experiencia en la programación de sistemas en lenguaje JAVA y base de datos PostgreSQL.

Enumere sólo aquellos contratos para las cuales el Proponente fue legalmente contratado o subcontratado por el Cliente como empresa o como uno de los asociados del Consorcio o de la Asociación en Participación. Las actividades y tareas completadas por los expertos individuales independientes del Proponente o a través de otras empresas no pueden ser presentadas como experiencia relevante del Proponente ni de los asociados o sub-consultores del Proponente, pero pueden ser reivindicadas por los Expertos mismos en sus currículums. El Proponente debe presentar copias de los documentos y referencias relevantes para fundamentar la experiencia reivindicada.

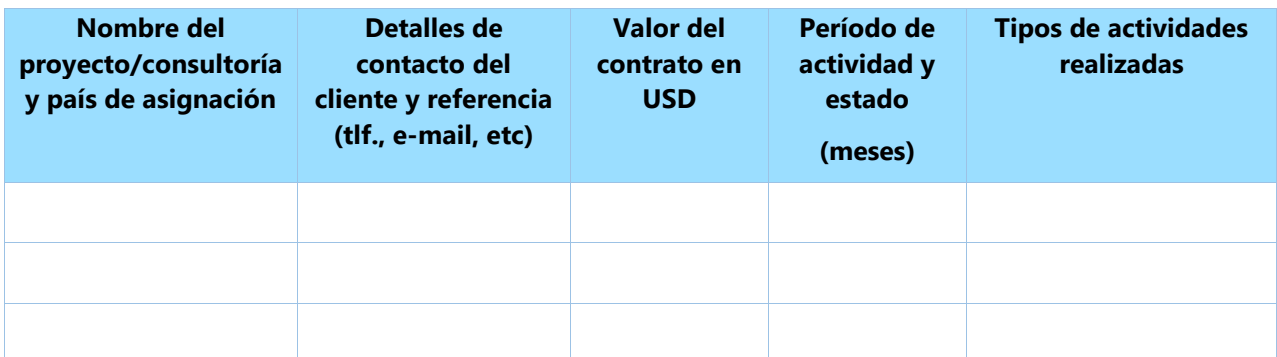

*Los Proponentes también pueden adjuntar sus propias Hojas de Datos del Proyecto/consultoría con más detalles sobre las asignaciones mencionadas anteriormente.*

☐ Se adjunta la declaración de desempeño satisfactorio de los 3 (tres) Clientes principales o más.

# **Posición financiera**

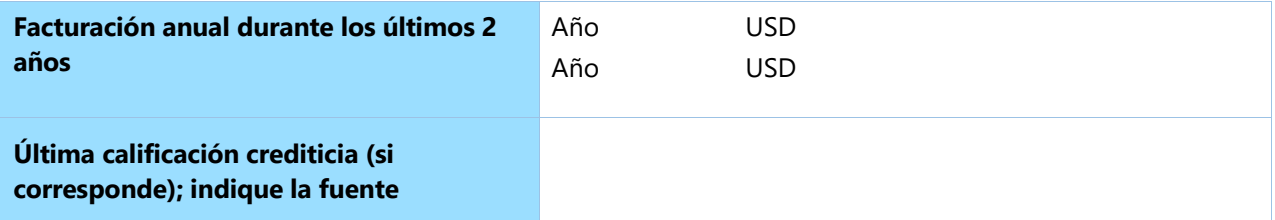

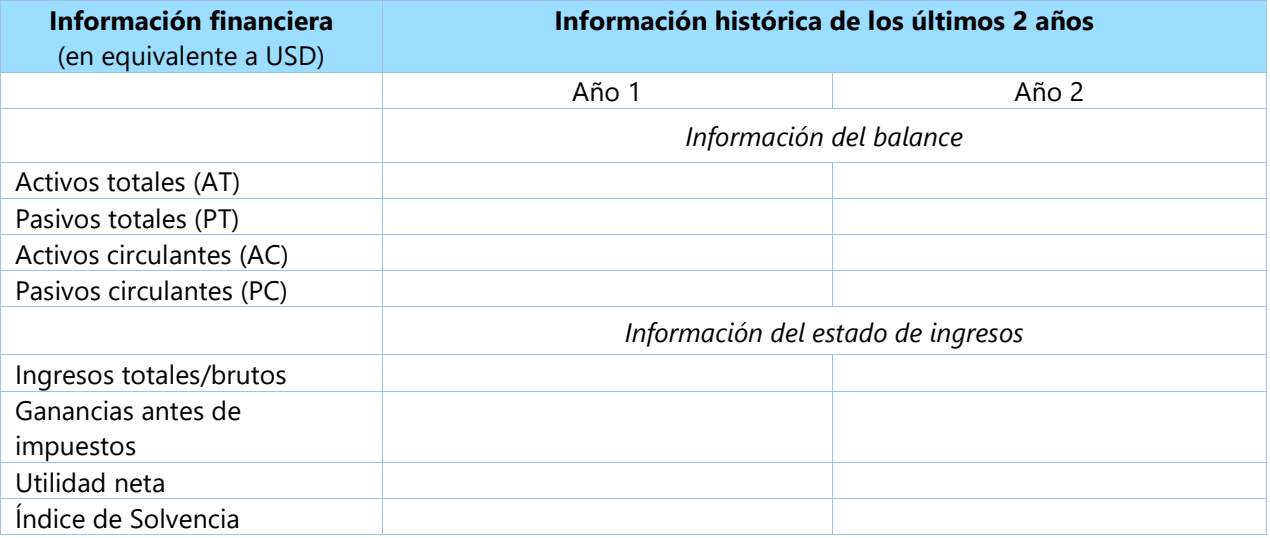

☐ Se adjuntan copias de los estados financieros auditados (balances, incluidas todas las notas relacionadas y estados de ingresos) durante los años requeridos anteriormente que cumplen con las siguientes condiciones:

- a) Deben reflejar la situación financiera del Proponente o la parte hacia una Asociación en Participación, y no empresas asociadas o matrices.
- b) Los estados financieros históricos deben estar auditados por un contador público certificado.
- c) Los estados financieros históricos deben corresponder a períodos contables ya completados y auditados. No se aceptarán estados por períodos parciales.

# **Formulario E:** Formato de Propuesta Técnica

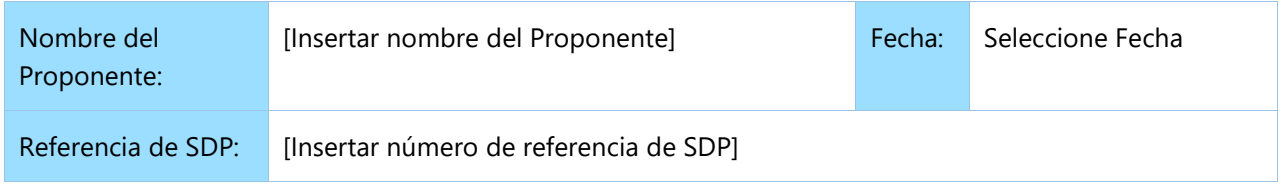

La propuesta del Proponente debe organizarse de manera que siga este formato de Propuesta Técnica. Cuando se le presente al proponente un requisito o se le solicite que use un enfoque específico, el proponente no sólo debe declarar su aceptación, sino también describir cómo pretende cumplir con los requisitos. Cuando se solicite una respuesta descriptiva, si esta no se proporciona, se considerará que no cumple con todos los requisitos solicitados.

# **SECCIÓN 1: Calificación, capacidad y experiencia del Proponente**

- 1.1 Breve descripción de la organización, incluido el año y el país de incorporación, y los tipos de actividades realizadas.
- 1.2 Capacidad organizativa general que puede afectar la ejecución: estructura de gestión, estabilidad financiera y capacidad de financiación de proyectos, controles de gestión de proyectos, medida en que se subcontrataría cualquier trabajo (de ser así, proporcione detalles).
- 1.3 Relevancia de conocimientos especializados y experiencia en tareas similares en la región o el país
- 1.4 Procedimientos de control de calidad y medidas de mitigación de riesgos
- 1.5 Compromiso de la organización con la sostenibilidad.

# **SECCIÓN 2: Metodología, enfoque y plan de ejecución propuestos**

En esta sección se debe demostrar la capacidad de respuesta del proponente a los Términos de Referencia (TdeR) al identificar los componentes específicos propuestos, abordar los requerimientos, proporcionar una descripción detallada de las características de ejecución esenciales propuestas, y demostrar de qué modo la metodología propuesta cumple con los requisitos o los supera. Todos los aspectos importantes deben abordarse con suficiente detalle, y los diferentes componentes del proyecto deben ponderarse adecuadamente entre sí.

- 2.1 Una descripción detallada del enfoque y la metodología que utilizará el Proponente para cumplir con los Términos de Referencia del proyecto, teniendo en cuenta la idoneidad para las condiciones locales y el entorno del proyecto. Detalla cómo se organizarán, controlarán y proporcionarán los diferentes elementos del servicio.
- 2.2 La metodología también incluirá detalles de los mecanismos internos del Proponente en materia de revisión técnica y control de calidad.
- 2.3 Explique si prevé subcontratar algún trabajo, a quién, qué porcentaje de la obra, el motivo de la subcontratación y las funciones de los subcontratistas propuestos, y cómo todos funcionarán como un equipo.
- 2.4 Descripción de los mecanismos y herramientas disponibles de control y evaluación del desempeño; cómo se deben adoptar y usar para un requisito específico.
- 2.5 Plan de aplicación, incluido un diagrama de Gantt o un calendario del proyecto en el que se indique la secuencia detallada de las actividades que se llevarán a cabo y sus plazos correspondientes.
- 2.6 Demuestre cómo planea integrar medidas de sostenibilidad en la ejecución del contrato.
- 2.7 Cualquier otro comentario o información sobre el enfoque del proyecto y la metodología que se adoptará.

## **SECCIÓN 2A: Comentarios y sugerencias del Proponente sobre los Términos de Referencia**

Proporcione comentarios y sugerencias sobre los Términos de Referencia o servicios adicionales que se prestarán más allá de los requisitos de los TdeR, si los hubiera.

## **SECCIÓN 3: Estructura de gestión y personal clave**

- 3.1 Describa el enfoque de gestión global en relación con la planificación y la ejecución del proyecto. Incluya un organigrama de la gestión del proyecto que describa la relación de los puestos y las designaciones clave. Proporcione una hoja de cálculo que muestre las actividades de cada miembro del personal y el horario asignado para su participación.
- 3.2 Proporcione currículums del personal clave que se propone para respaldar la ejecución de este proyecto utilizando el formato a continuación. Los currículums deberán demostrar su Calificación en los ámbitos relacionados con el Alcance de los Servicios.

# **Formato del currículum del personal clave propuesto**

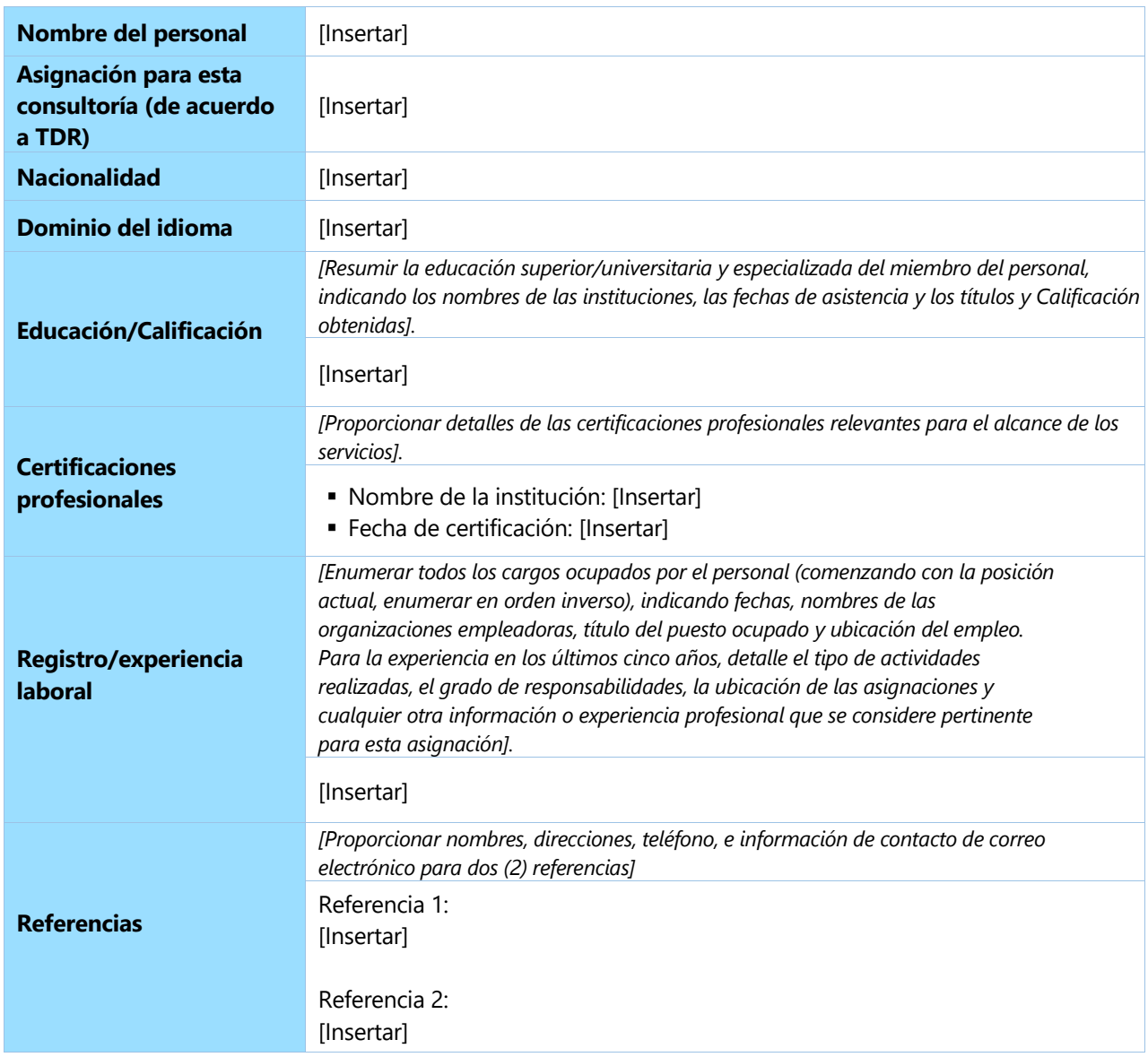

Yo, el abajo firmante, certifico, según mi leal saber y entender, que estos datos describen correctamente mi Calificación, experiencia y otra información relevante sobre mi persona.

\_\_\_\_\_\_\_\_\_\_\_\_\_\_\_\_\_\_\_\_\_\_\_\_\_\_\_\_\_\_\_\_\_\_\_\_\_\_\_\_ \_\_\_\_\_\_\_\_\_\_\_\_\_\_\_\_\_\_\_

Firma del personal del termina del personal del termina del personal del termina del personal del termina del termina del termina del termina del termina del termina del termina del termina del termina del termina del term

# **Formulario F:** Formulario de Presentación de Propuesta Financiera (en sobre separado)

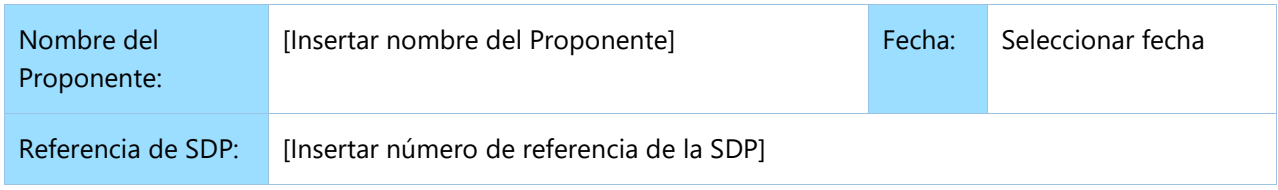

Los abajo firmantes ofrecemos proveer los servicios para [Insertar título de los servicios] con arreglo a su Solicitud de Propuestas No. [Insertar número de referencia de SDP] y nuestra Propuesta. Presentamos nuestra Propuesta por medio de este documento, que incluye esta Propuesta Técnica y nuestra Propuesta Financiera en un sobre cerrado separado<sup>3</sup>.

La Propuesta Financiera adjunta es por la suma de [Insertar el monto en palabras y cifras].

Nuestra Propuesta será válida y seguirá siendo vinculante para nosotros durante el período de tiempo especificado en la Hoja de Datos de la propuesta.

Entendemos que no existe obligación por su parte de aceptar ninguna Propuesta que reciba.

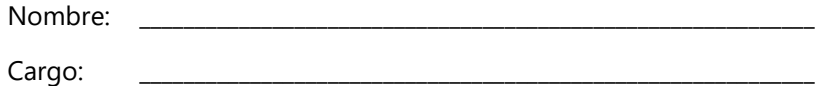

Firma: \_\_\_\_\_\_\_\_\_\_\_\_\_\_\_\_\_\_\_\_\_\_\_\_\_\_\_\_\_\_\_\_\_\_\_\_\_\_\_\_\_\_\_\_\_\_\_\_\_\_\_\_\_\_\_\_\_\_\_\_\_

 $\overline{a}$ 

[*Colocar el sello oficial del Proponente*]

<span id="page-64-0"></span><sup>&</sup>lt;sup>3</sup> O en formato electrónico con acceso protegido por contraseña

# **Formulario G:** Formulario de Propuesta Financiera

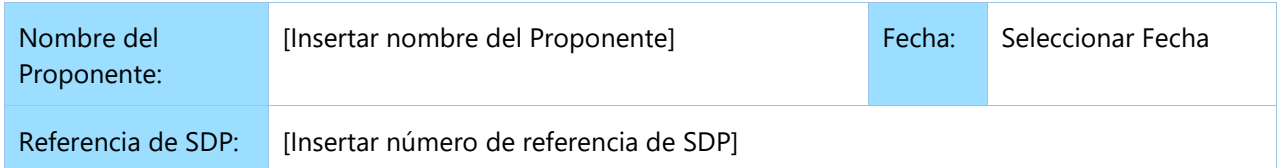

El Proponente debe preparar la Propuesta Financiera siguiendo el formato a continuación y enviarla en un sobre separado de la Propuesta Técnica, como se indica en las Instrucciones para los Proponentes. Cualquier información financiera proporcionada en la Propuesta Técnica conducirá a la descalificación del Proponente.

La Propuesta Financiera debe estar alineada con los requisitos en los Términos de Referencia y la Propuesta Técnica del Proponente.

## **Moneda de la propuesta: USD**

# **Montos en USD Propuesta financiera**  Subtotal honorarios profesionales (de la Tabla 2) Otros costos (de la Tabla 3) Subtotal IVA 12% (solo si aplica) **Monto total de la Propuesta**

# **Tabla 1: Resumen de los precios generales**

# **Tabla 2: Desglose de honorarios profesionales**

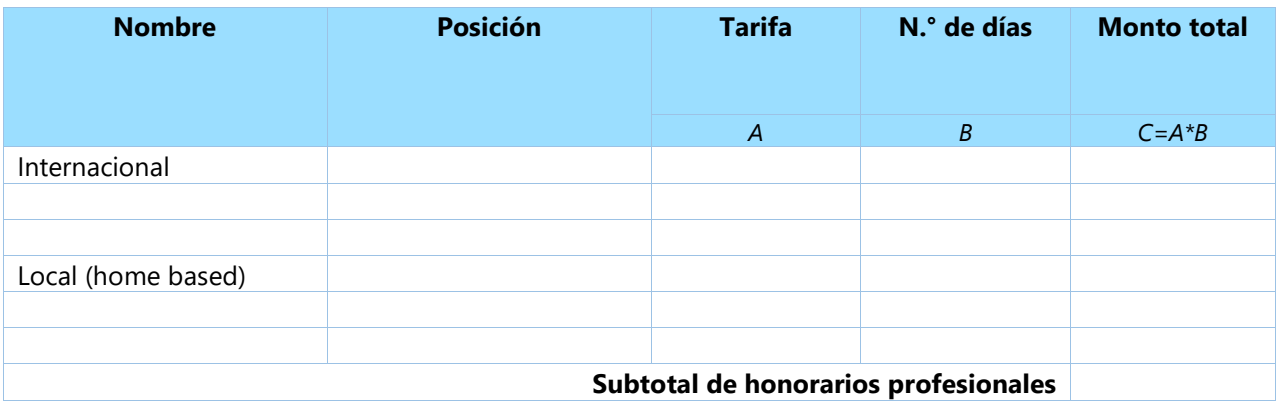

# **Tabla 3: Desglose de otros costos**

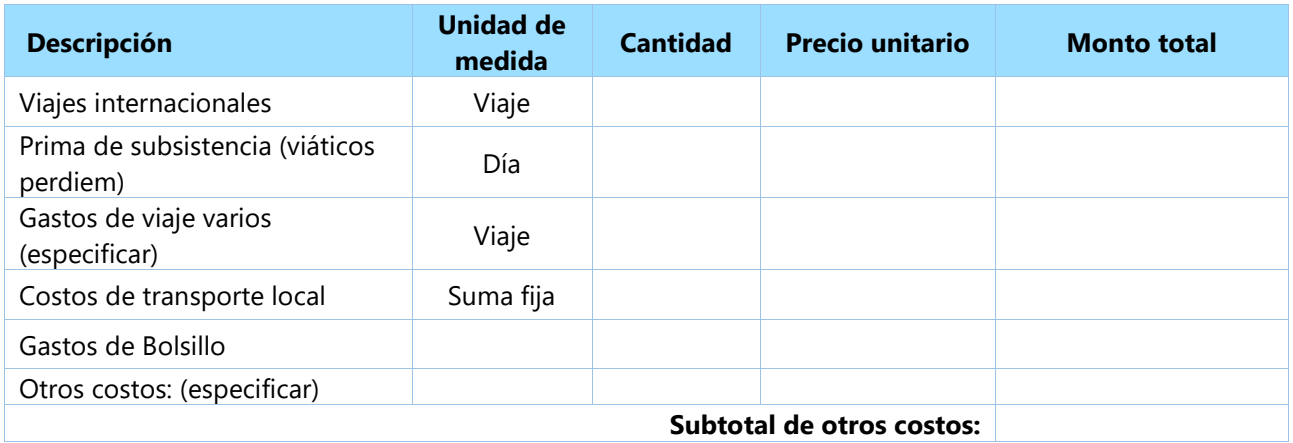

# **Tabla 4: Desglose de precio por entregable/actividad**

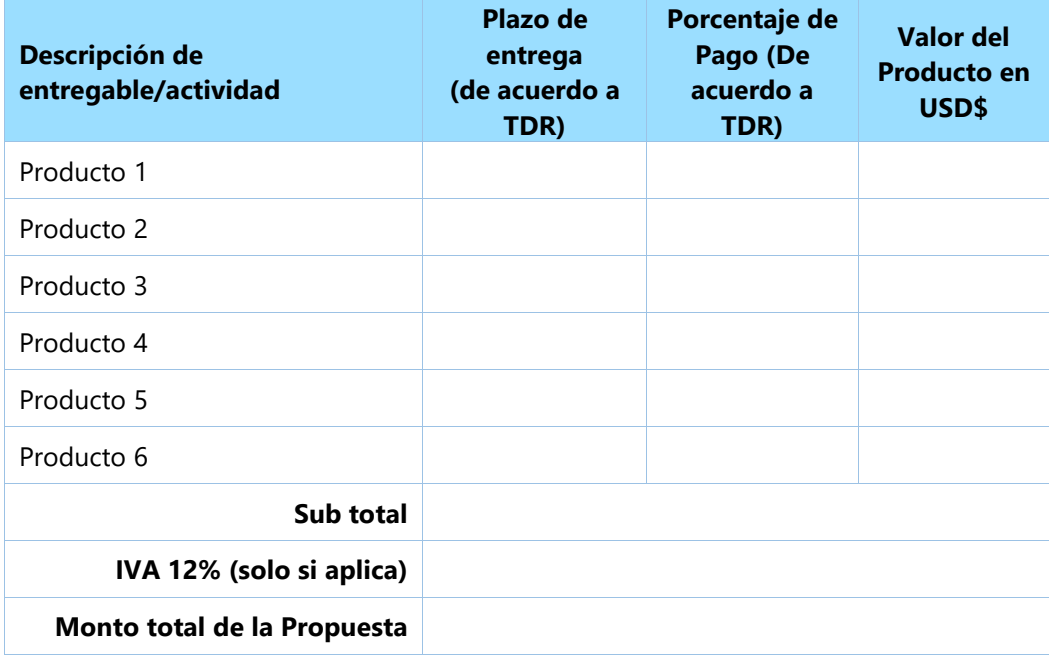

# **ANEXO H:** Modelo PNUD del Contrato de Licencia de Software y Servicios

### **MODELO PNUD DEL CONTRATO DE LICENCIA DE SOFTWARE Y SERVICIOS**

Se celebra el presente Contrato de Licencia de Software y Servicios el \_\_\_\_\_\_\_\_\_\_\_\_\_\_\_\_\_ ("**Fecha de Entrada en Vigencia**") entre el Programa de las Naciones Unidas para el Desarrollo, un órgano subsidiario de las Naciones Unidas, que es una organización intergubernamental internacional creada mediante tratado, con sede en 304 East 45th Street, Nueva York, NY 10017 ("**PNUD**") y \_\_\_\_\_\_\_\_\_\_\_\_\_\_\_\_, una corporación organizada conforme a las leyes de \_\_\_\_\_\_\_\_\_\_\_\_\_ con sede social en \_\_\_\_\_\_\_\_\_\_\_\_\_\_\_\_\_\_\_\_\_, (el "**Concedente de la Licencia**"). En adelante, el PNUD y dicho Concedente de la Licencia se denominarán colectivamente las "Partes". [4](#page-67-0)

# Parte i Términos y Condiciones Base

**Por cuanto** el PNUD desea obtener un sistema confiable de software con el objetivo de \_\_\_\_\_\_\_\_\_\_\_;

**Por cuanto**, el Concedente de la Licencia presta su conformidad para otorgarle al PNUD y el PNUD acepta, bajo los términos y condiciones que se establecen en el presente Contrato, una licencia perpetua, sin pago de regalías, no transferible y no exclusiva para el uso de el/los Sistema/s de Software \_\_\_\_\_\_\_\_\_\_\_\_ ("el **Software**") configurado por el Concedente de la Licencia, según corresponda, para satisfacer los requerimientos del PNUD<sup>5</sup>; y

**Por cuanto** el Concedente de la Licencia manifiesta que posee el requisito de los conocimientos, las habilidades, el personal, los recursos y la experiencia necesarios y que se encuentra plenamente calificado, preparado, dispuesto y capaz de proporcionar el Software, y los servicios de soporte, servicios de mantenimiento y servicio de garantía sobre la base de los términos y condiciones del presente Contrato de Licencia de Software y Acuerdo de Servicios;

Por lo expuesto, las Partes acuerdan lo siguiente:

### **1. DEFINICIONES**

 $\overline{a}$ 

- (A) "**El Software**" significa todos o una porción de los programas de software de computadora de base binaria y el código fuente correspondiente (salvo disposición en contrario de un Listado anexo), enumerados en el Cronograma 1 y listas subsiguientes cuya licencia es obtenida por el PNUD, y que entrega al PNUD el Concedente de la Licencia. El Software también incluye cualquier actualización, modificación y mejoras o trabajo derivados de lo antedicho.
- (B) "**La Documentación**" se refiere a todas las publicaciones técnicas relacionadas con el Software como, por ejemplo, guía de referencia, del usuario, de instalación, del administrador de sistemas y lineamientos técnicos, todo el material de capacitación y toda la información liberada por el Concedente de la Licencia al PNUD, tal como se refleja en el Cronograma 1 o listas subsiguientes;

<span id="page-67-0"></span><sup>4</sup> Si la intención es aplicar el Contrato de Licencia de Software y Servicios a otros organismos de las Naciones Unidas afiliadas al PNUD, como por ejemplo, el FNUAP, la UNOPS, se podría agregar lo siguiente: "A los fines del presente Contrato, los siguientes organismos afiliados al PNUD se verán beneficiados por este Contrato \_\_\_\_\_\_\_\_\_\_\_\_\_\_\_"

<span id="page-67-1"></span><sup>5</sup> En casos especiales, y por consejo de la Oficina de Sistemas de Información y tecnología (OIST), se puede agregar el siguiente texto: "operando en la plataforma que soporte en la plataforma que soporte en la plataforma que soporte de la plataforma que soporte de la plataforma que soporte de la plataforma que soporte de la plataforma que

- (C) "**Los Servicios**" son aquellos Servicios de Soporte, Servicios de Instalación y Capacitación brindados por el Concedente de la Licencia al PNUD o a beneficio del PNUD conforme lo estipulado en el presente Contrato y según lo enumerado en el Anexo C;
- (D) "**Un sitio**" se referirá a un sistema o sistemas de computación compuestos por una o más CPUs y que se encuentren ubicados en la misma dirección física;
- (E) "**El Territorio**", a los fines de este Contrato, significa todo el mundo, [6](#page-68-0)
- (F) "**La Convención de las Naciones Unidas**" significará la Convención de las Naciones Unidas sobre Privilegios e Inmunidades, adoptada por la Asamblea General de las Naciones Unidas en 1946;
- (G) "**Las Actualizaciones**" significará todas aquellas versiones posteriores liberadas y mejoras de las versiones actuales del Software y la Documentación, las cuales están generalmente disponibles para los Concedente de la Licencias del Software el cual es similar al instalado en el PNUD, como parte como parte de los Servicios de Apoyo, sin cargo adicional alguno, salvo aquellos honorarios por Servicios de Apoyo, y cargos de manipuleo y medios. Las actualizaciones se entregarán solamente cuando estuviesen disponibles.

#### **2 . TERMINOS Y CONDICIONES DEL CONTRATO**

Este Contrato de Licencia de Software y Servicios, junto con los anexos que se describen a continuación y que se adjuntan o adjuntarán al presente, y que se incorporan a este Contrato como parte integral del mismo ("**Documentos del Contrato**") constituyen el contrato completo entre las Partes ("**el Contrato**"). Los documentos comprendidos en el presente Contrato se complementan unos con otros pero si existiese cualquier ambigüedad, discrepancia o incoherencia entre los Documentos del Contrato, se aplicará el siguiente orden de precedencia:

- 1. Condiciones Especiales del PNUD para Contratos sobre Software ("**Anexo A**")
- 2. Condiciones Generales del PNUD para Servicios Profesionales ("**Anexo B**")
- 3. Este Contrato de Licencia de Software y Servicios ;
- 4. El Listado 1 y cualquier lista/s subsiguiente/s de este Contrato;
- 5. Servicios de Apoyo, Servicios de Instalación y Capacitación ("**Anexo C**")
- 6 . Contrato de Depósito en Garantía (*Escrow*) del Código Fuente del Software ("**Anexo D**")
- 7. La Solicitud de Propuesta del PNUD fechada \_\_\_\_\_\_\_\_\_\_\_\_\_\_\_\_\_\_\_\_\_\_\_\_\_\_\_\_\_\_\_\_\_\_
- 8. La Propuesta del Concedente de la Licencia fechada \_\_\_\_\_\_\_\_\_.

#### PARTE II

## **L ICENCIA PARA Y [ CUSTOMIZACIÓN DE ] [ CONFIGURACIÓN DE ] , ENTREGA , INSTALACION Y PRUEB A DEL O DE LOS SISTEMA / S DE S OFTWARE**

#### **3 . SISTEMA D E SOFTWARE**

 $\overline{a}$ 

- (A) El Software tal como se describe y especifica en el Cronograma 1 comprenderá un conjunto totalmente integrado de programas de software para computadora que correrá en las CPUs Designadas en los Sitios especificados en el Cronograma y será la última versión de Software que el Concedente de la Licencia haya puesto a disposición de sus clientes en el momento de la instalación del Software, conforme a lo establecido en el presente Contrato.
- (B) El Software entregado por el Concedente de la Licencia al PNUD será, en general, capaz de \_\_\_\_\_\_\_\_ a fin de permitir que el PNUD pueda \_\_\_\_\_\_\_\_\_\_\_\_\_\_ y \_\_\_\_\_\_\_\_\_\_\_\_\_.

<span id="page-68-0"></span><sup>6</sup> Según el caso, el territorio podrá definirse de otro modo.

### **4 . LICENCIA**

- (A) El Concedente de la Licencia le otorga al PNUD una licencia en perpetuidad, no exclusiva e intransferible para hacer, utilizar y correr copias del Software para su acceso por parte del PNUD, a los fines de realizar operaciones de procesamiento de datos internos [lo que incluye sus proyectos de desarrollo] [7](#page-69-0) en uno o más servidores y/o estaciones de trabajo ubicados en las oficinas que son de propiedad del PNUD o alquiladas por dicho organismo, dentro del Territorio y sujeto a las limitaciones que contiene este Contrato y los Anexos y Cronograma/s aplicables. El derecho a utilizar el Software cuya licencia se otorga bajo el presente incluirá el derecho a brindar a los usuarios autorizados el acceso al Software desde varias localidades remotas en todo el mundo. El Concedente otorga al PNUD una licencia no exclusiva, intransferible a fin de (i) modificar o integrar el Software con otro software y utilizar dicho software modificado o fusionado; (ii) hacer, modificar y utilizar un número ilimitado de copias de la Documentación, y (iii) hacer un número razonable de copias del Software para su pruebs, archivo o copia de respaldo (back up), conforme los términos y condiciones del presente Contrato. Cualquier modificación o integración del Software con otro software o cualquier modificación de la Documentación, cualesquiera fuese su extensión, afectará el derecho, la propiedad o la participación del Concedente de la Licencia en el Software y la Documentación. Cualquier modificación efectuada por el PNUD según la definición del presente Contrato no se considerará como si fuese una creación de módulos o productos nuevos.
- (B) Dentro de \_\_\_\_\_\_\_\_\_\_ (\_\_\_\_\_\_\_\_) días a partir de la Fecha de Entrada en Vigencia del presente Contrato, el Concedente de la Licencia le proporcionará al PNUD la cantidad de copias necesarias del Software en formato que pueda leerse según se especifica en el Cronograma 1 y le entregará al PNUD una cantidad equivalente de copias de la Documentación.

## **5 . LIMITACIONES D E L A LICENCIA**

- (A) El PNUD no podrá:
	- a. Tener acceso ni utilizar una porción del Software por el cual no se le hubiese otorgado la licencia y cuyo pago no haya efectuado el PNUD;
	- b. Invocar cualquier Software, salvo a través de interfases de programas de aplicaciones documentadas por el Concedente de la Licencia;
	- c. Realizar o permitir que se realice la descompilación o la ingeniería reversa de todo o una parte del Software, salvo lo permitido por las leyes aplicables;
	- d. Revelar o publicar los resultados de referenciación del desempeño del Software (tal como fue entregado o sucesivamente modificado) sin el consentimiento previo por escrito del Concedente de la Licencia;
	- e. Eliminar, ni reproducir o modificar los derechos de autor, marcas registradas u otras notificaciones de derechos de propiedad que aparecen en el Software o la Documentación; o
	- f. Otorgar directa o indirectamente una sub-licencia, una nueva licencia ni tampoco distribuir, dar a conocer, utilizar, alquilar o arrendar el Software o una parte del mismo para su utilización por una tercera parte, o a los fines de la capacitación, gestión de infraestructura, tiempo compartido (*time sharing*), ni utilizarlo como proveedor de servicios de aplicaciones o a los fines de hacer operar una oficina de servicios o service bureau.
- 5.2 El Concedente de la Licencia se reserva todos los derechos que no se otorguen expresamente en el presente Contrato.
- 6. **CAPACITACION :** Los detalles relacionados con la capacitación en el emplazamiento de la oficina del PNUD se encuentran reflejados en la sección sobre Capacitación del Anexo C.

### 7. **INSTALACION**

 $\overline{a}$ 

(A) El Concedente de la Licencia deberá proveer, instalar y configurar el Software para que funcione correctamente y además debidamente probado, en plena conformidad con los términos y condiciones del presente Contrato. No se considerará que el Software ha sido instalado hasta tanto todos los conjuntos de datos y toda otra información necesaria para que el Software funcione plenamente en el entorno de hardware y software del PNUD hayan sido

<span id="page-69-0"></span><sup>7</sup> El texto entre corchetes puede incluirse o eliminarse según si fuese necesario

totalmente configurados por parte del Concedente de la Licencia, conforme a la sección sobre Servicios de Instalación del Anexo C.

- (B) Dentro de los treinta (30) días<sup>[8](#page-70-0)</sup> de la Fecha de Entrada en Vigencia, el Concedente de la Licencia instalará el Software en el Sitio que se defina en el Cronograma 1.
- (C) A su discreción, el PNUD podrá demorar la instalación hasta un total de noventa (90) días, previa notificación por escrito al Concedente de la Licencia.
- (D) El Software cuya Licencia se otorga se considerará instalado una vez recibida la aprobación del PNUD. Los procedimientos de instalación son independientes de todos los procedimientos de aceptación de las pruebas del Software que se requieren en la Sección 8.

#### 8. **ACEPTACION [9](#page-70-1)**

l

Durante un período de noventa (90) días posterior a la instalación del Software cuya Licencia se otorga mediante el presente ("**Período de Aceptación**"), el PNUD tendrá la oportunidad de cargar y hacer correr el Software cuya licencia se otorga, para comprobar que dicho Software funciona conforme a los Documentos del Contrato. El PNUD proporcionará al Concedente de la Licencia una descripción de cualquier desvío que se produzca en relación con los Documentos del Contrato ("**Lista de Desvío**") antes que venza el Período de Aceptación, según los requisitos de notificación estipulados en el presente Contrato. Al recibir dicha notificación, el Concedente de la Licencia tendrá treinta (30) días para corregir cualquier desvío enumerado en dicho Listado de tal modo que el Software funcione sustancialmente en conformidad con la Documentación ("**Período de Corrección**"). A pesar de lo antedicho, cualquier desvío que suceda en razón de que el PNUD (1) no se guíe por los lineamientos y recomendaciones que figuran en las instrucciones escritas que el Concedente de la Licencia le entrega al PNUD en este Contrato; (2) no tenga la capacidad suficiente en la CPU para hacer correr todo el software cargado, salvo cuando el Concedente de la Licencia haya manifestado que la capacidad de la CPU era suficiente para hacer correr el software; (3) haya modificado el Software o la base de datos sobre la que se diseñó para correr, de una manera que no sea coherente con el presente Contrato; o (4) no utilice estaciones de trabajo que cumplan con las normas mínimas establecidas para la configuración de la estación de trabajo, no se considerará un desvío a los fines de la no aceptación del Software. En caso de que (i) el PNUD notifique al Concedente de la Licencia de que ha aceptado el Software; o (ii) el Período de Aceptación haya vencido sin que el PNUD entregue al Concedente de la Licencia una Lista de Desvío; o (iii) el Concedente de la Licencia no pueda reproducir cualquiera de los desvíos que se alegan en la mencionada Lista de Desvíos; o (iv) el Concedente de la Licencia corrija los desvíos citados en la Lista de Desvíos dentro del período de corrección aplicable; se considerará que el PNUD ha aceptado el Software ("**Aceptación**"). Si la aceptación no se ha dado en el último día del período de corrección ("**Fecha Límite**"), el PNUD, a su sola discreción, podrá posponer la fecha límite de Aceptación. De lo contrario, el PNUD tendrá la opción de rescindir la licencia del Software, conforme a lo establecido en el presente Contrato. Si el Software cuya licencia se otorga en el presente no es aceptado, la Licencia podrá rescindirse con anterioridad a la Fecha Límite o en dicha fecha, de la siguiente manera: (A) notificando la decisión al Concedente de la Licencia; y (B) desinstalando y devolviendo todas las copias del Software y de la Documentación pertinente, asumiendo el Concedente de la Licencia los costos que ello implique. Inmediatamente después de recibido el Software por parte del Concedente de la Licencia, éste ha de reintegrar al PNUD cualquier derecho de licencia que el PNUD haya abonado en concepto del Software.

### **9 . DEPOSITO E N GARANTIA (** *ESCROW***) DEL CÓDIGO FUENTE**

9.1 A más tardar en el momento de la entrega del Software y la Documentación, el Concedente de la Licencia entregará el Material Depositado en Garantía, conforme al Contrato de Depósito en Garantía (*Escrow*) del Código Fuente, según lo establecido en el Anexo D. En forma continua y rápida, el Concedente de la Licencia mejorará, agregará o modificará de otro modo el Material Depositado en Garantía antes o en el momento de que cada actualización, modificación o corrección del Software se ponga a disposición del PNUD. El Concedente de la Licencia mantendrá

<span id="page-70-1"></span><sup>9</sup> En algunos casos podrá solicitarse un Plan de Aceptación hecho a la medida de las circunstancias. Si fuese así:

<span id="page-70-0"></span><sup>8</sup> Se podrá extender o reducir el período de instalación según el Contrato.

<sup>1)</sup> Se reemplazarán todas las disposiciones de esta sección con el siguiente texto "Los detalles sobre el Plan

de Aceptación se incluyen en la sección sobre el Plan de Aceptación del Anexo C".

<sup>2)</sup> Se incluirán todos los detalles en el Anexo C, sección II.

todo el Material Depositado en Garantía por el plazo en que el PNUD tenga el derecho a utilizar el Software, incluyendo todas y cada una de las actualizaciones, junto con la Documentación, conforme a lo estipulado en este Contrato.

#### *parte iii*

#### **PRECIO Y PAGOS**

#### **10. DERECHOS Y PLAZOS DE PAGO**

- (A) El PNUD le pagará al Concedente de la Licencia sobre la base de las facturas originales, con la documentación de respaldo correspondiente, según lo dispuesto en la sección sobre facturación del Listado adjunto sobre Precio y Pagos.
- (B) Los derechos de la licencia se abonarán conforme al cronograma establecido en la sección sobre Cronograma de Pagos del Anexo adjunto sobre Precio y Pagos.
- (C) Todos los derechos son pagaderos en dólares estadounidenses[10](#page-71-0) y se enviarán a la atención de \_\_\_\_\_\_\_\_\_\_\_\_\_\_\_\_\_\_\_\_\_\_\_

### parte iv **GARANTÍAS OTORGADAS POR EL C ONCEDENTE DE LA L ICENCIA**

#### **11. GARANTIA LIMITADA**

- (A) Este Software queda sujeto a una garantía limitada. El Concedente de la Licencia le garantiza al PNUD que el Software, tal como se entrega, y durante un período de \_\_\_\_\_\_ (\_\_\_\_\_) meses desde la fecha de Aceptación del mismo, estará libre de defectos materiales y que, con un uso normal, el Software tendrá un desempeño adecuado conforme a lo establecido en la Documentación, siempre que: (a) el PNUD utilice el Software según los lineamientos sobre hardware y software que el Concedente le haya provisto; (b) cualquier error o defecto detectado pueda ser reproducido por el Concedente de la Licencia; (c) el problema, error o defecto de desempeño no se relacione con Software de Terceros que no esté embebido en este Software; y (d) el PNUD notifique al Concedente de la Licencia de dicha falta de conformidad dentro del período de garantía.
- (B) El Concedente de la Licencia le garantiza al PNUD que la Documentación es correcta y que se ajusta a los requisitos del presente Contrato y se corresponde con las funciones del Software.
- (C) El Concedente de la Licencia le garantiza al PNUD que tiene plenas facultades y autoridad para otorgar derechos sobre el Software, conforme a este Contrato con el PNUD, de tal modo que ni el cumplimiento de cualquier servicio u obligación por parte del Concedente de la Licencia conforme a este Contrato ni la licencia otorgada al PNUD para el uso del Software y la Documentación constituirán de forma alguna un incumplimiento o una violación de derechos de terceros; además declara que no existe en la actualidad una amenaza de violación o una violación real de tales derechos por parte del Concedente de la Licencia.
- (D) El Concedente de la Licencia garantiza que cualquier servicio de mantenimiento o de otra índole provisto por el Concedente de la Licencia conforme al presente Contrato se realizará en el tiempo previsto y en forma profesional mediante personal calificado, que dichos servicios se ajustarán a las normas generalmente observadas por la industria para la provisión de servicios similares y que dichos servicios serán suficientes para permitir que el Software funcione de acuerdo con las especificaciones.
- (E) El Concedente de la Licencia garantiza que los medios de almacenamiento en que se proporciona el Software estarán libres de defectos si se utilizasen normalmente, durante un período de treinta (30) días, a partir de la fecha de entrega del Software.
- (F) El Concedente de la Licencia garantiza que el Software no contendrá ningún código de computación (i) que se haya diseñado en forma intencional o no para alterar, deshabilitar, dañar o de otro modo impedir de cualquier forma el funcionamiento del Software o de todo software, firmware, hardware, sistema o red de computación (a

 $\overline{a}$ 

<span id="page-71-0"></span><sup>&</sup>lt;sup>10</sup> Se cambiará la denominación de la moneda según corresponda.
veces denominado "virus" o "gusanos"), (ii) que deshabilitase el Software o dañase de modo alguno su funcionamiento basado en el paso del tiempo, el hecho de exceder el número autorizado de copias, o avanzar a una fecha u otro numeral, o (iii) que permitiese al Concedente de la Licencia acceder al Software para causar dicha deshabilitación o afectación o cualquier otro procedimiento, rutina o mecanismo similar que sea dañino, malicioso u oculto y que hiciese que el Software dejase de funcionar o dañase o corrompiese los datos, los medios de almacenamiento, el Software, el equipamiento o las comunicaciones o que de otro modo interfiriese con las operaciones.

- (G) En caso de violación de la Garantía Limitada, el Concedente de la Licencia deberá:
	- a. En caso de Servicios, y a opción del PNUD, (i) volver a prestar los Servicios que no se proveyeron según la garantía, sin costo alguno para el PNUD; o (ii) de inmediato reintegrar los honorarios abonados al Concedente de la Licencia por los Servicios que no se prestaron según lo establecido en la garantía.
	- b. En el caso del Software que no se encuentra en conformidad con las garantías contenidas en el presente Contrato, el Concedente de la Licencia, a discreción del PNUD, (i) reparará o reemplazará el Software que no se encuentre en conformidad, dentro de un período comercialmente razonable, luego de recibida la notificación del PNUD en relación con esa falta de conformidad, o (ii) reintegrará los montos abonados por el PNUD para el módulo de Software que no se encuentre en conformidad inmediatamente después de realizada la devolución del Software y ejecutará de inmediato con el PNUD una enmienda al Contrato en relación con la no conformidad del Software, conforme a lo cual la licencia se rescindirá en relación con el módulo de Software para el cual el PNUD recibirá el reintegro.
- (H) El Concedente de la Licencia transferirá al PNUD, en la mayor medida posible, las garantías otorgadas por quien le concediese la Licencia al Concedente en cuanto se relacionen con Software de terceros, si lo hubiese.
- (I) SALVO LO EXPRESAMENTE ESTIPULADO EN ESTA SECCION DENOMINADA "GARANTIA LIMITADA", NO EXISTEN GARANTIAS DE OTRA INDOLE, YA SEA EXPRESA O IMPLÍCITAMENTE RELACIONADAS CON ESTE CONTRATO, EL SOFTWARE, LA DOCUMENTACION O CUALQUER SERVICIO O SOFTWARE PROVISTOS POR EL CONCEDENTE DE LA LICENCIA AL PNUD, LO QUE INCLUYE PERO NO SE LIMITA A GARANTIAS IMPLICITAS DE COMERCIABILIDAD O APTITUD PARA UN PROPOSITO EN PARTICULAR. EL CONCEDENTE DE LA LICENCIA EXPRESAMENTE EXCLUYE TALES GARANTIAS.

### PARTE V

### responsabilidad de las partes

12. **LIMITACION DE LA RESPONSABILIDAD:** NO OBSTANTE CUALQUIER DISPOSICIÓN EN CONTRARIO, NINGUNA DE LAS PARTES SERÁ RESPONSABLE POR CUALQUIER DAÑO INDIRECTO, INCIDENTAL, ESPECIAL, PUNITIVO, EJEMPLAR O RESULTANTE O DE OTRO TIPO QUE SEA CONSECUENCIA DE UNA PÉRDIDA DE GANANCIAS QUE SURGIESE DE CUALQUIER MODO, AUN SI LA PARTE HA SIDO INFORMADA DE LA POSIBILIDAD DE TALES DAÑOS. LA LIMITACIÓN ESTABLECIDA EN EL PRESENTE NO SE APLICARA A LAS OBLIGACIONES DE INDEMNIZACIÓN QUE SURGIESEN DEL ARTÍCULO 1, ANEXO A, O DE LOS DAÑOS RESULTANTES DE UN ILÍCITO GRAVE O MALA CONDUCTA PREMEDITADA POR PARTE DEL CONCEDENTE DE LA LICENCIA.

### PARTE VI

### Propiedad

### **13. TITULO D E PROPIEDAD Y PROTECCION**

(A) El Software y la Documentación contienen información valiosa y de propiedad del Concedente. El Concedente de la Licencia (o aquellos que se la entregaron) retienen el título de propiedad intelectual, los derechos de autor y otros derechos de propiedad sobre todo el Software y la Documentación, así como sobre las modificaciones y alteraciones que se efectúen al mismo y todas las copias que se realicen. Si el PNUD crea una mejora, modificación o alteración del Software que permanece luego de que el Software, la Documentación y los medios físicos en los que están contenidos hayan sido separados de dicha mejora, modificación o alteración ("**Aplicación del PNUD**"), el PNUD tendrá una licencia perpetua, libre de regalías, para utilizar las Aplicaciones del PNUD conforme a las

disposiciones del presente Contrato. El PNUD no adquiere derecho alguno, expreso o implícito, sobre el Software y la Documentación, salvo lo especificado en este Contrato. No se otorga mediante este Contrato ninguna licencia, derecho o derecho real sobre una marca registrada, marca comercial o marca de servicios del Concedente de la Licencia.

(B) El título de propiedad sobre los medios físicos para albergar el Software radica en el PNUD en el momento de su envío por parte del Concedente de la Licencia.

# parte vii disposiciones varias

- 14. **PLAZO Y RESCISIÓN:** Este Contrato regirá a partir de la Fecha de Vigencia. Este acuerdo permanecerá vigente por el plazo que el PNUD haga uso del contrato, hasta que se rescinda conforme a lo establecido en el Artículo 15 de las Condiciones Generales y del Párrafo 2 de las Condiciones Especiales.
- 15. **NOTIFICACION:** Todas las notificaciones exigidas por el presente Contrato se harán por escrito y se enviarán por correo privado con entrega al día siguiente, entrega en mano o por fax (si luego se lo confirma por correo privado o se entrega en mano al día siguiente) a los domicilios indicados en la primera página de este Contrato, o a cualquier otra dirección según indiquen las partes mediante notificación por escrito a la otra con al menos diez (10) días de anticipación. Las notificaciones al Concedente de la Licencia se enviarán a la atención de \_\_\_\_\_\_\_\_\_\_\_\_\_\_\_\_\_\_, Abogado. Las notificaciones al PNUD se enviarán a la atención de [Jefe de Informática del PNUD]. [11](#page-73-0) La notificación se hará efectiva en la fecha que aparece en el acuse de recibo o en la confirmación de recepción del fax, o en los casos en que no hay prueba escrita de la entrega, en el momento de la recepción real o su rechazo.
- 16. **VIGENCIA CON POSTERIORIDAD A L A RESCISION:** Seguirán vigentes luego de la rescisión del presente Contratos los términos y condiciones de las siguientes Secciones de este contrato: "Título de Propiedad y Protección", "Plazo y Rescisión", "Garantía Limitada", "Limitación de la Responsabilidad", "Notificaciones", "Vigencia con Posterioridad a la Rescisión", "Términos del Contrato", y "Definiciones", así como las Condiciones Especiales del Anexo A, y las Secciones denominadas "Uso del Nombre, Emblema o Sello Oficial del PNUD o de las Naciones Unidas", "Privilegios e Inmunidades", y "Resolución de Controversias" según lo establecido en las Condiciones Generales del PNUD para Servicios Profesionales del Anexo B.
- 17. **CONTROL DE EXPORTACION:** Las partes aceptan que el Software quede sujeto a las leyes y reglamentaciones de control de exportación. Tal como se utiliza en esta Sección, el término "Material Controlado" significa (a) el Software, cualquier Actualización, la Documentación y (b) cualquier información de propiedad del Concedente de la Licencia. El término "Material Controlado" no incluye las Aplicaciones del PNUD en la medida en que las Aplicaciones del PNUD no contengan al Software. Conforme las disposiciones del Artículo II, Sección 7(b) de la Convención sobre Prerrogativas e Inmunidades de las Naciones Unidas, las Naciones Unidas, incluyendo sus organismos subsidiarios, tales como el PNUD, quedan exentos de pagar derechos aduaneros y de las prohibiciones y restricciones sobre las exportaciones en relación con los artículos importados o exportados por las Naciones Unidas, y sus organismos subsidiarios, para su uso oficial. A la luz de las exenciones a las restricciones sobre la exportación a las que tiene derecho el PNUD conforme a las disposiciones de la Convención mencionada arriba, y sin limitar o derogar los privilegios e inmunidades y exenciones de las Naciones Unidas y sus organismos subsidiarios, según dicha Convención, el PNUD acuerda y garantiza lo siguiente:
- (A) El PNUD cumplirá con todas las leyes y reglamentaciones de control de la exportación en la medida que dichas leyes y reglamentaciones de control de la exportación sean aplicables al PNUD;
- (B) El PNUD no exportará ni transmitirá directa o indirectamente cualquier Material Controlado a un país, en cualquier momento y de cualquier modo, si violase las leyes y reglamentaciones de control de la exportación, en la medida en que dichas leyes y reglamentaciones de control de la exportación sean aplicables al PNUD;

 $\overline{a}$ 

<span id="page-73-0"></span><sup>11</sup> Inserte el cargo del representante autorizado del PNUD.

- (C) El PNUD no exportará ni re-exportará cualquier Material Controlado salvo que sea para uso oficial; y
- (D) El PNUD cooperará con el Concedente de la Licencia a fin de determinar una solución mutuamente aceptable si cualquier autoridad Gubernamental no reconociese la exención de las Naciones Unidas en relación con las restricciones a la exportación, según lo establecido en la mencionada Convención sobre Prerrogativas e Inmunidades de las Naciones Unidas.
- 18. **GENERAL:** Los encabezamientos de sección en este Contrato se colocan por conveniencia solamente y no tienen un efecto sustantivo sobre la interpretación de este Contrato. Si cualquier disposición de este Contrato se considerase no aplicable, este Contrato se ha de interpretar sin dicha disposición. Si alguna de las partes no ejerciese o aplicase cualquiera de los derechos incluidos en este contrato, ello no significará una renuncia al derecho de dicha parte a ejercer o aplicar ese derecho o cualquier otro en el futuro. Este Contrato no podrá modificarse mediante la costumbre o el uso. Este Contrato reemplaza o sustituye cualquier acuerdo, comunicación o manifestación anterior, escrita o verbal, entre las partes. Podrá enmendarse únicamente mediante un documento escrito firmado por [un representante debidamente autorizado de cada una de las partes]<sup>[12](#page-74-0)</sup>, salvo disposición expresa en contrario en este Contrato. Las copias transmitidas se consideran documentos equivalentes a los originales. Cualquier reintegro realizado conforme a este Contrato se hará de forma inmediata y se abonará por cheque a la orden del PNUD y acompañado por una nota a la atención de [Jefe de Informática del PNUD]<sup>13</sup>, en [domicilio estipulado en el primer párrafo del presente] [14.](#page-74-2)

Los abajo firmantes manifiestan y garantizan que se encuentran autorizados como representantes de la parte en cuyo nombre y representación firman este Contrato de Licencia de Software y Servicios para obligar a las respectivas partes.

# **PROGRAMA DE LAS NACIONES UNIDAS PARA EL DESARROLLO**

**[Nombre del Concedente de la Licencia]**

Firma Autorizada Firma Autorizada

[Nombre y Cargo en letra de imprenta] [Nombre y Cargo en letra de imprenta]

Fecha Fecha

 $\overline{a}$ 

<span id="page-74-0"></span><sup>12</sup> Incluya el cargo de los representantes autorizados

<span id="page-74-1"></span><sup>13</sup> Incluya el cargo del representante autorizado del PNUD

<span id="page-74-2"></span><sup>&</sup>lt;sup>14</sup> Cámbiese cuando corresponda.

### **ANEXO A CONDICIONES ESPECIALES PARA EL CONTRATO DE LICENCIA DE SOFTWARE Y SERVICIOS**

#### 1. **ARTÍCULO 7(INDEMNIZACIÓN)DE LAS CONDICIONES GENERALES SE REEMPLAZA POR EL SIGUIENTE TEXTO:**

En la mayor medida de lo permitido por la ley y conforme a lo acordado en el presente, el Concedente de la Licencia indemnizará y mantendrá indemne al PNUD, a su costo, respecto de cualquier reclamo, juicio, proceso o demanda en caso de que el Software, los Servicios o la Documentación violen derechos de autor, secretos comerciales, marca registrada, patente y cualquier otro derecho de propiedad. Se notificará al Concedente de la Licencia sobre dicho reclamo, juicio, proceso o demanda dentro de un período razonable de informado el PNUD sobre la supuesta violación. La falta de notificación no afectará la obligación del Concedente de la Licencia de indemnizar al PNUD en la medida que dicha falta de notificación o demora en brindarla no perjudique materialmente al Concedente de la Licencia. Al Concedente de la Licencia se le proveerá información, asistencia razonable y la plena autoridad para el proceso de defensa o conciliación ante la demanda, siempre que la elección de abogado por parte del Concedente de la Licencia sea aceptable para el PNUD, y sujeto a los privilegios e inmunidades del PNUD, algo que confirmará el organismo en la medida que lo permitan sus reglamentaciones. En caso de percibir una amenaza de demanda, el Concedente de la Licencia podrá, en su opinión razonable y a su costo:

(i) obtener para el PNUD el derecho para continuar utilizando el Software; (ii) reemplazar o modificar el Software para que no resulte violatorio; o (iii) rescindir la licencia por el Software que supuestamente se encuentra en situación irregular y al recibir el Software, reintegrar los derechos de licencia abonados por el PNUD en concepto de dicho Software, prorrateado por el período de duración del Contrato desde la Aceptación del Software en cuestión. El Concedente de la Licencia no tendrá la obligación de indemnizar o defender al PNUD respecto de cualquier responsabilidad que surgiese de o se relacionase con denuncias o reclamos por violación, en la medida que la supuesta violación se base sobre: (a) una Modificación efectuada por el PNUD; (b) la utilización del Software de un modo distinto al dispuesto en la Documentación o en los términos y condiciones del presente Contrato; (c) cualquier Software de una Tercera Parte no embebido en el Software; o (d) el hecho de que el PNUD preste su conformidad para resolver cualquier reclamo sin el consentimiento previo por escrito del Abogado de \_\_\_\_\_\_\_\_\_\_\_\_\_\_\_. El Concedente de la Licencia le transferirá al PNUD, en la mayor medida posible, la indemnización por derechos de autor recibida por quienes le otorgaron la licencia al Concedente de la Licencia, en lo relacionado con Software de una Tercera parte. El PNUD tendrá derecho a ser representado en cualquier juicio o proceso, a su costo, por un defensor independiente a elección del PNUD.

(a) Además de (a) *ut supra*, el Concedente de la Licencia también le pagará al PNUD de inmediato si sufriese cualquier pérdida, destrucción o daño a su propiedad y, en la mayor medida posible dentro de lo permitido por la ley, indemnizará y mantendrá indemne, y defenderá, a su propio costo, al PNUD, sus funcionarios, agentes y empleados de todo juicio, reclamo, demanda y responsabilidad, lo que incluirá todos los gastos del litigio, los honorarios del abogado, el pago en concepto de conciliación y daños y perjuicios que surgiesen por actos u omisiones del Concedente o de sus empleados, funcionarios, agentes o subcontratistas, incluyendo la responsabilidad por productos y la compensación por accidentes de trabajo.

(b) El Concedente de la Licencia abonará todos los costos que surjan bajo esta sección cuando resultasen pagaderos, lo que incluye pero no se limita a cualquier demanda para exigir las obligaciones de indemnización que se establecen en el presente.

2. ARTÍCULO 15 (RESCISIÓN) DE LAS CONDICIONES GENERALES SE MODIFICA DE TAL MODO QUE SE LE AGREGAN LAS SIGUIENTES CLÁUSULAS:

(A) Efecto de la Rescisión: En el momento de la rescisión, el Concedente de la Licencia le reintegrará al PNUD de inmediato la proporción prorrateada de cualquiera de los derechos que se abonaron por adelantado, en relación con la porción no transcurrida del período de pago aplicable. El Concedente de la Licencia también dejará de utilizar y destruirá o devolverá al PNUD toda la información confidencial de esta organización. El PNUD dejará de utilizar y destruirá o devolverá al Concedente de la Licencia todas las copias de la Información Confidencial correspondiente al Concedente de la Licencia, lo que incluye pero no se limita al Software y la Documentación en cualquiera de sus formas, incluyendo copias parciales y versiones modificadas, y certificará por escrito al Concedente de la Licencia que todas dichas copias han sido destruidas o devueltas.

(B) Reparación: Salvo que se disponga lo contrario en este Contrato, (i) todas las reparaciones debidas a cualquiera de las partes son acumulativas y no excluyentes; y (ii) la rescisión del presente Contrato o de cualquier licencia no limitará a ninguna de las partes en su posibilidad de recurrir a otras reparaciones disponibles.

### 3. ARTÍCULO 13.1 (CONFIDENCIALIDAD) DE LAS CONDICIONES GENERALES SE REEMPLAZA POR EL SIGUENTE TEXTO:

(A) Durante el transcurso de la relación entre las Partes, éstas podrán tener acceso a información confidencial de la otra parte ("**Información Confidencial**"). La Información Confidencial del Concedente de la Licencia incluye pero no se limita al Software y la Documentación, información de propiedad del Concedente de la Licencia, este Contrato y los términos, condiciones y precios contenidos en el presente. La Información Confidencial del PNUD incluye todos los mapas, dibujos, fotografías, mosaicos, planos, informes, recomendaciones, estimaciones, documentos y todo otro dato recibido por el Concedente de la Licencia conforme al presente Contrato. La información confidencial no se revelará ni en forma oral o escrita a un tercero sin el consentimiento previo por escrito del propietario de dicha información, salvo lo dispuesto más abajo.

(B) Las Partes protegerán la Información Confidencial de cada uno con al menos el mismo cuidado y confidencialidad que la parte receptora utiliza en el manejo de su propia información que no desea revelar al público, y en ningún momento actuará por debajo de ese nivel.

(C) Este Contrato no impone obligación alguna sobre cualquiera de las partes ("el Receptor") en relación con la Información Confidencial de la otra parte ("el Informante") que el Receptor logre establecer mediante prueba suficiente que: (a) con anterioridad a su revelación por parte del Informante se encontraba en posesión del Receptor, o que éste haya conocido en forma legítima, sin obligación de mantener su confidencialidad; (b) sea conocida o se divulgue al público en general sin violar este Contrato o una obligación de confidencialidad que se le deba al Informante; o (c) obtenga el Receptor de buena fe de una tercera parte que tenga derecho a divulgar dicha información sin estar sujeto a la obligación de confidencialidad.

(D) El Receptor podrá proporcionar acceso a y uso de la Información Confidencial del Informante solamente a aquellos terceros que: (1) presten servicios al Receptor en relación con el uso que le da el Receptor a la Información Confidencial del Informante; (b) tengan necesidad de utilizar y acceder a la Información Confidencial; y (c) hayan acordado asumir obligaciones de no divulgación sustancialmente similares a los contenidos en el presente. La Divulgación por parte de dicho tercero de la Información Confidencial del Informante se considerará una violación por parte del Receptor según el presente. En la medida que se requiera que el Receptor revele Información Confidencial en un proceso legal (en el caso de que el PNUD sea el Receptor, cualquier revelación en un proceso legal quedará sujeta a los privilegios e inmunidades del PNUD), el Receptor podrá efectuar dicha divulgación siempre que notifique al Informante sobre esa solicitud de revelación y siempre que, además, el Receptor haga todos los esfuerzos por evitar y/o limitar dicha divulgación.

#### 4. LAS SIGUIENTES DISPOSICIONES REGIRÁN AL PERSONAL DEL CONCEDENTE DE LA LICENCIA

(A) El Concedente de la Licencia será responsable de la competencia profesional y técnica de sus empleados y seleccionará individuos confiables y competentes que han de desempeñarse con efectividad en el cumplimiento del presente Contrato, respetando las costumbres locales y ajustándose a un elevado nivel de conducta moral y ética.

(B) Aquellos empleados del Concedente de la Licencia asignados para prestar servicios o cumplir con las obligaciones estipuladas en el presente tendrán la calificación profesional necesaria y deberán poder trabajar en forma eficaz con el personal del PNUD. A opción del PNUD, cualquiera de los empleados del Concedente de la Licencia podrá ser entrevistado por funcionarios del PNUD y sus calificaciones revisadas por este organismo antes del comienzo de los servicios o del cumplimiento de las obligaciones establecidas en el presente.

(C) Las calificaciones de los empleados que el Concedente de la Licencia pueda asignar para proveer los servicios o cumplir con las obligaciones del presente serán sustancialmente las mismas o mejores [que las calificaciones de aquellos empleados especificados en la Propuesta] [15](#page-77-0)

(D) Los requisitos en cuanto al número de empleados que el Concedente de la Licencia asignará a fin de prestar los servicios y cumplir con las obligaciones del presente podrán variar a través del tiempo. Cualquier modificación en el número de empleados del Concedente de la Licencia asignado a brindar los servicios o cumplir con las obligaciones del presente será acordada con el PNUD y solamente se hará por medio de un intercambio de correspondencia entre las Partes.

(E) Cualquier empleado asignado por el Concedente de la Licencia para prestar servicios o cumplir con las obligaciones establecidas en el presente no será retirado o reemplazado sin el consentimiento por escrito del PNUD, cuyo consentimiento no será denegado de un modo irrazonable. Si el Concedente de la Licencia tuviese la intención de realizar un retiro o reemplazo de personal, el mismo proporcionará al PNUD una notificación por escrito al respecto con la mayor antelación posible. El reemplazo de cualquier empleado del Concedente de la Licencia asignado a la prestación de servicios o al cumplimiento de cualquiera de las obligaciones se realizará conforme lo estipulado en este Contrato, en la forma más rápida posible y de un modo que no afecte de manera adversa el cumplimiento de cualquiera de los servicios u obligaciones del presente. Todos los gastos reales relacionados con el retiro o el reemplazo de cualquier empleado asignado por el Concedente de la Licencia para prestar los servicios o cumplir cualquiera de las obligaciones serán afrontados exclusivamente por el Concedente de la Licencia en todos los casos.

(F) En cualquier momento el PNUD podrá solicitar por escrito el retiro o reemplazo de cualquiera de los empleados del Concedente de la Licencia que se encuentre prestando servicios o cumpliendo obligaciones bajo el presente.

(G) Cualquier solicitud por parte del PNUD para el retiro o reemplazo de un empleado asignado por el Concedente de la Licencia para prestar servicios o cumplir obligaciones conforme al presente no se considerará como rescisión total o parcial del presente Contrato.

(H) Durante el período de vigencia del presente Contrato, el PNUD podrá, a solicitud del Concedente de la Licencia, proveer espacio de trabajo razonable para el personal del Concedente de la Licencia asignado para desempeñar servicios conforme al presente. El acceso a y la utilización de las instalaciones en el edificio de las Naciones Unidas por parte del personal del Concedente de la Licencia quedará en todo momento sujeto a las normas y reglamentaciones del PNUD en relación con dicho uso, lo que incluye pero no se limita a las reglas respecto de la seguridad. Mientras se encuentre en el edificio del PNUD, el personal del Concedente de la Licencia en todo momento obedecerá y se ajustará a todas las solicitudes e instrucciones de los funcionarios del PNUD, incluyendo el personal de seguridad.

(I) El Concedente de la Licencia tendrá la responsabilidad de exigir que todo su personal, al ingresar, salir o permanecer en el edificio de las Naciones Unidas, exhiba la identificación según fuese aprobada y provista por el PNUD. Al completar el Concedente de la Licencia sus obligaciones bajo el presente Contrato o al liberar a cualquier miembro del personal provisto por el Concedente conforme al presente Contrato, toda identificación se devolverá de inmediato al PNUD para su cancelación.

(J) Todas las operaciones del Concedente de la Licencia (incluyendo el almacenamiento de equipos, materiales, suministros y componentes) dentro del edificio del PNUD quedarán limitadas a las áreas autorizadas o aprobadas por el PNUD. El Concedente de la Licencia y su personal no ingresarán sin autorización o justificación, ni pasarán, almacenarán o eliminarán equipos, materiales, suministros o componentes en el edificio del PNUD.

l

<span id="page-77-0"></span><sup>15</sup> Habrá que asegurarse que dichas especificaciones existan en la Propuesta a la cual debe hacerse referencia específica y adjuntarse al presente. De lo contrario todas dichas especificaciones habrán de incluirse en el Anexo C.

## ANEXO B

Términos y Condiciones Generales del PNUD para Contratos de Servicios Profesionales:

<http://www.undp.org/content/undp/en/home/procurement/business/how-we-buy.html>

# ANEXO C

### **SERVICIOS DE SOPORTE, INSTALACIÓN Y CAPACITACION**

[*Este Anexo no contiene términos y condiciones modelo. Cada una de las secciones que siguen deben negociarse y llenarse para cada contrato específico. A continuación, se brindan ejemplos de términos y condiciones que pueden incorporarse, según corresponda*]

I. Servicios de Instalación:

II. Plan de Aceptación

[*Esta sección se incluirá solamente si se requiere un plan personalizado de aceptación al que se hará referencia en el Artículo 8 del Contrato de Licencia de Software y Servicios*]

III. Servicios de Soporte:

IV. Capacitación:

*Términos y Condiciones a modo de ejemplo:* Servicios de Instalación:

(A) El Concedente de la Licencia entregará e instalará el Software conforme lo establecido en el presente Contrato en relación con la [hora], el [lugar] y la [orden de entrega].

(B) Sin limitar la generalidad de lo antedicho, al instalar el Software, el Concedente de la Licencia se asegurará de lo siguiente:

(1) Conversión de los datos mantenidos por el PNUD tanto de la producción actual existente y de los archivos, a formatos capaces de ser procesados por el Software, así como la configuración del Sistema de Software para que funcione en el entorno de hardware y software del PNUD;

(2) Conversión y desarrollo de todos los informes actualmente utilizados por el PNUD;

(3) Integración de los datos procesados por el Software con aplicaciones estándar del PNUD lo que incluye, pero no se encuentra limitado a, \_\_\_\_\_\_\_\_\_\_\_\_\_\_\_\_\_\_\_\_\_; e

(4) Integración del Software para que funcione en una plataforma \_\_\_\_\_\_\_\_\_\_\_\_\_\_\_\_.

(C) El Concedente de la Licencia tendrá la responsabilidad de asegurar que el Software y los Servicios de Instalación reflejen exactamente los requerimientos del PNUD.

Servicios de Soporte:

(A) General

(1) Desde el vencimiento del Período de la Garantía que rige sobre el Software, y durante el Período total de Mantenimiento especificado en el presente, el Concedente de la Licencia proporcionará in-situ mantenimiento y servicios de soporte completos ("**los Servicios de Mantenimiento**") para el Software, y cualquier actualización o cambio subsiguiente al mismo provisto por el Concedente de la Licencia conforme al presente Contrato. Dichos Servicios de Mantenimiento se sumarán a las obligaciones garantizadas por el Concedente de la Licencia conforme a este Contrato.

(2) El Concedente de la Licencia mantendrá el Software para que al menos corra conforme a los requisitos de este contrato y a todas las descripciones y especificaciones que se incluyen en el mismo.

(3) Sin que signifique una limitación a la generalidad de lo antedicho, los Servicios de Mantenimiento a ser provistos por el Concedente de la Licencia incluirán pero no se limitarán a lo siguiente:

(a) Mantenimiento periódico y preventivo, mejoras y otras actualizaciones del Software según los requerimientos específicos del Software;

(b) Mantenimiento no programado y correctivo y servicios de soporte en caso de errores, defectos o problemas experimentados por el PNUD en el uso del Software, lo que incluye pero no se encuentra limitado a, la realización de los ajustes, correcciones, alteraciones, mejoras o modificaciones al Software que resulten necesarios;

(c) Recuperación, a partir de los back-ups regulares que mantiene el PNUD, de aquellos archivos de datos dañados dentro del Software;

(d) Mantenimiento y provisión de una "mesa de ayuda" abarcativa que resulte accesible para los usuarios finales del

PNUD por teléfono y mediante comunicaciones remotas (por ejemplo, módem, correo electrónico, etc.) durante las Horas de Oficina Regulares del Concedente de la Licencia, según se especifica en el presente;

(e) Asesoramiento a los usuarios finales del PNUD en relación con el uso correcto y eficiente del Software y de cualquier funcionalidad del mismo;

(f) Instalación y suministro de Actualizaciones y otros Cambios al Software; y

(g) Según fuese necesario o según lo requiera el PNUD, realización de todos los arreglos con cualquiera de los subcontratistas del Concedente de la Licencia para la provisión de cualquiera de los Servicios de Mantenimiento.

(B) Exclusiones:

Los Servicios de Mantenimiento a ser provistos por el Concedente de la Licencia conforme al presente Contrato no incluirán el soporte o los servicios que resultasen necesarios debido solamente a una alteración irrazonable del Software por parte del PNUD, sin el conocimiento o la autorización del Concedente de la Licencia. Además, el Concedente de la Licencia no tendrá la responsabilidad de recuperar los datos dañados o perdidos que no pueda restaurar debido a que el PNUD no ha realizado un back-up programado en forma regular

(C) Horas de Servicio:

(1) El Concedente de la Licencia proveerá los Servicios de Mantenimiento entre las \_\_\_\_\_\_\_ y las \_\_\_\_\_\_\_, de lunes a viernes, salvo en aquellos días que el Concedente de la Licencia observe como feriados ("**Horas de Oficina Normales**").

(2) Solamente mediante autorización por escrito del PNUD podrá el Concedente de la Licencia proveer Mantenimiento y Servicios para el Software fuera de las Horas de Oficina Normales, durante los fines de semana o en feriados al arancel por Tiempo y Materiales establecido en el Listado 1 o subsiguientes.

(D) Servicios de Mantenimiento Programados

(1) El Concedente de la Licencia preparará y entregará al PNUD un cronograma de servicios a ser provistos por el Concedente de la Licencia conforme a lo establecido en este Artículo para el mantenimiento y soporte periódico y preventivo del Software. El Cronograma quedará sujeto a la aprobación por escrito del PNUD y se incorporará al presente por referencia. A solicitud del PNUD o según resultase necesario, el Concedente de la Licencia actualizará el cronograma para satisfacer los requerimientos de Servicios de Mantenimiento conforme al presente Contrato.

(2) El Concedente de la Licencia le proveerá al PNUD en forma mensual un listado detallado de los problemas conocidos o sospechados en relación o conexión con el funcionamiento del Software.

(E) Servicios de Mantenimiento no Programados:

(1) Todas las acciones correctivas realizadas por el Concedente de la Licencia en relación con el Software se completarán lo antes posible. La oportunidad de una acción correctiva de problemas se determinará conforme los dos (2) siguientes niveles de severidad del problema:

(a) Severidad de Problema en el Nivel Uno: Si el PNUD notifica al Concedente de la Licencia que tiene un problema

con el Software, o con cualquier funcionalidad o módulo del mismo, y que dicho problema evita el acceso diario

normal de los usuarios a los datos inherentes al Software o a aquellos que se hayan cargado en el mismo, el

Concedente de la Licencia realizará los mayores esfuerzos para corregir el problema dentro de las dos (2) a cuatro

(4) horas siguientes a la notificación por parte del PNUD.

(b) Severidad de Problema en el Nivel Dos: Si el PNUD notifica al Concedente de la Licencia que sufre un problema que afecta la funcionalidad del Software de un modo sustantivo pero que no evita el acceso diario normal por parte de los usuarios a los datos inherentes al Software o a aquellos que se hayan cargado en el mismo, el Concedente de la Licencia corregirá el problema dentro de los cinco (5) días hábiles de recibida la notificación del PNUD por el Concedente de la Licencia, salvo que las partes acordasen mutuamente lo contrario.

(2) Al resolver los problemas o realizar todo Servicio de Mantenimiento, el Concedente de la Licencia podrá, si resultase adecuado y apropiado según las circunstancias, corregir el problema y prestar los Servicios de Mantenimiento mediante un "parche", como solución temporaria pero solamente hasta que una versión mejorada del módulo corregido del Software se encuentre disponible para su instalación en el PNUD.

(3) Las Partes entienden que el Concedente de la Licencia puede solicitar acceso al Software, al hardware y software del PNUD y a los Sitios a fin de corregir un problema y si, al notificarse el Concedente de la Licencia, no se encuentra disponible toda la información necesaria a fin de diagnosticar la causa del problema o si el mismo no pudiese obtener de inmediato los materiales o suministros adecuados para corregir el problema, el Concedente de la Licencia tendrá un plazo adicional razonable para solucionar el inconveniente.

(F) Registro de Mantenimiento:

El Concedente de la Licencia mantendrá un registro separado para todos los Servicios de Mantenimiento provistos conforme al presente Contrato. El registro estará disponible en todo momento para su inspección por parte del PNUD cuando así lo solicite esta organización.

(G) Mantenimiento de la Documentación:

El Concedente de la Licencia proveerá todas las mejoras, modificaciones, correcciones, actualizaciones y nuevas versiones de la Documentación para el Software en relación con la provisión de los Servicios de Mantenimiento conforme a lo establecido en el presente Contrato. A solicitud del PNUD, el Concedente de la Licencia realizará cambios en la Documentación a fin de corregir toda discrepancia entre dicha Documentación y el funcionamiento del Software.

#### Capacitación:

(A) Dentro de los  $($  ) días siguientes a la entrega e instalación del Software conforme al presente Contrato, el Concedente de la Licencia proporcionará capacitación a no menos de \_\_\_\_\_\_\_\_ (\_\_\_) usuarios finales designados por el PNUD, de la siguiente manera:

(1) La capacitación brindada por el Concedente de la Licencia le proporcionará a los usuarios finales del PNUD las instrucciones necesarias para utilizar plenamente todas las funciones y especificaciones del Software tal como se describen en el presente Contrato.

(2) La capacitación brindada por el Concedente de la Licencia al PNUD en conformidad con este Contrato se hará sin costo adicional para el PNUD, más allá del precio máximo de contratación establecido en el presente y los precios por ítem para los servicios de capacitación que se detallan aquí. A opción del PNUD y ante la solicitud por escrito de esta organización, el Concedente de la Licencia brindará capacitación adicional (es decir, la capacitación que se encuentra más allá del alcance de la capacitación que debe brindar el Concedente de la Licencia conforme a este Contrato) a los usuarios finales del PNUD a los precios estándar que se encuentren vigentes en ese momento para dichos servicios de capacitación.

(B) Una vez que el Software se haya entregado e instalado en el PNUD y el Concedente de la Licencia lo haya puesto en pleno funcionamiento, y con posterioridad a haberse completado la capacitación conforme al presente Contrato, el Concedente de la Licencia le notificará al PNUD que el Software se encuentra instalado y en pleno funcionamiento y que están dadas las condiciones para que se realice la prueba de aceptación.

#### **ANEXO D**

#### **CONTRATO DE DEPOSITO EN GARANTIA (ESCROW) DEL CÓDIGO DEL SOFTWARE**

Este CONTRATO DE DEPOSITO EN GARANTIA (*Escrow*) DEL CODIGO FUENTE con vigencia a partir de \_\_\_\_\_\_\_\_\_\_\_\_\_\_\_\_\_\_\_\_\_\_, entre (i) el Programa de las Naciones Unidas para el Desarrollo, un organismo subsidiario de las Naciones Unidas, una organización intergubernamental internacional creada conforme a la Carta de las Naciones Unidas firmada en San Francisco a los 26 días del mes de junio de 1945, con sede en Nueva York, Nueva York 10017, (el "**PNUD**") y (ii) \_\_\_\_\_\_\_\_\_\_\_\_\_\_\_\_\_\_\_\_, una empresa constituida según las leyes de \_\_\_\_\_\_\_\_\_\_\_\_\_\_\_\_\_\_\_\_\_ y con sede social en \_\_\_\_\_\_\_\_\_\_\_\_\_\_\_\_\_\_\_\_\_, ("el **Concedente de la Licencia**"); y \_\_\_\_\_\_\_\_\_\_\_\_\_\_\_\_\_\_\_ una empresa constituida y funcionando bajo las leyes del Estado de estado de estado de estado de estado de estado de estado de estado de estado de estado denominado el "**Agente Depositario**").

POR CUANTO el Concedente de la Licencia y el PNUD han celebrado un Contrato de Licencia de Software y Servicios con fecha \_\_\_\_\_\_\_\_\_\_\_\_\_\_\_\_ (el "Contrato de Licencia de Software y Servicios"), cuya copia se adjunta al presente como parte integral del mismo, según el cual el Concedente de la Licencia ha otorgado al PNUD una licencia para un determinado software de computación, lo que incluye toda actualización o mejora del mismo que de tiempo en tiempo desarrolle el Concedente de la Licencia, y cualquier cambio adicional al programa que el PNUD pueda solicitarle de tiempo en tiempo al Concedente de la Licencia, y toda la documentación desarrollada por el Concedente de la Licencia a partir de ello (en adelante denominado en forma colectiva el "**Producto**");

POR CUANTO, es política del Concedente de la Licencia no dar a conocer a sus clientes los códigos fuente y la documentación correspondiente en relación con el Producto, salvo lo previsto en un Contrato de Depósito en Garantía (*Escrow*) aplicable;

POR CUANTO el Concedente de la Licencia o el PNUD acuerdan que al suceder determinados eventos descriptos en el presente, el PNUD podrá obtener el código fuente, la documentación pertinente y todas las revisiones, y el Concedente de la Licencia acepta entregar dichos materiales al Agente Depositario; y

POR LO EXPUESTO, teniendo en cuenta los acuerdos mutuos intercambiados en el presente y en contraprestación por el valor establecido, cuya idoneidad y recepción se reconocen en este Contrato, el Concedente de la Licencia, el PNUD y el Agente Depositario acuerdan lo siguiente en este acto:

#### **1. DEFINICIONES**

Salvo lo dispuesto en el presente, las partes acuerdan que las palabras y frases que se leen en este contrato tendrán el significado que se establece en el Artículo 1 del Contrato de Licencia de Software y Servicios. Sin embargo, los siguientes términos tendrán el significado que sigue (las definiciones se aplicarán al singular y plural de cada una de las palabras definidas en este Contrato de Depósito en Garantía - *Escrow*):

(a) El "Material Depositado en Garantía" se refiere a todo el material que debe entregarse en Garantía conforme este Anexo y el Artículo 9 del Contrato de Licencia de Software y Servicios, lo que incluye el material necesario para el Depósito de Garantía Inicial conforme a lo establecido en el Artículo 2 (a) y las Actualizaciones del Material Depositado en Garantía conforme al Artículo 2 (b).

#### (b) La expresión "**Copia del Código Fuente**" se referirá al paquete cerrado que

contiene la fórmula del código fuente del Producto y la documentación relacionada en un medio confiable para ser leído. Se incluirá aquí una copia totalmente comentada y documentada del contenido del código fuente del Producto, junto con todas las observaciones importantes, lo que incluye una explicación, flujogramas, algoritmos y descripciones de la subrutina, memoria y mapas de overlay y otra documentación del código fuente.

### **2. DEPOSITOS**

(a) **Depósito de Garantía (***Escrow***) Inicial**: El Concedente de la Licencia acuerda depositar una Copia del Código Fuente en garantía conforme a lo establecido en la Sección 9 del Contrato de Licencia de Software y Servicios. El Concedente de la Licencia entregará al Agente Depositario una Copia del Código Fuente después de que el Concedente de la Licencia haya demostrado, a satisfacción del PNUD, que la Copia del Código Fuente es una copia fiel del Producto.

- (b) **Actualizaciones del Material Depositado en Garantía (***Escrow***)**: Antes de la realización de toda actualización o mejora en el software o en coincidencia con su entrega al PNUD conforme a lo estipulado en el Contrato, el Concedente de la Licencia entregará y efectuará el depósito con el Agente Depositario, asumiendo el Concedente de la Licencia los gastos que ello implique:
	- (1) Una Copia revisada del Código Fuente de dicho Producto que incluya e incorpore la actualización o mejora;
	- (2) Una explicación por escrito o un listado de los cambios realizados a dicho Producto mediante esas actualizaciones o mejoras; y
	- (3) la Documentación Revisada (si la hubiese)

A fin de que la Copia del Código Fuente constituya un programa legible para la versión actual del Producto utilizada por el PNUD, ante la solicitud por escrito del PNUD, el Concedente de la Licencia demostrará que la Copia del Código Fuente es copia fiel del Código Fuente actualizado para el Producto en cuestión.

### **3. MANTENIMIENTO DEL MATERIAL DEPOSITADO EN GARANTIA**

El Agente Depositario mantendrá el Material Depositado en Garantía en un lugar seguro y retendrá dicho Material hasta que reciba una notificación conforme a los términos y condiciones de este Contrato de Depósito en Garantía (*Escrow*) de que el Agente Depositario debe entregar dicho Material al PNUD o hasta que se rescinda este Contrato de Depósito en Garantía, según lo establecido en la Sección 9 más abajo. Se autoriza al Agente Depositario a entregar copia del Material Depositado en Garantía al PNUD siempre que el PNUD le entregue una declaración jurada a dicho Agente donde se declare que el PNUD ha exigido la entrega del Material Depositado en Garantía por parte del Concedente de la Licencia que no lo ha provisto dentro de los tres (3) días de solicitado por el PNUD, y que ha sucedido uno o más de los eventos que se mencionan a continuación:

- (a) El Concedente de la Licencia no puede o no está dispuesto a cumplir con sus obligaciones (lo que incluye pero no se limita al mantenimiento) en relación con el Producto, conforme a las garantías, manifestaciones u otras normas establecidas en el presente Contrato y/u Orden de Compra; y/o
- (b) La venta, cesión u otra transferencia por parte del Concedente de la Licencia de dichos derechos del Concedente sobre el Producto que pudieran no permitir al Concedente de la Licencia el cumplimiento de sus obligaciones en relación con el funcionamiento del producto o el cumplimiento de sus obligaciones de mantenimiento conforme el presente Contrato y/u Orden de Compra; y/o
- (c) El Concedente de la Licencia deja de comercializar el Producto; y/o
- (d) Un tribunal o el Concedente de la Licencia designan un fideicomisario o síndico de los bienes del Concedente de la Licencia que:
	- (1) realiza una cesión a beneficio de los acreedores;
	- (2) no puede pagar sus deudas cuando vencen;

(3) se lo designa deudor en cualquier proceso instituido bajo una disposición relativa a la quiebra o alguna legislación similar;

(4) sufre un cambio que, en esencia, se refiere a la propiedad o el control, lo que incluye pero no se limita a, fusiones, venta de bienes, transferencia de una parte sustantiva del negocio o venta de una participación sustantiva de los títulos valores con derecho a voto que posee el Concedente de la Licencia; o

(5) en forma voluntaria deja de jugar un papel activo en el desarrollo, la comercialización o el mantenimiento de los servicios de software de computadora en el mercado comercial.

### **4. CONFIANZA EN LA DECLARACION JURADA DEL PNUD**

Las partes acuerdan que el Agente Depositario confiará en la declaración jurada provista por el PNUD, sin necesidad de verificar los hechos o la veracidad de toda declaración contenida en dicho instrumento.

### **5. RESPONSABILIDAD DEL AGENTE DEPOSITARIO (***ESCROW AGENT***)**

El Agente Depositario no se hará responsable de cualquier transacción entre el Concedente de la Licencia y el PNUD o de cualquier daño o pérdida del Material Depositado en Garantía. El Concedente de la Licencia acuerda defender e indemnizar al Depositario y a mantenerlo indemne en relación con cualquier reclamo, acción o juicio y con respecto a cualquier pérdida (lo que incluye pero no se limita al acuerdo sobre costos) que sufriese el Agente Depositario debido a un acto u omisión del mismo en relación con este Contrato de Depósito en Garantía o Material Depositado en Garantía según se contempla en el presente. El Depositario no tendrá responsabilidad alguna por daños especiales o resultantes.

### **6. NOTIFICACION DE LA RESCISION**

Al rescindirse el Contrato, el Concedente de la Licencia podrá obtener la devolución de los Materiales Depositados en Garantía mediante una notificación por escrito de la rescisión, con el acuerdo del PNUD, a través de una firma autorizada y debidamente certificada por escribano.

### **7. CONTROVERSIAS**

- (a) Si el Concedente de la Licencia y el PNUD mantienen una diferencia válida en relación con la liberación y entrega del Material Depositado en Garantía, el Depositario no liberará dicho Material a ninguna de las partes salvo en conformidad con (i) una decisión final de un panel de arbitraje en virtud de lo dispuesto más abajo; o (ii) la recepción de un contrato con firmas autorizadas y certificadas por escribano, tanto del Concedente de la Licencia como del PNUD, autorizando la liberación y entrega del Código Fuente a una de las partes de este Contrato.
- (b) Toda disputa, controversia o diferencia entre las Partes que surgiese de o se relacionase con este Contrato de Depósito en Garantía o con la violación, rescisión o invalidez del mismo, salvo que se solucione en forma amigable en virtud de lo dispuesto en el párrafo precedente del presente Artículo dentro de los sesenta (60) días posteriores a la recepción por una de las Partes, de la solicitud de la otra para llegar a ese arreglo amigable, podrá ser elevado por cualquiera de las Partes a Arbitraje conforme a las Reglas de Arbitraje de la CNUDMI vigentes en ese momento. Habrá tres (3) árbitros salvo que las partes por mutuo acuerdo decidan que haya un (1) árbitro. El tribunal arbitral no tendrá facultades para ordenar el pago de daños punitivos ni intereses por encima del seis (6%) por ciento anual, siendo solamente dicho interés simple. El laudo arbitral que surgiese de dicho arbitraje será obligatorio para las partes, como decisión final de toda disputa, controversia o diferencia.
- (c) Ninguna cláusula del presente Contrato o nada que se relacionase con el mismo se considerará una renuncia, expresa o implícita, a los privilegios e inmunidades de las Naciones Unidas, lo que incluye sus organismos subsidiarios

#### **8. PAGO AL AGENTE DEPOSITARIO**

A modo de pago por los servicios brindados en virtud del presente Contrato, el Agente Depositario recibirá un honorario pagadero por el Concedente de la Licencia por el monto acordado entre las partes, o si no existiese tal acuerdo, aquel establecido por el panel de arbitraje.

### **9. RESICISIÓN**

 Este Contrato de Depósito en Garantía (*Escrow*) se rescindirá en el momento de entregarse los Materiales Depositados en Garantía a cualquiera de las partes en virtud de los términos y condiciones del presente.

#### **10. RENUNCIA, ENMIENDA O MODIFICACIONES; DIVISIBILIDAD**

No se renunciará a este Contrato de Depósito en Garantía ni se enmendará o modificará el mismo salvo mediante el acuerdo por escrito entre las Partes del contrato. Cualquier invalidez total o parcial de una disposición de este Contrato de Depósito en Garantía no afectará la validez de cualquiera de las otras disposiciones.

### **11. NOTIFICACIONES**

Todas las notificaciones que se otorguen bajo el presente Contrato se harán por escrito y se enviarán a las partes por correo certificado, con acuse de recibo, a los domicilios establecidos por escrito *ut supra*, o a cualquier otro domicilio según se estipule más arriba, lo que se informará por escrito a las partes.

### **CRONOGRAMA 1**

### **Precio y Pago**

*[Este cronograma deberá enumerar el Software y la Documentación que el PNUD recibe bajo licencia así como la información sobre precios, lo que incluirá el soporte de capacitación, etc. El Concedente de la Licencia deberá proporcionar las especificaciones del Software y la Documentación como parte del presente Listado. El PNUD se asegurará de que los requisitos estipulados en la Solicitud de Propuesta y en la Propuesta se reflejen aquí y en otros anexos según corresponda. A continuación se incluyen términos y condiciones a modo de ejemplo para ser incorporados, según corresponda. Se podrá incorporar un Listado Adicional según sea necesario o éste podrá adjuntarse en el momento de la enmienda del Contrato para extender el plazo].*

#### *I. Software*

*[Enumere el Software y la Documentación y los precios unitarios]*

### *II. Precio del Contrato*

III. Cronograma de Pagos

*IV. Facturación*

*Términos y condiciones a modo de ejemplo:*

#### **Precio del Contrato**

#### (A) Precio Máximo del Contrato

En contraprestación por la prestación de servicios y la concesión de la licencia por parte del Concedente de la Licencia del Software y ante el cumplimiento satisfactorio por parte del Concedente de todos los servicios y obligaciones en virtud del presente Contrato, el PNUD le abonará al Concedente de la Licencia un Precio Máximo por el Contrato de US\$ \_\_\_\_\_\_\_\_\_\_\_\_\_\_\_\_\_ (\_\_\_\_\_\_\_\_\_\_\_dólares estadounidenses). El PNUD efectuará los pagos al Concedente de la Licencia en cantidades y en las fechas requeridas por este Contrato o que de alguna manera concuerden con lo establecido. El Concedente de la Licencia no realizará trabajo alguno, ni proveerá bienes o materiales, ni brindará Servicios que resultasen en la necesidad de que el PNUD efectúe un pago o pagos que superen el Precio Máximo del Contrato sin que existiese una enmienda válida del Contrato o sin la autorización por escrito del PNUD en conformidad con el presente Contrato.

#### (B) Precios por Item

(1) Los pagos reales efectuados por el PNUD al Concedente de la Licencia reflejarán los siguientes montos en relación con los términos que siguen:

(2) En concepto de la Licencia otorgada al PNUD para utilizar el Software, US\$ \_\_\_\_\_\_\_\_\_\_\_\_ ("Derechos de Licencia");

(3) En concepto de entrega e instalación del Software en virtud del presente Contrato, US\$ \_\_\_\_\_\_;

(4) En concepto de capacitación de los usuarios finales del PNUD en el uso del Software a ser provisto por el Concedente de la Licencia al PNUD en virtud del presente Contrato, US\$ \_\_\_\_\_\_\_\_\_\_; y

(5) En concepto de los Servicios de Mantenimiento que el Concedente de la Licencia proveerá al PNUD en virtud del Contrato, US\$ \_\_\_\_\_\_\_\_\_.

(C) Arancel por Tiempo y Materiales

(1) El Arancel por Tiempo y Materiales en concepto de servicios prestados por el Concedente de la Licencia será de \_\_\_\_\_\_\_\_ por hora.

(D) Aumento en la Escala de Aranceles por Renovación o Extensión:

(1) Al renovar el Contrato o extender el plazo del mismo, las Partes acordarán por escrito el Arancel de Mantenimiento y el Arancel por Tiempo y Materiales aplicable al período de dicha renovación o extensión.

(2) Las partes acuerdan y entienden que, durante el período de dicha renovación o extensión, el Concedente de la Licencia no propondrá y el PNUD no deberá responder por el pago de cualquier incremento en el Arancel de Mantenimiento y en el Arancel por Tiempo y Materiales superior a un \_\_\_\_ por ciento (\_\_\_\_ %) por encima del Arancel de Mantenimiento y del Arancel por Tiempo y Materiales aplicado durante el período de vigencia anterior del Contrato (o su renovación o extensión), ajustado por inflación de acuerdo a [\_\_\_\_\_\_\_][16](#page-86-0)

## Cronograma de Pagos:

(A) El PNUD abonará el Precio del Contrato al Concedente de la Licencia conforme el siguiente Cronograma de Pagos, demostrando que los pagos son en concepto de:

(B) Al recibir la Notificación de Entrega e Instalación del Software, [17](#page-86-1) \_\_\_\_\_\_\_\_\_\_ por ciento (\_\_\_\_%) de los Derechos de Licencia, o US\$ \_\_\_\_\_;

(C) Ante la Aceptación Final del Software, el saldo remanente de los derechos de licencia, o US\$ \_\_\_\_\_\_;

(D) Al finalizar la capacitación en virtud del contrato, la cantidad de US\$ \_\_\_\_\_\_\_\_;

\_\_\_\_\_\_\_\_\_\_\_\_\_\_\_\_\_\_\_\_

\_\_\_\_\_\_\_\_\_\_\_\_\_\_\_\_\_\_\_\_

(E) Por mes vencido, los aranceles pagaderos por la prestación de servicios, la integración del Software, o aquellos aranceles pagadores en relación con cualquier otro servicio a la misma tasa que el Arancel por Tiempo y Materiales; y

(F) En forma anual o semestral al vencer el Período de Garantía del Concedente de la Licencia en virtud del presente Contrato, el Arancel de Mantenimiento establecido en el Artículo 10.5.2 del presente.

# Facturación:

(A) Todos los pagos que el PNUD deba efectuar al Concedente de la Licencia serán pagaderos por el PNUD solamente contra la presentación de la factura original del Concedente y la certificación del PNUD de que los materiales o servicios reflejados en dicha facturación hayan sido provistos por el Concedente de la Licencia conforme a lo estipulado en el Contrato.

(B) Las facturas del Concedente de la Licencia contendrán al menos el número del Contrato y una descripción completa del ítem provisto o de los Servicios prestados conforme al Contrato. El Concedente de la Licencia será el único responsable de asegurar que toda la documentación de respaldo -suficiente para que el PNUD pueda identificar el pago solicitado en relación con la/s correspondiente/s disposición o disposiciones del Contrato- acompañe cada factura. El Concedente de la Licencia presentará sus facturas por triplicado (un original y dos –2- copias) dirigidas a:

<span id="page-86-0"></span> <sup>16</sup> Por ejemplo, "el Índice de Precios al Consumidor (calculado para la ciudad de Nueva York, área estadística metropolitana) del Ministerio de Trabajo de los Estados Unidos, a partir de la fecha de renovación o extensión."

<span id="page-86-1"></span><sup>&</sup>lt;sup>17</sup> Es preferible firmar contratos sin pago inicial alguno. Sin embargo a fin de recibir la mejor propuesta, según cada caso, el CCA podrá aprobar un pago inicial "en el momento de la firma". Por ejemplo, "Cuando entra en vigencia el Contrato por ciento ( $\frac{\%}{\%}$  de los Derechos de Licencia, o US\$  $\frac{1}{\%}$ ;

(C) El PNUD le notificará al Concedente de la Licencia dentro de los quince (15) días siguientes a la recepción de cualquiera de las facturas presentadas si el PNUD tiene intención de impugnar la factura en su totalidad o en parte. Dicha notificación incluirá una breve explicación de las razones por las que el PNUD cuestiona la factura. El PNUD y el Concedente de la Licencia realizarán consultas de buena fe para resolver rápidamente la cuestión pendiente en relación con cualquier factura controvertida.

\_\_\_\_\_\_\_\_\_\_\_\_\_\_\_\_\_\_\_\_

\_\_\_\_\_\_\_\_\_\_\_\_\_\_\_\_\_\_\_\_

(D) El PNUD pagará el total de la factura presentada por el Concedente de la Licencia dentro de los treinta (30) días de recibida la factura, salvo que el PNUD impugne la factura en su totalidad o en parte.

(E) En caso de algún cuestionamiento respecto de una porción de la factura presentada por el Concedente de la Licencia, el PNUD le abonará a dicho Concedente la porción no impugnada dentro de los treinta (30) días de recibida.

(F) Una vez resuelta la impugnación en relación con una factura o una parte de la misma, el PNUD le pagará el monto adeudado al Concedente de la Licencia dentro de los treinta (30) días siguientes a la resolución de la controversia que se planteó.

(G) El Concedente de la Licencia reconoce y acuerda que, en relación con cada factura abonada por el PNUD, se realizará una auditoría posterior al pago a través de los auditores del PNUD (internos o externos) y que además, en cualquier momento durante la vigencia del Contrato y durante un período de dos (2) años luego del vencimiento o de la rescisión anticipada del Contrato, el PNUD tendrá derecho a un reintegro por parte del Concedente de la Licencia de cualquier monto que la auditoría demuestre no ha sido autorizado o no se encuentre en conformidad con el presente Contrato.